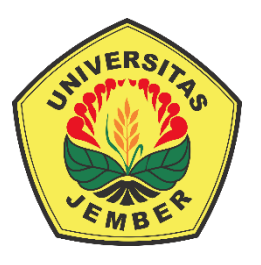

### **ANALISIS PERBANDINGAN METODE** *MACHINE LEARNING: RANDOM FOREST* **DAN** *SUPPORT VECTOR MACHINE* **UNTUK DETEKSI KANKER PARU-PARU**

#### **SKRIPSI**

[diajukan guna melengkapi tugas akhir dan memenuhi salah satu syarat](http://repository.unej.ac.id/)  untuk menyelesaikan Program Studi Matematika (S1) dan mencapai gelar Sarjana Sains

Oleh

**Maria Artati Eka Setyorini NIM 161810101032**

**JURUSAN MATEMATIKA FAKULTAS MATEMATIKA DAN ILMU PENGETAHUAN ALAM UNIVERSITAS JEMBER 2020**

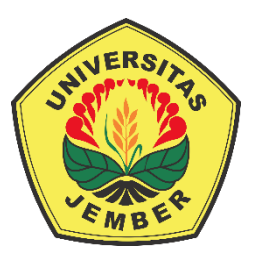

### **ANALISIS PERBANDINGAN METODE** *MACHINE LEARNING: RANDOM FOREST* **DAN** *SUPPORT VECTOR MACHINE* **UNTUK DETEKSI KANKER PARU-PARU**

#### **SKRIPSI**

[diajukan guna melengkapi tugas akhir dan memenuhi salah satu syarat](http://repository.unej.ac.id/)  untuk menyelesaikan Program Studi Matematika (S1) dan mencapai gelar Sarjana Sains

Oleh

**Maria Artati Eka Setyorini NIM 161810101032**

**JURUSAN MATEMATIKA FAKULTAS MATEMATIKA DAN ILMU PENGETAHUAN ALAM UNIVERSITAS JEMBER 2020**

#### **PERSEMBAHAN**

Puji syukur kepada Tuhan Yang Maha Esa sehingga terselesaikannya skripsi ini dan saya persembahkan untuk:

- 1. Keluarga tercinta, Ayah Y. Leonardus Joni, Ibu Ch. Erwantari H., dan adik Y. Artanto D.N.;
- 2. Seluruh jajaran guru dan dosen dari TKK Siswa Rini Jember, SDK Maria [Fatima Jember, SMPK Maria Fatima, SMAK Santo Paulus Jember dan Jurusan](http://repository.unej.ac.id/)  Matematika FMIPA Universitas Jember;
- 3. Almamater Jurusan Matematika FMIPA Universitas Jember, SMAK Santo Paulus Jember, SMPK Maria Fatima Jember, SDK Maria Fatima Jember, dan TKK Siswa Rini Jember;
- 4. Teman-teman angkatan MISDIRECTON'16.

#### **MOTTO**

Sains dibentuk oleh pengetahuan. Kebijaksanaan dibentuk oleh kehidupan. –Immanuel Kant\*)

Hiduplah seakan-akan kau akan mati besok. Belajarlah seakan-akan kau akan hidup selamanya. –Mahatma Gandhi\*\*)

[Kesuksesan adalah buah dari usaha-usaha kecil yang diulang hari demi hari.](http://repository.unej.ac.id/)\*\*\*)

<sup>\*)</sup> <https://www.kutipkata.com/motto-hidup-singkat-bermakna-berbagai-tokoh-dunia/> [Diakses pada 09 Juni 2020]

<sup>\*\*)</sup> <https://www.kutipkata.com/motto-hidup-singkat-bermakna-berbagai-tokoh-dunia/> [Diakses pada 09 Juni 2020]

<sup>\*\*\*)</sup> <https://goodminds.id/motto-hidup/> [Diakses pada 09 Juni 2020]

#### **PERNYATAAN**

Saya yang bertanda tangan di bawah ini:

Nama : Maria Artati Eka Setyorini

NIM : 161810101032

menyatakan dengan sesungguhnya bahwa skripsi yang berjudul "Analisis Perbandingan Metode *Machine Learning: Random Forest* dan *Support Vector Machine* Untuk Deteksi Kanker Paru-Paru" adalah benar-benar hasil karya sendiri, kecuali jika dalam pengutipan substansi disebutkan sumbernya dan belum pernah [diajukan pada institusi manapun, serta bukan karya jiplakan. Saya bertanggung](http://repository.unej.ac.id/)  jawab atas keabsahan dan kebenaran isinya sesuai dengan sikap ilmiah yang harus dijunjung tinggi.

Demikian pernyataan ini saya buat dengan sebenar-benarnya tanpa ada tekanan dan paksaan dari pihak manapun dan bersedia mendapat sanksi akademik jika ternyata di kemudian hari pernyataan ini tidak benar.

> Jember, Juli 2020 Yang menyatakan,

Maria Artati Eka Setyorini NIM 161810101032

**SKRIPSI**

#### **ANALISIS PERBANDINGAN METODE MACHINE LEARNING: [RANDOM FOREST DAN SUPPORT VECTOR MACHINE UNTUK](http://repository.unej.ac.id/)  DETEKSI KANKER PARU-PARU**

Oleh

Maria Artati Eka Setyorini NIM 161810101032

Pembimbing

Dosen Pembimbing Utama : Dian Anggraeni, S.Si., M.Si. Dosen Pembimbing Anggota : Dr. Mohamad Fatekurohman, S.Si., M.Si.

#### **PENGESAHAN**

Skripsi berjudul "Analisis Perbandingan Metode *Machine Learning: Random Forest* dan *Support Vector Machine* Untuk Deteksi Kanker Paru-Paru" telah diuji dan disahkan pada :

hari, tanggal :

[tempat : Fakultas Matematika dan Ilmu Pengetahuan Alam](http://repository.unej.ac.id/)  Universitas Jember

Tim Penguji :

Ketua, Anggota I

Dian Anggraeni, S.Si, M.Si. Dr. M. Fatekurohman, S.Si.,M.Si. NIP 198202162006042002 NIP 196906061998031001

Anggota II Anggota III

NIP 195912201985031002 NIP 197407162000032001

Prof. I Made Tirta, M.Sc., Ph.D. Dr. Yuliani Setya Dewi, S.Si., M.Si

Mengesahkan Dekan,

Drs. Achmad Sjaifullah, M.Sc., Ph.D. NIP 195910091986021001

#### **RINGKASAN**

**Analisis Perbandingan Metode** *Machine Learning***:** *Random Forest* **dan** *Support Vector Machine* **Untuk Deteksi Kanker Paru-Paru;** Maria Artati Eka Setyorini, 161810101032; 2020; 146 halaman; Jurusan Matematika Fakultas Matematika dan Ilmu Pengetahuan Alam Universitas Jember.

Kanker paru-paru merupakan penyakit dengan adanya pertumbuhan sel tidak terkontrol pada jaringan paru-paru. Kanker paru-paru dapat menyerang siapa saja dan sering tidak menimbulkan gejala awal, maka perlu adanya deteksi kanker. Penelitian ini tentang deteksi kanker menggunakan Algoritma *Data Mining* dengan metode *machine learning Random Forest* dan *Support Vector Machine* (SVM). *Random Forest* diawali dengan teknik klasifikasi dasar *decision tree.* Sesuai dengan namanya, konsep metode klasifikasi ini menciptakan sebuah hutan (*forest*) dengan sejumlah pohon (*tree*) secara acak (*random*). Sedangkan konsep metode klasifikasi SVM menjelaskan bagaimana upaya sederhana untuk menemukan fungsi pemisah terbaik (*hyperplane*). Dasarnya SVM bekerja dengan prinsip *linier classifier*, kemudian dikembangkan untuk dapat bekerja pada kasus *non linear* dengan menggunakan konsep kernel pada ruang kerja berdimensi tinggi.

Hasil klasifikasi *Random Forest* menghasilkan akurasi sebesar 90,32%. Sedangkan, hasil klasifikasi SVM menghasilkan akurasi sebesar 87,10%. Supaya dapat menampilkan visualisasi dari hasil klasifikasi masing-masing metode pada ruang 2D maka penelitian ini menggunakan PCA *(Principal Component Analysis)*. PCA juga sangat berpengaruh dalam meningkatkan akurasi dalam sebuah metode klasifikasi, dapat dilihat pada metode *Random Forest* menggunakan PCA [menghasilkan akurasi sebesar 100% dan metode SVM menggunakan PCA](http://repository.unej.ac.id/)  menghasilkan akurasi sebesar 93,47%.

Tujuan dari penelitian ini adalah melakukan perbandingan akurasi di antara metode-metode klasifikasi yang sudah di analisis seperti metode *Random Forest*, SVM, PCA-*Random Forest*, dan PCA-SVM. Di antara empat metode tersebut dapat ditarik kesimpulan bahwa metode PCA-*Random Forest* menghasilkan tingkat akurasi tertinggi sebesar 100%. Artinya, metode tersebut sangat baik dalam

mengelompokkan kelas orang normal dan kelas orang terdiagnosis kanker paruparu tanpa adanya misklasifikasi. Visualisasi hasil klasifikasi *Random Forest* dan SVM mampu memperlihatkan berapa jumlah orang yang normal, jumlah orang yang terdiagnosis kanker paru-paru dan jumlah data yang misklasifikasi.

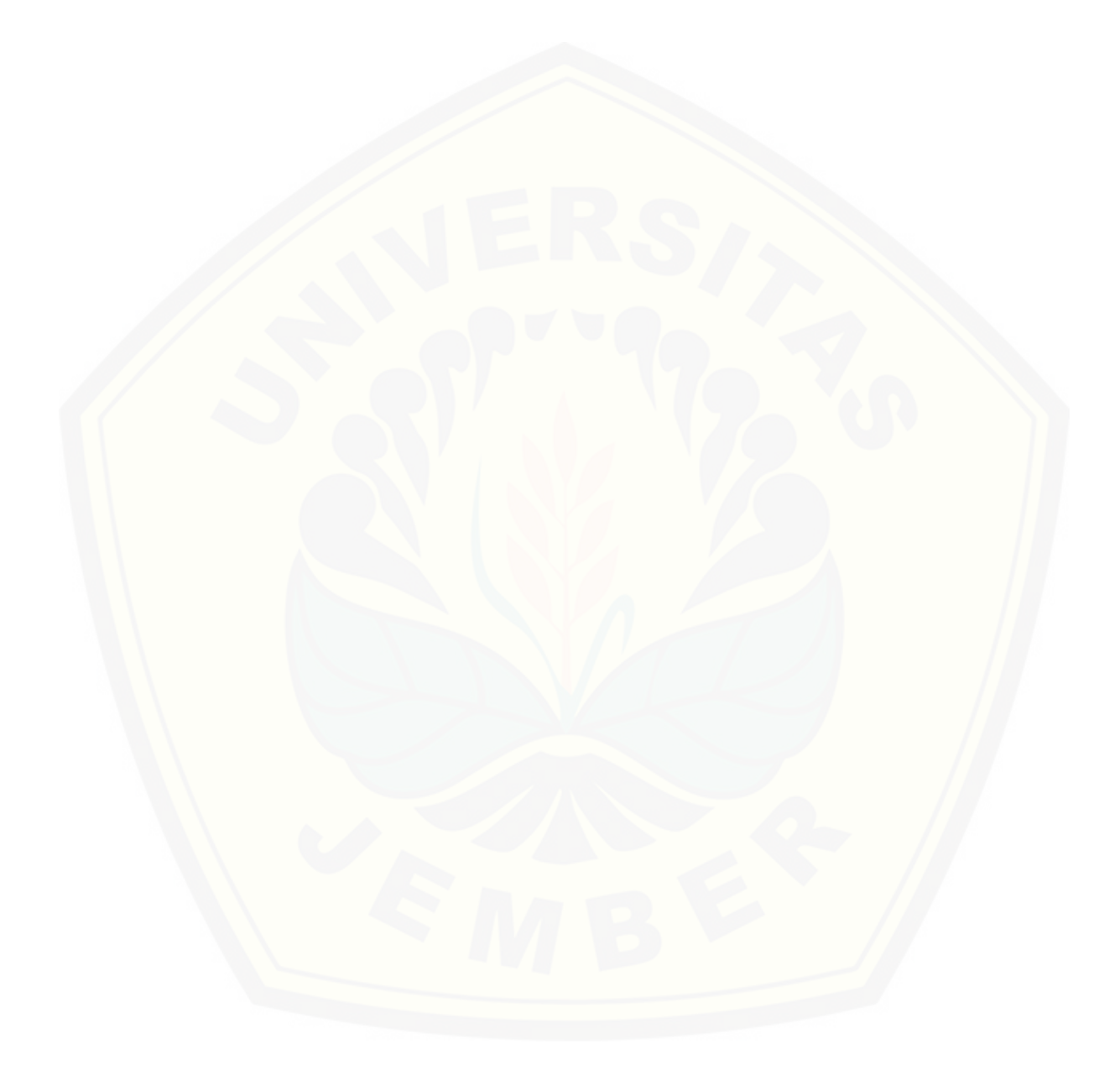

#### **PRAKATA**

Puji syukur kepada Tuhan Yang Maha Esa atas segala rahmat-Nya sehingga penulis dapat menyelesaikan skripsi yang berjudul "Analisis Perbandingan Metode *Machine Learning Random Forest* dan *Support Vector Machine* Untuk Deteksi Kanker Paru-Paru". Skripsi ini disusun untuk memenuhi salah satu syarat [menyelesaikan pendidikan strata satu \(S1\) pada Jurusan Matematika Fakultas](http://repository.unej.ac.id/)  Matematika dan Ilmu Pengetahuan Alam Universitas Jember.

Penyusunan skripsi mendapatkan dukungan serta bantuan berbagai pihak. Oleh karena itu, penulis menyampaikan terima kasih kepada:

- 1. Dian Anggraeni, S.Si., M.Si. selaku Dosen Pembimbing Utama dan Dr. Mohamad Fatekurohman, S.Si., M.Si. selaku Dosen Pembimbing Anggota yang telah meluangkan waktu, tenaga, pikiran, dan perhatian dalam penulisan skripsi ini;
- 2. Prof. I Made Tirta, M.Sc., Ph.D. dan Dr. Yuliani Setya Dewi, S.Si., M.Si. selaku Dosen Penguji yang telah memberikan kritik dan saran yang membangun demi kesempurnaan skripsi ini;
- 3. Ika Hesti Agustin, S.Si., M.Si. dan Bagus Juliyanto, S.Si., M.Si. selaku Dosen Pembimbing Akademik yang memberikan berbagai dukungan, motivasi dan pengarahan selama penulis menjadi mahasiswa;
- 4. Seluruh Dosen dan Staff Karyawan Jurusan Matematika Fakultas MIPA Universitas Jember;
- 5. Teman-teman HIMATIKA "Geokompstat" Fakultas MIPA Universitas Jember;
- 6. Semua pihak yang tidak dapat disebutkan satu per satu oleh penulis.

Guna menyempurnakan skripsi ini, penulis menerima kritik dan saran dari berbagai pihak. Penulis berharap, semoga skripsi ini dapat bermanfaat untuk penelitian-penelitian berikutnya.

Jember, Juli 2020

Penulis

### **DAFTAR ISI**

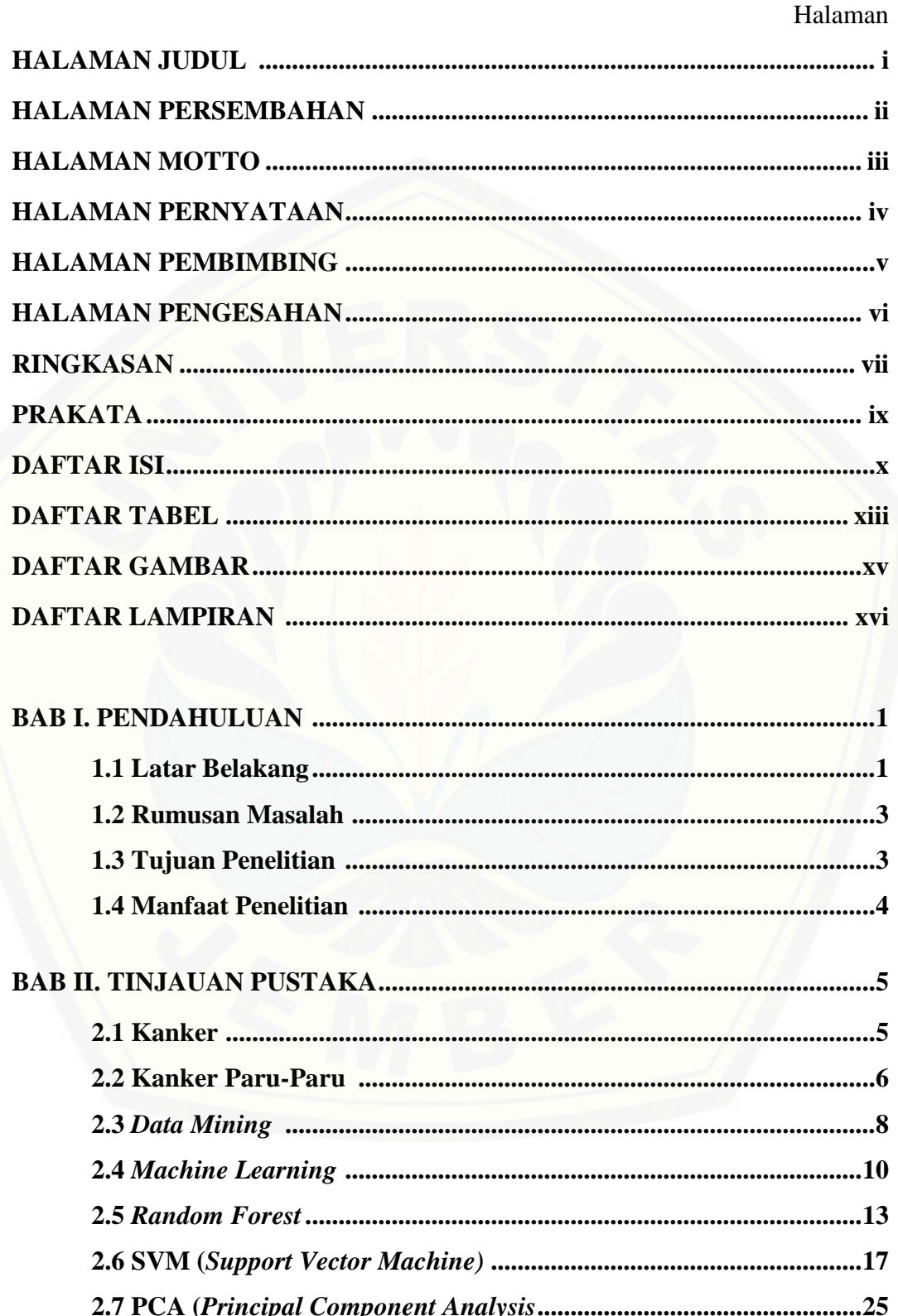

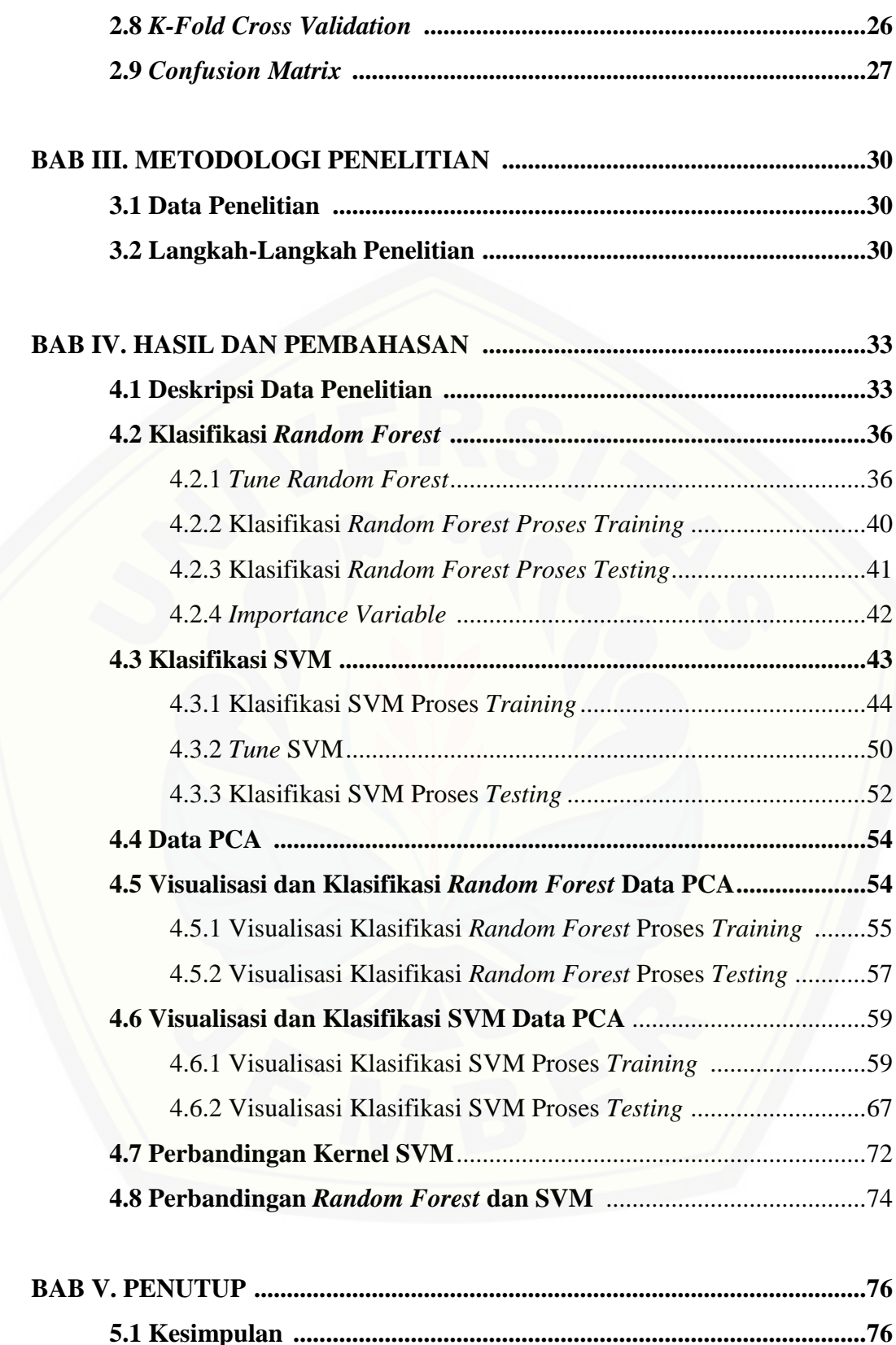

**5.2 Saran ..................................................................................................76**

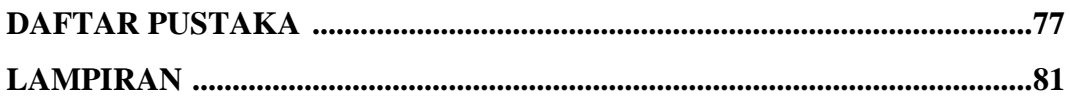

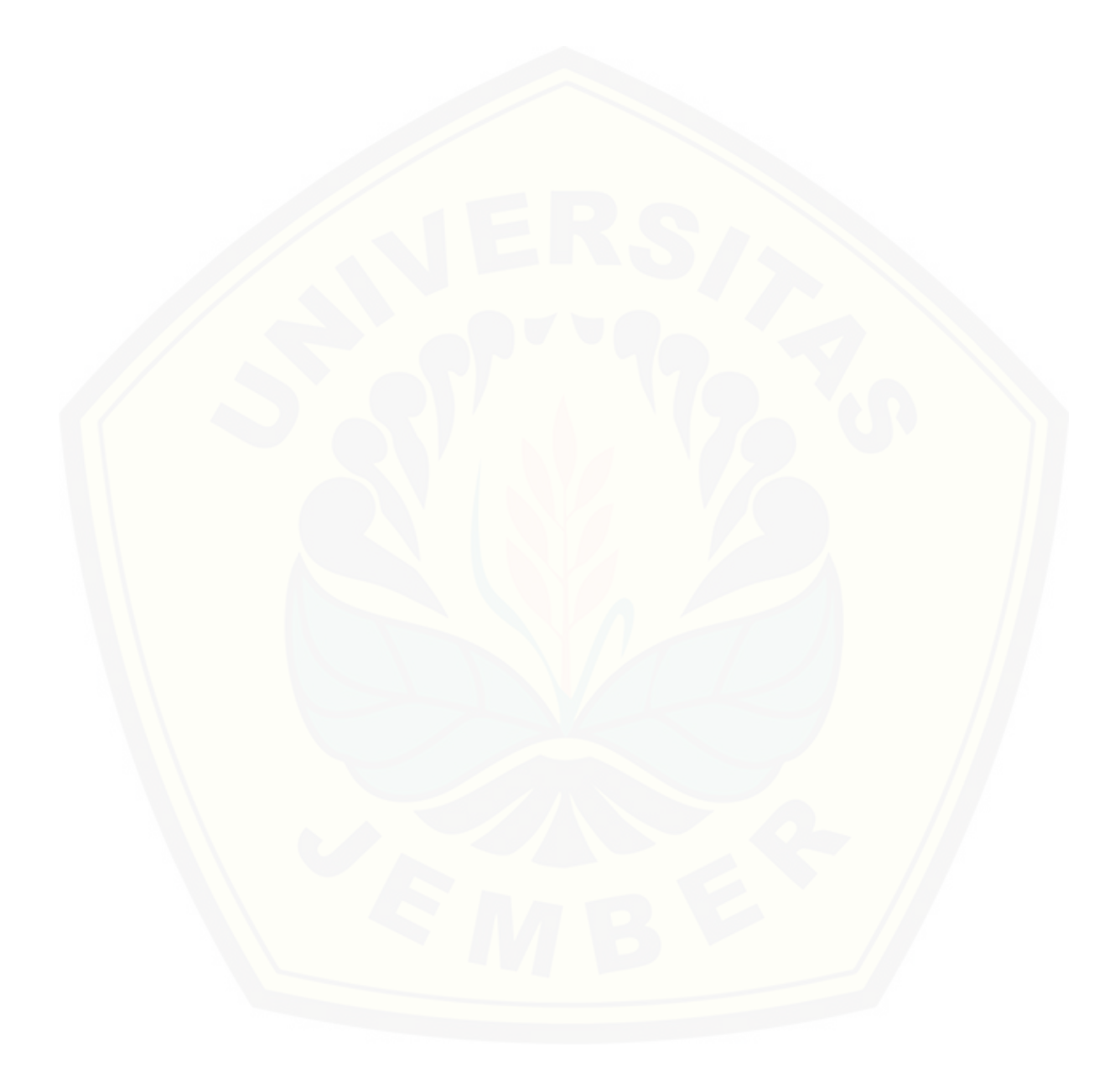

#### **DAFTAR TABEL**

Halaman

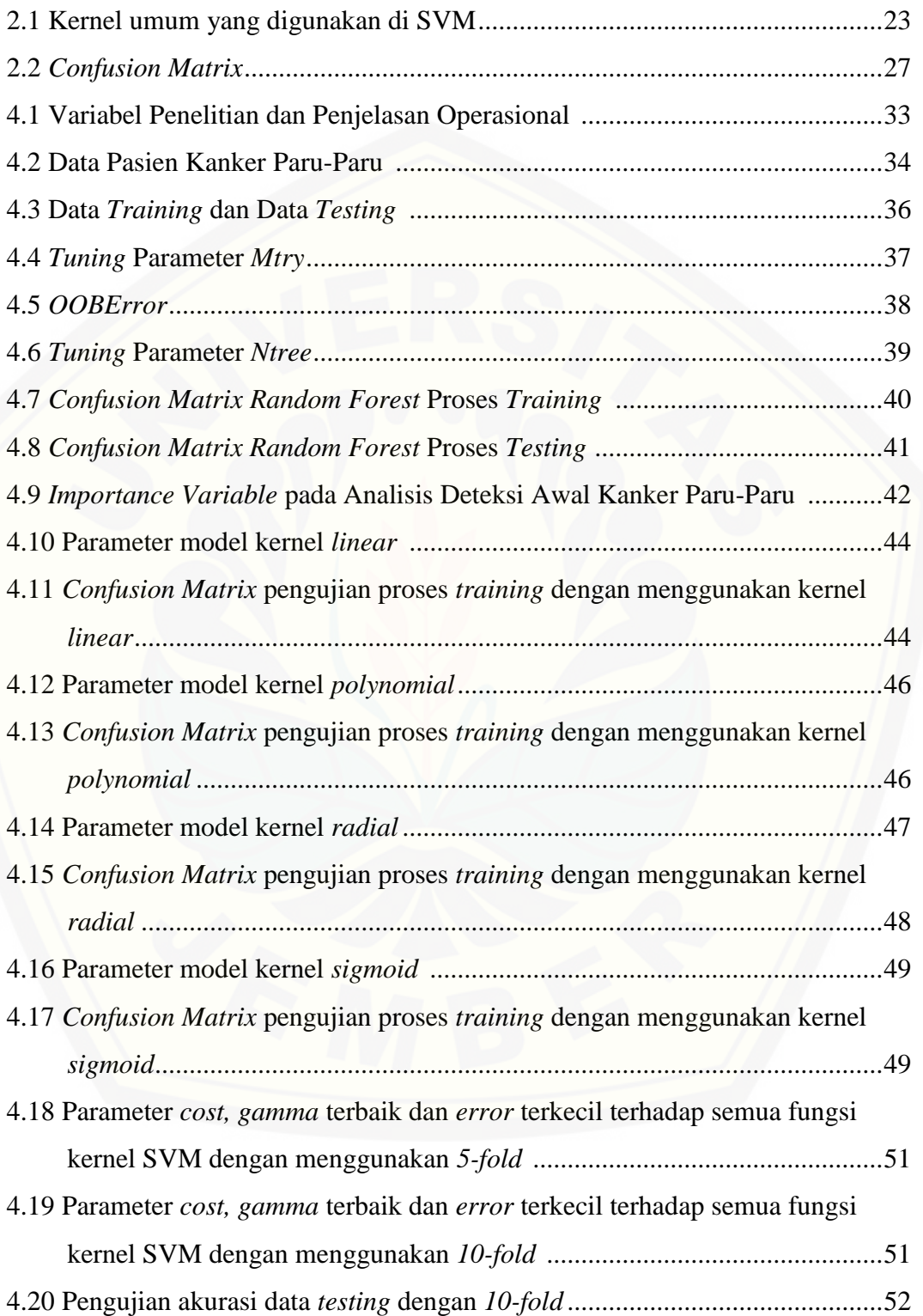

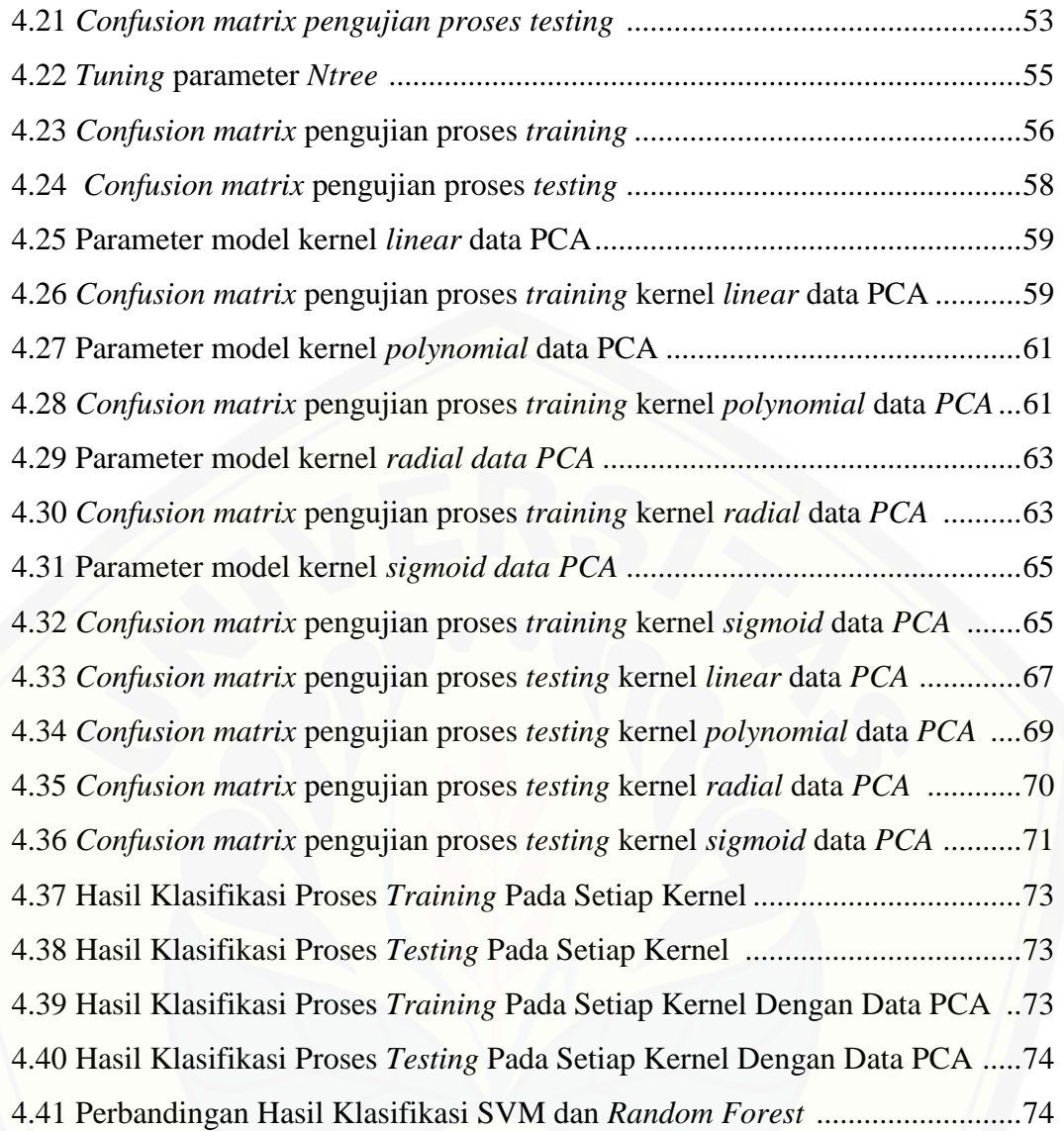

### **DAFTAR GAMBAR**

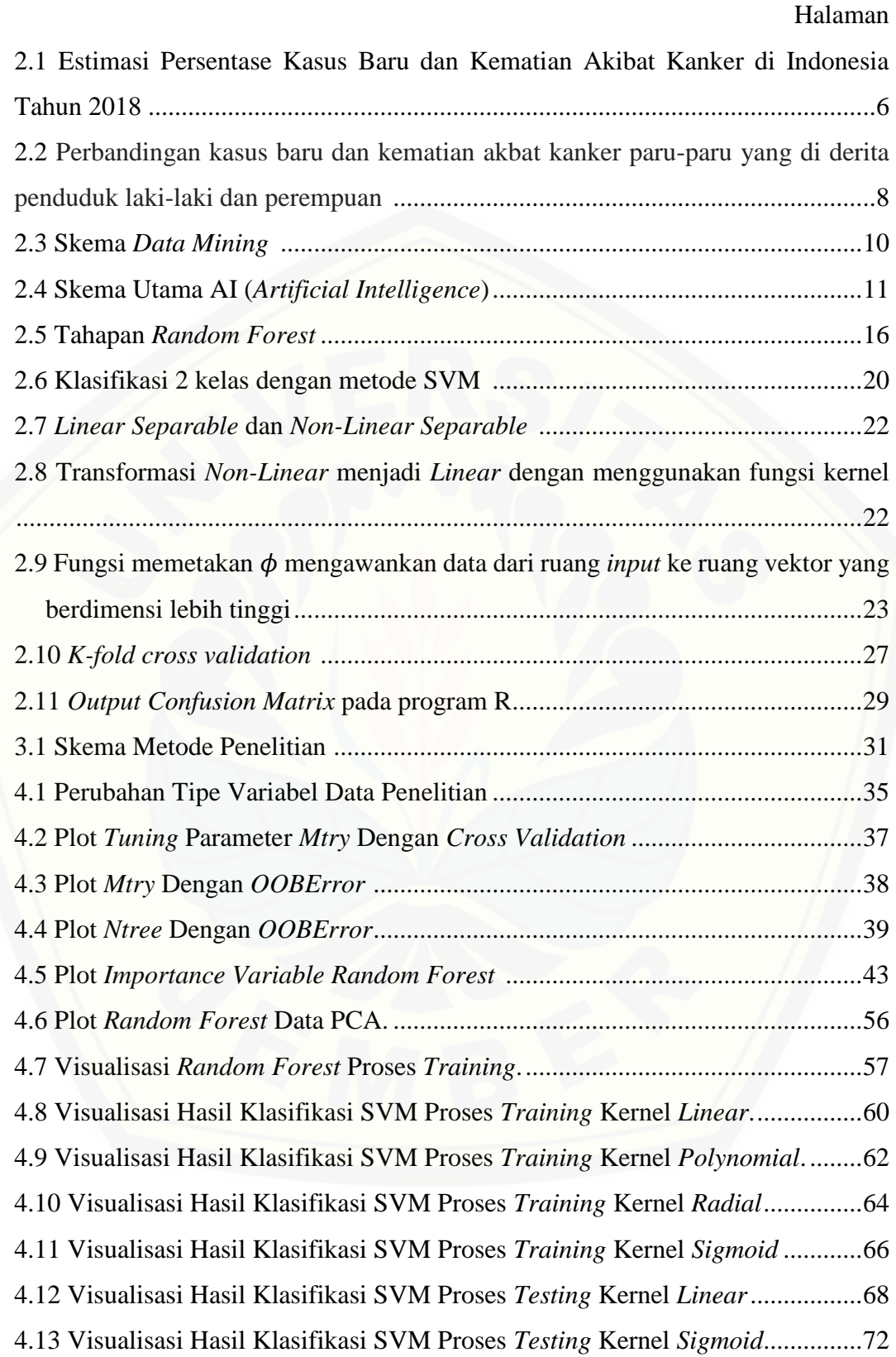

### **DAFTAR LAMPIRAN**

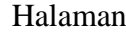

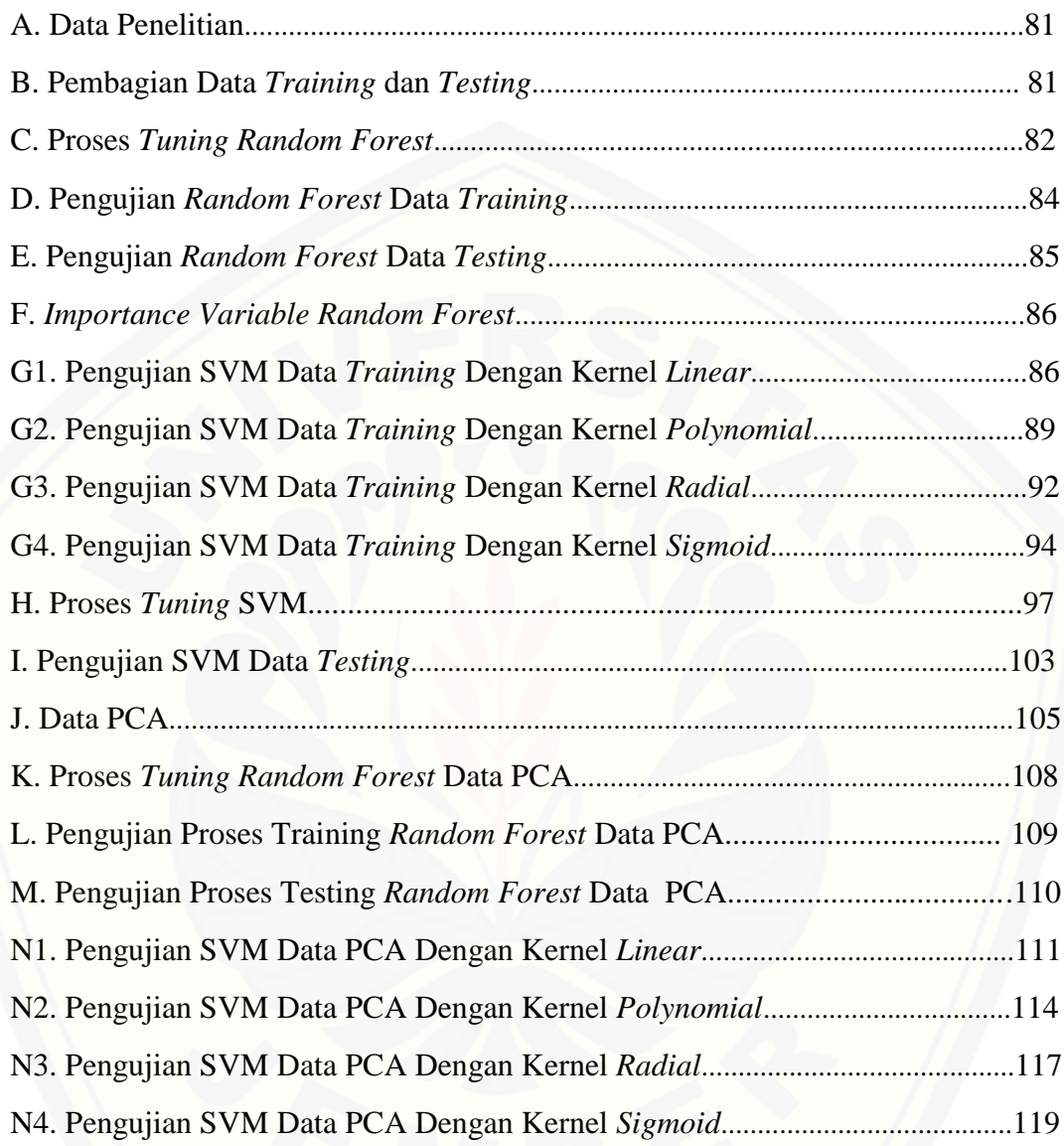

#### **BAB I**

#### **PENDAHULUAN**

#### **1.1 Latar Belakang**

Kanker dikenal sebagai salah satu penyakit yang paling ganas di dunia. Kanker adalah suatu istilah untuk penyakit di mana sel-sel membelah secara abnormal tanpa kontrol dan dapat menyerang jaringan di sekitarnya. Banyak manusia takut akan bahaya kanker karena bisa berujung pada kematian. Setiap tahun semakin meningkat jumlah kematian penderita kanker, dengan spesifikasi kanker paru-paru, kanker payudara, dan kanker serviks yang menduduki jumlah kematian terbesar. Berdasarkan data kanker yang pernah dirilis oleh *World Health Organization* (WHO), menyebutkan bahwa kematian terbanyak perempuan yang mengidap kanker payudara dan kanker serviks sedangkan kematian terbanyak pada laki-laki yang mengidap kanker paru-paru.

Kanker paru-paru merupakan penyakit dengan adanya pertumbuhan sel yang tidak terkontrol pada jaringan paru-paru (*National Cancer Institute,* 2009). Kanker paru-paru cenderung lebih banyak dialami oleh orang yang memiliki kebiasaan merokok. Kebiasaan merokok kebanyakan terjadi pada kaum pria, walaupun ada pula sedikit wanita yang merokok. Beberapa sumber menyebutkan bahwa kanker paru-paru juga bisa terjadi pada orang yang bukan perokok, seperti terpapar zat yang bersifat karsinogen, genetik dan lingkungan. Kebiasaan gaya hidup sehari-hari pun dapat menjadi dasar munculnya kanker paru-paru. Namun [sayangnya, kanker paru-paru sering tidak menimbulkan gejala awal. Gejala awal](http://repository.unej.ac.id/)  barulah muncul saat tumor sudah semakin membesar atau kanker yang sudah menyebar ke jaringan dan organ sekitarnya. Sampai saat ini masih belum ada cara penanganan tepat untuk mengatasi kanker. Hanya cara sederhana yang dapat dilakukan oleh semua orang adalah berusaha untuk hidup sehat dan peka terhadap gejala awal yang muncul pada tubuh. Jikalau gejala awal berlangsung secara terus menerus, segera di bawa ke dokter untuk dilakukannya pemeriksaan secara dini.

Penting adanya pemeriksaan sedini mungkin supaya mendapatkan penanganan maupun antisipasi dengan cepat dan tepat. Melihat betapa pentingnya deteksi kanker membuat banyak peneliti yang ingin melakukan penelitian tentang diagnosis kanker.

Penelitian tentang deteksi kanker dapat menggunakan Algoritma *Data Mining*. Algoritma *Data Mining* berisikan proses untuk membangun model dari suatu data. Model tersebut dapat digunakan untuk menggambarkan kondisi dari suatu data dan membuat prediksi. Hal ini membuat penulis tertarik untuk melakukan penelitian tugas akhir mengenai Algoritma *Data Mining* dalam diagnosis kanker paru-paru dengan menggunakan metode *machine learning Support Vector Machine* (SVM) dan *Random Forest* yang dijalankan dengan menggunakan program R. Pada dasarnya, SVM merupakan sebuah algoritma klasifikasi untuk data *linear.* Namun jika terdapat data *non-linear* maka di proses dengan menggunakan kernel SVM pilihan terbaik. Metode SVM dikenal sebagai metode klasifikasi yang memiliki nilai akurasi tertinggi sehingga sudah banyak digunakan dalam beberapa penelitian dan tidak perlu lagi dibandingkan dengan metode klasifikasi lainnya. Namun kenyataannya, masih banyak penelitian yang [membandingkan SVM dengan metode klasifikasi lainnya seperti pada jurnal-jurnal](http://repository.unej.ac.id/)  berikut.

Jurnal-jurnal berikut masing-masing memiliki kesimpulan berbeda yaitu Fachruddin (2015) menyimpulkan "Hasil Perbandingan Metode *Random Forest Classification* Dan *Support Vector Machine* Untuk Deteksi Epilepsi Menggunakan Data Rekaman *Electroen Cephalograph (EGG) yaitu* SVM memiliki rata-rata akurasi yang lebih baik dari pada *Random Forest*." Darmawan (2016) menyimpulkan "Hasil Deteksi Dini Penyakit Kanker Leher Rahim (Serviks) Di Kota Bogor Mengunakan *Regresi Logistik Biner* Dan *Support Vector Machine* (SVM) yaitu dengan memiliki nilai akurasi lebih tinggi SVM mampu mendeteksi lebih baik daripada metode Regresi Logistik Biner." Sedangkan, Aliady (2018) menyimpulkan "Hasil Implementasi *Support Vector Machine* (SVM) dan *Random Forest* Pada Diagnosis Kanker Payudara yaitu metode *Random Forest* memiliki tingkat akurasi yang lebih tinggi dari metode SVM."

Perbedaan kesimpulan dari kedua jurnal membuat penulis tergerak untuk membandingkan antara SVM dengan *Random Forest*. *Random Forest* adalah salah satu algoritma yang digunakan pada klasifikasi data dalam jumlah besar. *Random Forest* merupakan salah satu diantara banyak metode klasifikasi statistika yang menggunakan dasar Algoritma *Decision Tree* (Pohon Keputusan). *Decision Tree* digunakan dalam *Random Forest* hanya untuk melakukan proses seleksi data. Berdasarkan dari data kasus kematian terbesar akibat kanker dan perbedaan [kesimpulan dari jurnal acuan yang dipakai oleh penulis, maka dibuatnya tugas akhir](http://repository.unej.ac.id/)  yang berjudul "Analisis Perbandingan Metode *Machine Learning: Random Forest Dan Support Vector Machine* Untuk Deteksi Kanker Paru-Paru"

#### **1.2 Rumusan Masalah**

Rumusan masalah dalam penelitian ini sebagai berikut

- 1) Bagaimana analisis metode *machine learning Random Forest* mampu mendeteksi kanker paru-paru?
- 2) Bagaimana analisis metode *machine learning* SVM mampu mendeteksi kanker paru-paru?
- 3) Bagaimana hasil perbandingan dari analisis metode *machine learning* SVM dan *Random Forest* dalam mendeteksi kanker paru-paru?

#### **1.3 Tujuan Penelitian**

Adapun tujuan penelitian ini sebagai berikut

- 1) Untuk menganalisis metode *Random Forest* dalam mendeteksi kanker paruparu.
- 2) Untuk menganalisis metode SVM dalam mendeteksi kanker paru-paru.
- 3) Untuk membandingkan dua metode *machine learning* yaitu metode SVM dan *Random Forest* dalam mendeteksi kanker paru-paru sehingga dapat diketahui metode mana yang menghasilkan nilai akurasi lebih tinggi.

#### **1.4 Manfaat Penelitian**

Manfaat yang ingin didapatkan dari penelitian ini adalah sebagai berikut

- 1) Membantu para mahasiswa dalam melakukan pengembangan topik dari penelitian ini sebagai bahan tugas akhir.
- 2) Membantu para statistikawan dalam menggunakan metode-metode klasifikasi statistika agar mengetahui metode klasifikasi *machine learning* mana yang memiliki nilai akurasi tinggi.
- 3) Membantu programmer dalam membuat suatu sistem kecerdasan buatan yang secara otomatis dapat mendeteksi masalah-masalah biologis seperti kanker paru-paru dengan menggunakan data ekspresi gen, dan lain sebagainya.
- 4) [Membantu meningkatkan kualitas pelayan medis dalam mendeteksi kanker,](http://repository.unej.ac.id/)  khususnya kanker paru-paru.
- 5) Membantu masyarakat untuk mengetahui gejala-gejala awal kanker, terutama kanker paru-paru, sehingga penderita dapat melakukan tindakan pencegahan.

#### **BAB II**

#### **TINJAUAN PUSTAKA**

Pada bab ini, disajikan teori-teori yang digunakan sebagai dasar melakukan penelitian, antara lain yaitu kanker paru-paru, *data mining*, *machine learning*, *Random Forest*, SVM (*Support Vector Machine)*, PCA (*Principal Component Analysis)*, *K-Fold Cross Validation,* dan *Confusion Matrix*. Teori-teori tersebut dijelaskan sebagai berikut :

#### **2.1 Kanker**

Kanker adalah pertumbuhan sel tidak beraturan yang muncul dari satu sel. Kanker merupakan pertumbuhan jaringan secara otonom, tidak mengikuti aturan dan regulasi sel yang tumbuh secara normal. Penyakit kanker merupakan penyakit dengan karakteristik adanya gangguan atau kegagalan dalam mekanisme pengaturan multiplikasi pada organisme multiseluler sehingga terjadi perubahan [perilaku sel yang tidak terkontrol \(Kementerian Kesehatan Republik Indonesia,](http://repository.unej.ac.id/)  2015). Kanker sering dikenal oleh masyarakat sebagai tumor, padahal tidak semua tumor adalah kanker. Tumor adalah segala bentuk benjolan tidak normal atau abnormal. Tumor dibagi dalam 2 golongan yaitu tumor jinak dan tumor ganas. Kanker adalah istilah umum untuk semua jenis tumor ganas. Kanker dapat menimpa semua orang pada setiap bagian tubuh dan pada semua golongan umur namun lebih sering menimpa orang yang berusia 40 tahun. Umumnya, sebelum kanker meluas atau merusak jaringan disekitarnya, penderita tidak merasakan adanya keluhan ataupun gejala. Bila sudah ada keluhan atau gejala biasanya penyakitnya sudah stadium lanjut (Yayasan Sosialisasi Kanker Indonesia, 2016).

Di Indonesia, kasus baru akibat kanker yang menjadi peringkat paling atas diduduki oleh kanker payudara. Tidak hanya kanker payudara yang menjadi peringkat paling atas melainkan kanker paru-paru merupakan peringkat paling atas kematian terbanyak akibat kanker. Estimasi presentase kasus baru dan kematian akibat kanker khususnya di Indonesia dapat dilihat pada gambar 2.1

| Indonesia<br>Source: Globocan 2018                 |                  |                         |      |          |               |                         |      |                              |          |               |
|----------------------------------------------------|------------------|-------------------------|------|----------|---------------|-------------------------|------|------------------------------|----------|---------------|
| Incidence, Mortality and Prevalence by cancer site |                  |                         |      |          |               |                         |      |                              |          |               |
|                                                    | <b>New cases</b> |                         |      |          | <b>Deaths</b> |                         |      | 5-year prevalence (all ages) |          |               |
| Cancer                                             | <b>Number</b>    | Rank                    | (96) | Cum.risk | Number        | Rank                    | (96) | Cum.risk                     | Number   | Prop.         |
| <b>Breast</b>                                      | 58 256           | 1                       | 16.7 | 4.61     | 22 692        | $\overline{\mathbf{2}}$ | 11.0 | 1.96                         | 160 653  | 121.23        |
| Cervix uteri                                       | 32 469           | $\overline{\mathbf{c}}$ | 9.3  | 2.58     | 18 279        | $\overline{\mathbf{3}}$ | 8.8  | 1.64                         | 84 201   | 63.54         |
| Lung                                               | 30 023           | 3                       | 8.6  | 1.47     | 26 095        | $\mathbf{1}$            | 12.6 | 1.30                         | 28 9 37  | 10.85         |
| Liver                                              | 18 4 68          | 4                       | 5.3  | 0.88     | 18 148        | $\overline{4}$          | 8.8  | 0.87                         | 14 3 8 3 | 5.39          |
| Nasopharynx                                        | 17992            | 5                       | 5.2  | 0.73     | 11 204        | 6                       | 5.4  | 0.52                         | 48 401   | 18.14         |
| Colon                                              | 15 245           | 6                       | 4.4  | 0.72     | 9 2 0 7       | $\overline{7}$          | 4.4  | 0.40                         | 32 5 95  | 12.22         |
| Non-Hodgkin lymphoma                               | 14 164           | 7                       | 4.1  | 0.64     | 7565          | 9                       | 3.7  | 0.35                         | 35 490   | 13.30         |
| Rectum                                             | 14 112           | 8                       | 4.0  | 0.66     | 6827          | 10                      | 3.3  | 0.31                         | 32 069   | 12.02         |
| Leukaemia                                          | 13 4 98          | 9                       | 3.9  | 0.50     | 11 314        | 5                       | 5.5  | 0.43                         | 35 870   | 13.44         |
| Ovary                                              | 13 3 10          | 10                      | 3.8  | 1.06     | 7842          | 8                       | 3.8  | 0.69                         | 32818    | 24.76         |
| Thyroid                                            | 11 470           | 11                      | 3.3  | 0.47     | 2119          | 19                      | 1.0  | 0.07                         | 34 249   | 12.84         |
| Prostate                                           | 11 361           | 12                      | 3.3  | 1.41     | 5 0 0 7       | 11                      | 2.4  | 0.41                         | 23 0 55  | 17.17         |
| Corpus uteri                                       | 6745             | 13                      | 1.9  | 0.57     | 2 4 0 7       | 16                      | 1.2  | 0.21                         | 18559    | 14.00         |
| Bladder                                            | 6716             | 14                      | 1.9  | 0.36     | 3 3 7 5       | 14                      | 1.6  | 0.17                         | 17151    | 6.43          |
| Brain, nervous system                              | 5 3 2 3          | 15                      | 1.5  | 0.21     | 4 2 2 9       | 13                      | 2.0  | 0.18                         | 13 0 51  | 4.89          |
| Lip, oral cavity                                   | 5078             | 16                      | 1.5  | 0.23     | 2 3 2 6       | 17                      | 1.1  | 0.11                         | 12 6 6 9 | 4.75          |
| Pancreas                                           | 4 9 4 0          | 17                      | 1.4  | 0.23     | 4812          | 12                      | 2.3  | 0.23                         | 3 4 3 0  | 1.29          |
| Larynx                                             | 3 1 8 8          | 18                      | 0.91 | 0.16     | 1564          | 20                      | 0.75 | 0.07                         | 7845     | 2.94          |
| Stomach                                            | 3014             | 19                      | 0.86 | 0.14     | 2521          | 15                      | 1.2  | 0.11                         | 3743     | 1.40          |
| Multiple myeloma                                   | 2717             | 20                      | 0.78 | 0.14     | 2 2 5 0       | 18                      | 1.1  | 0.12                         | 5884     | 2.21          |
| Salivary glands                                    | 2 3 3 0          | 21                      | 0.67 | 0.11     | 890           | 24                      | 0.43 | 0.05                         | 5080     | 1.90          |
| Kidney                                             | 2112             | 22                      | 0.61 | 0.09     | 1 2 2 5       | 21                      | 0.59 | 0.06                         | 4910     | 1.84          |
| Melanoma of skin                                   | 1 3 9 2          | 23                      | 0.40 | 0.07     | 797           | 25                      | 0.38 | 0.04                         | 3703     | 1.39          |
| <b>Testis</b>                                      | 1 3 8 2          | 24                      | 0.40 | 0.09     | 283           | 31                      | 0.14 | 0.03                         | 4818     | 3.59          |
| Oropharynx                                         | 1 3 0 3          | 25                      | 0.37 | 0.06     | 626           | 26                      | 0.30 | 0.03                         | 3582     | 1.34          |
| Gallbladder                                        | 1 2 1 7          | 26                      | 0.35 | 0.06     | 1056          | 23                      | 0.51 | 0.05                         | 1370     | 0.51          |
| Oesophagus                                         | 1 1 5 4          | 27                      | 0.33 | 0.05     | 1058          | 22                      | 0.51 | 0.05                         | 1079     | 0.40          |
| Vulva                                              | 1 1 5 3          | 28                      | 0.33 | 0.10     | 420           | 28                      | 0.20 | 0.04                         | 3 4 0 3  | 2.57          |
| Hodgkin lymphoma                                   | 1 0 4 7          | 29                      | 0.30 | 0.05     | 574           | 27                      | 0.28 | 0.03                         | 3 2 4 2  | 1.22          |
| Penis                                              | 899              | 30                      | 0.26 | 0.09     | 334           | 30                      | 0.16 | 0.03                         | 2 3 6 1  | 1.76          |
| Anus                                               | 660              | 31                      | 0.19 | 0.03     | 352           | 29                      | 0.17 | 0.02                         | 1511     | 0.57          |
| Vagina                                             | 412              | 32                      | 0.12 | 0.04     | 208           | 32                      | 0.10 | 0.02                         | 1074     | 0.81          |
| Hypopharynx                                        | 229              | 33                      | 0.07 | 0.01     | 134           | 34                      | 0.06 | 0.01                         | 324      | 0.12          |
| Mesothelioma                                       | 206              | 34                      | 0.06 | 0.01     | 171           | 33                      | 0.08 | 0.01                         | 216      | 0.08          |
| Kaposi sarcoma                                     | 91               | 35                      | 0.03 | 0.01     | 63            | 35                      | 0.03 | 0.00                         | 220      | 0.08          |
| All cancer sites                                   | 348,809          |                         |      | 14 35    | 207.210       |                         |      | 9.07                         | 775 120  | <b>22 092</b> |

Gambar 2.1. Estimasi Persentase Kasus Baru dan Kematian Akibat Kanker di Indonesia (Globocan, 2018).

#### **2.2 Kanker Paru-Paru**

Kanker adalah kelompok penyakit yang menyebabkan sel-sel di dalam tubuh berubah dan tumbuh tak terkendali. Sebagian besar jenis sel kanker kadang membentuk benjolan atau massa yang disebut tumor, dan dinamai sesuai dengan bagian tubuh dimana tumor berasal (*American Cancer Society*, 2015). Kanker paru [adalah pertumbuhan sel kanker yang tidak terkendali dalam jaringan paru yang](http://repository.unej.ac.id/)  dapat disebabkan oleh sejumlah karsinogen, terutama asap rokok. Penyebab kanker paru sangat berkaitan dengan kebiasan merokok. Asap rokok yang telah diidentifikasi dapat menyebabkan kanker dengan 63 jenis bersifat karsinogen dan beracun. Kasus kanker paru paling banyak disebabkan oleh perokok aktif sebesar 80%, dimana perokok pasif 20% beresiko terkena kanker paru. Selain faktor utama

penyebab kanker paru, terdapat faktor lain seperti polusi udara, gaya hidup, genetik dan lingkungan.

Menurut *World Health Organization* (WHO), kanker paru-paru merupakan penyebab kematian utama dalam kelompok kanker. Keluhan dan gejala penyakit ini tidak spesifik, seperti batuk darah, batuk kronik, berat badan menurun dan gejala lain yang juga dapat dijumpai pada jenis penyakit paru lain. Penemuan dini penyakit ini berdasarkan keluhan saja jarang terjadi, biasanya keluhan yang ringan terjadi pada mereka yang telah memasuki *stage* II dan III. Di Indonesia kasus kanker paru terdiagnosis ketika penyakit telah berada pada staging lanjut. Kasus kanker paru yang ditemukan sejak stadium awal kemungkinan hanya sekitar 15% saja. Dengan meningkatnya kesadaran masyarakat tentang penyakit ini, disertai dengan [meningkatnya pengetahuan dokter dan peralatan diagnostik maka pendeteksian dini](http://repository.unej.ac.id/)  seharusnya dapat dilakukan secara maksimal. Deteksi dini dan penanganan yang tepat diharapkan mampu mengurangi angka kematian yang diakibatkan oleh kanker paru-paru serta mampu meningkatkan angka harapan hidup (Perhimpunan Dokter Paru Indonesia, 2003).

Kanker paru-paru tidak hanya diidap oleh kaum laki-laki saja melainkan kaum perempuan juga dapat mengidap kanker paru-paru. Bukan perempuan perokok saja yang bisa terkena kanker paru-paru tetapi perempuan yang lebih terpapar zat-zat karsinogen, gaya hidup tidak sehat, genetik, bahkan faktor lingkungan bisa saja terkena kanker paru-paru. Dapat dilihat pada gambar 2.2 bahwa kasus baru akibat kanker paru-paru lebih banyak di derita oleh kaum perempuan, sedangkan kematian akibat kanker paru-paru lebih banyak di derita oleh kaum laki-laki.

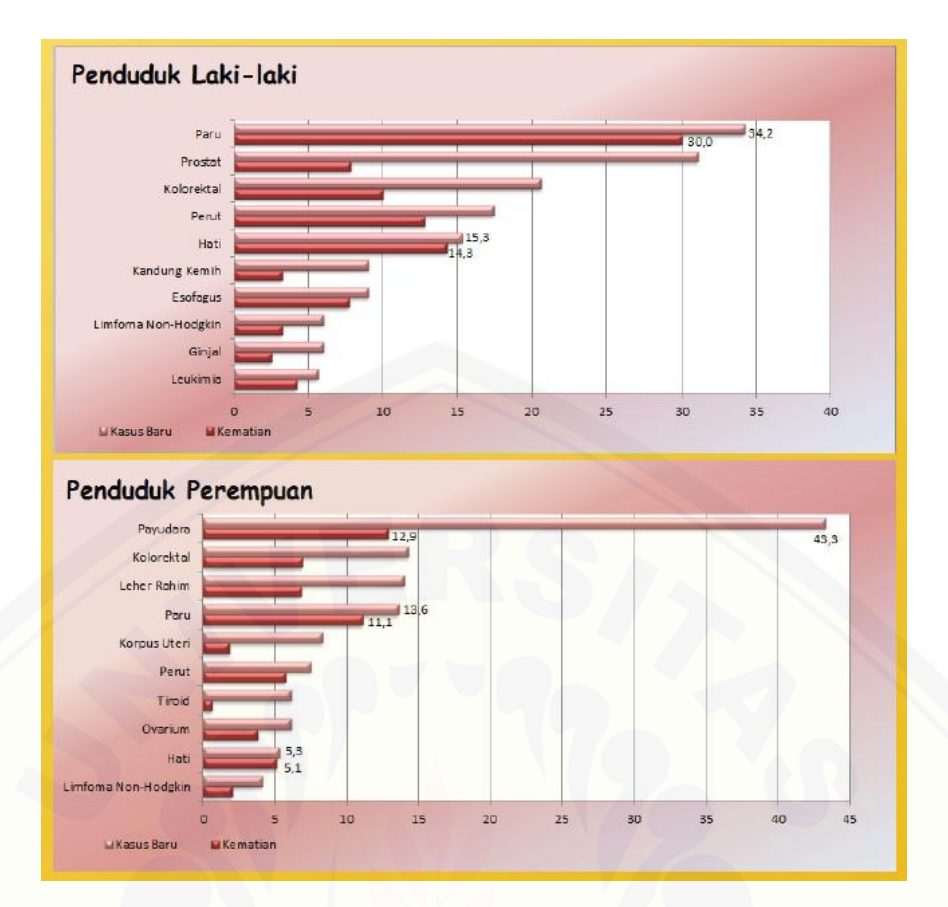

Gambar 2.2. Perbandingan kasus baru dan kematian akibat kanker paru-paru yang di derita penduduk laki-laki dan perempuan (Globocan, 2012).

#### **2.3** *Data Mining*

*Data Mining* adalah proses yang menggunakan teknik statistik, matematika, kecerdasan buatan, dan *machine learning*. *Data mining* digunakan untuk [mengekstraksi dan mengidentifikasi informasi yang bermanfaat dan pengetahuan](http://repository.unej.ac.id/)  yang terkait dari berbagai database besar (Turban, 2005). Proses yang umumnya dilakukan oleh *data mining* antara lain: deskripsi, prediksi, estimasi, klasifikasi, *clustering* dan asosiasi. Secara rinci proses *data mining* dijelaskan sebagai berikut: a. Deskripsi

Deskripsi bertujuan untuk mengidentifikasi pola yang muncul secara berulang pada suatu data dan mengubah pola tersebut menjadi aturan dan kriteria yang dapat mudah dimengerti oleh para ahli pada domain aplikasinya. Aturan yang dihasilkan harus mudah dimengerti agar dapat dengan efektif meningkatkan tingkat

pengetahuan (*knowledge*) pada sistem. Tugas deskriptif merupakan tugas *data mining* yang sering dibutuhkan pada teknik *postprocessing* untuk melakukan validasi dan menjelaskan hasil dari proses *data mining*. *Postprocessing* merupakan proses yang digunakan untuk memastikan hanya hasil yang *valid* dan berguna yang dapat digunakan oleh pihak yang berkepentingan.

b. Prediksi

Prediksi memiliki kemiripan dengan klasifikasi, akan tetapi data diklasifikasikan berdasarkan perilaku atau nilai yang diperkirakan pada masa yang akan datang. Contoh dari tugas prediksi misalnya untuk memprediksikan adanya pengurangan jumlah pelanggan dalam waktu dekat dan prediksi harga saham dalam tiga bulan yang akan datang.

c. Estimasi

Estimasi hampir sama dengan prediksi, kecuali variabel target estimasi lebih ke arah numerik dari pada ke arah kategori. Model dibangun menggunakan *record* lengkap yang menyediakan nilai dari variabel target sebagai nilai prediksi. Selanjutnya, pada peninjauan berikutnya estimasi nilai dari variabel target dibuat berdasarkan nilai variabel prediksi. Sebagai contoh, akan dilakukan estimasi tekanan darah sistolik pada pasien rumah sakit berdasarkan umur pasien, jenis kelamin, berat badan, dan level sodium darah. Hubungan antara tekanan darah sistolik dan nilai variabel prediksi dalam proses pembelajaran akan menghasilkan model estimasi.

d. Klasifikasi

Klasifikasi merupakan proses menemukan sebuah model atau fungsi yang [mendeskripsikan dan membedakan data ke dalam kelas-kelas. Klasifikasi](http://repository.unej.ac.id/)  melibatkan proses pemeriksaan karakteristik dari objek dan memasukkan objek ke dalam salah satu kelas yang sudah didefinisikan sebelumnya.

#### e. *Clustering*

*Clustering* merupakan pengelompokan data tanpa berdasarkan kelas data tertentu ke dalam kelas objek yang sama. Sebuah kluster adalah kumpulan *record* yang memiliki kemiripan suatu dengan yang lainnya dan memiliki ketidakmiripan

dengan *record* dalam kluster lain. Tujuannya adalah untuk menghasilkan pengelompokan objek yang mirip satu sama lain dalam kelompok-kelompok. Semakin besar kemiripan objek dalam suatu kluster dan semakin besar perbedaan tiap kluster maka kualitas analisis kluster semakin baik.

f. Asosiasi

Tugas asosiasi dalam data mining adalah menemukan atribut yang muncul dalam suatu waktu. Dalam dunia bisnis lebih umum disebut analisis keranjang belanja (*market basket analisys*). Tugas asosiasi berusaha untuk mengungkap aturan untuk mengukur hubungan antara dua atau lebih atribut (Larose, 2005).

Tahapan yang dilakukan pada proses *data mining* diawali dari seleksi data dari data sumber ke data target, tahap *preprocessing* untuk memperbaiki kualitas [data, transformasi, data mining serta tahap interpretasi dan evaluasi yang](http://repository.unej.ac.id/)  menghasilkan output berupa pengetahuan baru yang diharapkan memberikan kontribusi yang lebih baik. Melalui gambar 2.3 tahapan proses *data mining* digambarkan supaya lebih mudah dipahami

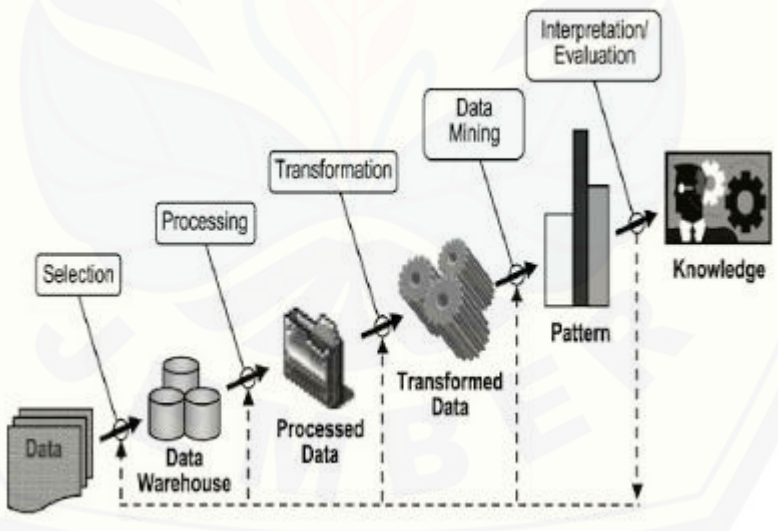

Gambar 2. 3 Skema *Data Mining* (Fayyad, 1996).

#### **2.4** *Machine Learning*

Kecerdasan Buatan atau AI (*Artificial Intelligence*) adalah teknik yang digunakan untuk meniru kecerdasan yang dimiliki oleh makhluk hidup maupun

benda mati untuk menyelesaikan sebuah persoalan. Untuk melakukan hal itu, setidaknya ada tiga metode yang dikembangkan yaitu *Fuzzy Logic* (FL), *Evolutionary Computing* (EC), dan *Machine Learning* (ML). *Machine Learning* atau pembelajaran mesin merupakan teknik yang paling populer karena banyak digunakan untuk menggantikan atau menirukan perilaku manusia untuk menyelesaikan masalah. Sesuai namanya *Machine Learning* artinya mencoba [menirukan bagaimana proses manusia atau makhluk cerdas belajar dan](http://repository.unej.ac.id/)  mengeneralisasi (Abu, 2017).

*Machine Learning* merupakan pendekatan dalam AI yang banyak digunakan untuk menggantikan atau menirukan perilaku manusia untuk menyelesaikan masalah atau melakukan otomatisasi. Setidaknya ada dua aplikasi utama dalam *Machine Learning* yaitu klasifikasi dan prediksi. Ciri khas dari *Machine Learning* adalah adanya proses pelatihan, pembelajaran, atau *training*. Oleh karena itu, *Machine Learning* membutuhkan data untuk dipelajari yang disebut sebagai data *training*. Klasifikasi adalah metode dalam *Machine Learning* yang digunakan oleh mesin untuk memilah atau mengklasifikasikan obyek berdasarkan ciri tertentu sebagaimana manusia mencoba membedakan benda satu dengan yang lain. Sedangkan, prediksi atau regresi digunakan oleh mesin untuk menerka keluaran dari suatu data masukan berdasarkan data yang sudah dipelajari dalam *training*. Pada gambar 2.4 dapat dilihat bahwa metode *Machine Learning* yang paling populer digunakan yaitu *Support Vector Machine* (SVM) dan *Neural Network (NN)*.

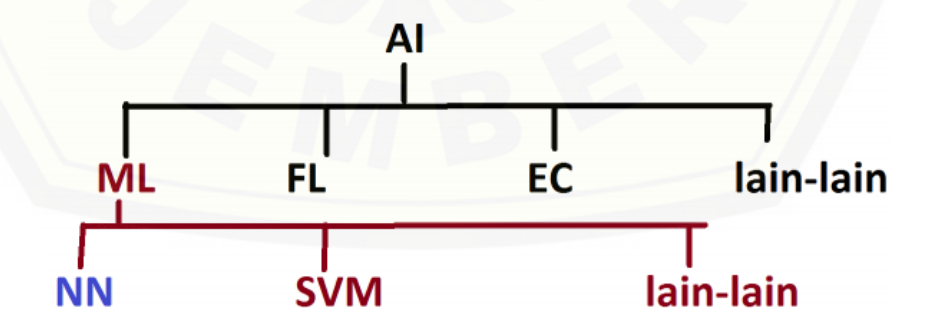

Gambar 2.4 Skema AI (*Artificial Intelligence*) (Tanaka, 2014).

Metode *machine learning* umumnya dikelompokkan menjadi 2 pendekatan:

*a. Supervised Learning*

Dalam *supervised learning,* komputer membentuk algoritma sesuai ilmu/data yang diinput/dilabel manusia untuk memprediksi luaran (*output*) dari suatu dataset pasien yang sudah diketahui sebelumnya. Keterbatasan *supervised learning* yaitu membutuhkan data dalam jumlah sangat besar sehingga memakan waktu lama karena harus dilabel manual oleh manusia, serta membutuhkan validasi berulang dengan dataset lainnya untuk melatih ketepatan model algoritma tersebut. Beberapa algoritma yang termasuk dalam *supervised learning* adalah (Krittanawong, 2017):

- Regresi Linier Berganda
- Analisis Deret Waktu (*Time Series Analysis*)
- *Decision Tree* dan *Random Forest*
- *Naive Bayes Classifier*
- *Nearest Neighbor Classifier*
- *Artificial Neural Network (ANN)*
- *Support Vector Machine (SVM)*

#### *b. Unsupervised Learning*

Pada *unsupervised learning,* komputer membentuk algoritma dari hasil pembelajaran sendiri berdasarkan data-data pasien yang sudah ada. Salah satu tujuan dari algoritma ini adalah mengelompokkan objek yang hampir sama dalam suatu area tertentu. Keuntungan *unsupervised learning* yaitu dapat menemukan pola tersembunyi dari data-data yang ada untuk mengidentifikasi, seperti mengidentifikasi mekanisme penyakit baru yang belum diketahui sebelumnya dan *unsupervised learning* [dapat melakukan prediksi maupun klasifikasi tanpa perlu](http://repository.unej.ac.id/)  dilatih terlebih dahulu. Kekurangan *unsupervised learning* adalah sulitnya menemukan pola awal untuk membentuk algoritma, sehingga membutuhkan *manual coding* dalam beberapa hal di awalnya, serta validasi berulang.

Beberapa algoritma yang dapat digunakan dalam *unsupervised learning* adalah (Johnson, 2018) :

- *K-Means*
- *Hierarchical Clustering*
- DBSCAN
- *Fuzzy C-Means*
- *Self-Orginizing Map*

#### **2.5** *Random Forest*

*Random forest* pertama kali dikenalkan oleh Breiman pada tahun 2001. Dalam penelitiannya, menunjukkan kelebihan *random forest* antara lain dapat menghasilkan *error* yang lebih rendah, memberikan hasil yang bagus dalam klasifikasi, dapat mengatasi data training dalam jumlah sangat besar secara efisien, dan metode yang efektif untuk mengestimasi missing data (Breiman, 2001). Akan tetapi permasalahan umum yang sering terjadi pada saat mengimplementasikan *random forest* adalah waktu pemrosesan yang lama karena menggunakan data yang banyak dan membangun model *tree* yang banyak pula untuk membentuk *random trees*.

*Random Forest* merupakan sebuah metode *ensemble*. Metode *ensemble*  [merupakan cara untuk meningkatkan akurasi metode klasifikasi dengan cara](http://repository.unej.ac.id/)  mengkombinasikan metode klasifikasi (Han, 2012). *Random Forest* diawali dengan teknik dasar data *mining* yaitu *decision tree*. Pada *decision tree, input* dimasukkan pada bagian atas *(root)* kemudian turun kebagian bawah *(leaf)* untuk menentukan data termasuk kelas apa (Breiman, 2001). Dengan kata lain *Random Forest* terdiri dari sekumpulan *decision tree* (pohon keputusan), dimana kumpulan *decision tree* tersebut digunakan untuk mengklasifikasi data ke suatu kelas.

*Random Forest* merupakan metode klasifikasi yang *supervised*. Sesuai dengan namanya, metode ini menciptakan sebuah hutan (*forest*) dengan sejumlah pohon (*tree*). Secara umum, semakin banyak pohon (*tree*) pada sebuah hutan *(forest)* maka semakin kuat juga hutan tersebut terlihat. Pada kasus yang sama,

semakin banyak *tree*, maka semakin besar pula akurasi yang didapatkan (Polamuri, 2017).

*Decision Tree* akan menggunakan *information gain* dan *gini index* untuk perhitungan dalam menentukan *root node* dan *rule*. Untuk mengetahui perhitungan *information gain* dan *gini index* dapat melihat persamaan 2.1, 2.2, dan 2.3. Sama halnya dengan *Random Forest* yang akan menggunakan *information gain* dan *gini index* untuk perhitungan dalam membangun *tree* (Han, 2012), hanya saja *Random Forest* akan membangun lebih dari satu *tree*. Masing-masing *tree* dibangun [menggunakan set data dengan atribut yang diambil secara acak dari data](http://repository.unej.ac.id/) *training*. Dengan kata lain, setiap *tree* akan bergantung pada nilai dari sampel vektor yang independen dengan distribusi yang sama pada setiap *tree* (Han, 2012). Selama proses klasifikasi setiap *tree* akan memberikan *voting* kelas yang paling populer (Han, 2012).

Metode ini juga merupakan metode pohon gabungan yang berasal dari metode *Classification And Regression Tree* (CART) dan didasarkan pada teknik pohon keputusan (*decision tree*), sehingga mampu mengatasi masalah *non-linier*. Berikut ini adalah algoritma dari metode *Random Forest*. Algoritma dibagi menjadi dua bagian, bagian pertama adalah pembuatan "*n*" pohon (*tree*) untuk membentuk hutan *(forest)* yang acak *(random).* Bagian kedua adalah algoritma untuk melakukan prediksi dari *Random Forest* yang sudah dibuat (Han, 2012).

*Input* yang terdiri dari:

 $D =$  dataset yang terdiri dari d baris.

*K* = angka dari jumlah *tree.*

Langkah-langkah metode *Random Forest* (Bagian 1):

- 1. Membuat data sampel data  $D_i$  dengan mengambil acak dari dataset  $D$ dengan pengembalian (*replacement*).
- 2. Menggunakan sampel data  $D_i$  untuk membangun *tree* ke *i* (*i*=1,2,...,*k*).

*3.* Mengulangi langkah satu dan dua sebanyak *k.*

Metode *Random Forest* di awali dengan pemilihan *"k"* sampel dataset Di yang di ambil secara acak dengan pengembalian (*replacement*). Langkah selanjutnya adalah menggunakan dataset  $D_i$  untuk membangun *decision tree* ke  $i$ , metode CART dapat digunakan. Metode CART menggunakan *information gain* dalam menentukan setiap *node* pada *tree*. Sebelum menghitung *information gain* terlebih dahulu harus menghitung nilai *entropy*. Perhitungan *entropy* dapat dihitung [menggunakan rumus yang dapat dilihat pada persamaan 2.1.](http://repository.unej.ac.id/)

$$
Entropy(S) = \sum_{i=1}^{n} -pi * log_2 pi
$$
 (2.1)

Keterangan :

- *S* : Himpunan kasus
- *n* : Jumlah partisi S
- *pi* : Proporsi Si terhadap S

Setelah menemukan nilai *entropy* maka memasukkan nilai *entropy* kedalam rumus *information gain* seperti pada persamaan 2.2 dibawah ini.

Gain 
$$
(S, A)
$$
 = Entropy  $(S) - \sum_{i=1}^{n} \frac{|Si|}{|S|} * Entropy (Si)$  (2.2)

Keterangan :

- *S* : Himpunan kasus
- *A* : Fitur
- *n* : Jumlah partisi atribut A
- |*Si*| : Proporsi Si terhadap S
- |*S*| : Jumlah kasus dalam S

Selain perhitungan *information gain*, perhitungan *gini index* juga sangat diperlukan dalam membangun sebuah *tree*. Perhitungan *gini index* dapat dilihat pada persamaan 2.3 di bawah ini.

Gini (A) = 
$$
1 - \sum_{i=1}^{n} (pi)^2
$$
 (2.3)

Keterangan :

*i* : Kelas atribut

*n* : Jumlah kelas variable Y

*pi* : Proporsi jumlah kelas dalam atribut *i* terhadap jumlah kelas *n* dalam atribut

*Langkah- langkah* untuk proses prediksi data *test* (Bagian 2):

- 1. Mengambil data *test* dan menggunakan *rule* dari setiap *tree* untuk memprediksi keluaran klasifikasi dari data tersebut, lalu menyimpan hasil yang didapat
- *2.* Menghitung suara (*vote*) untuk setiap target yang diprediksi dari setiap *tree*
- *3.* Mempertimbangkan target prediksi yang terpilih dengan memilih target kelas yang paling banyak diprediksi sebagai hasil prediksi akhir dari metode *random forest*

Untuk memprediksi kelas target dari data *test* menggunakan *random forest*, masukkan data *test* melalui aturan-aturan (*rule*) yang sudah dibuat menggunakan *tree*. Hasil prediksi setiap *tree* bisa saja ada yang berbeda dan ada yang sama, maka prediksi akhir akan dipilih berdasarkan prediksi kelas yang terbanyak diprediksi. Misalkan dari 100 *tree,* 80 *tree* memprediksi target adalah kelas A dan sisanya kelas [B, maka prediksi akhir yang dipilih adalah kelas A konsep pemilihan dengan suara](http://repository.unej.ac.id/)  terbanyak yaitu hasil prediksi dari semua *tree* dinamakan *majority voting*. Penjelasan tentang *random forest* di atas, supaya mudah dipahami dapat dijelaskan dengan melalui gambar 2.5.

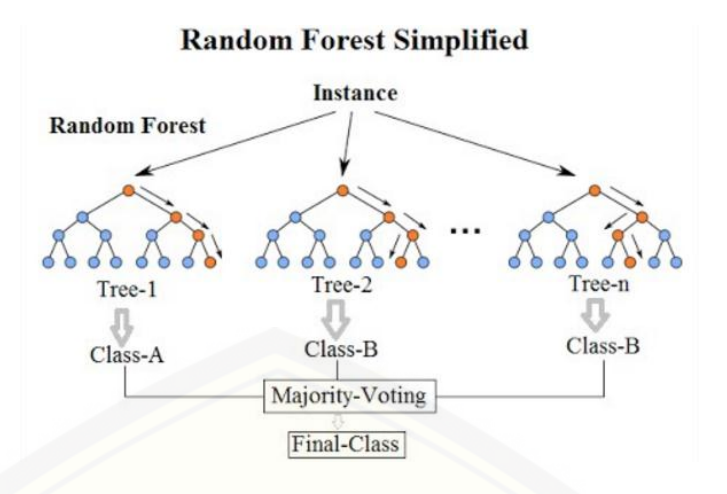

Gambar 2.5 Tahapan *Random Forest* secara sederhana

*Random forest* adalah kombinasi dari masing – masing *tree* yang baik kemudian dikombinasikan ke dalam satu model. *Random Forest* bergantung pada sebuah nilai *vector random* [dengan distribusi yang sama pada semua pohon yang](http://repository.unej.ac.id/)  masing masing *decision tree* memiliki kedalaman yang maksimal. *Random forest* adalah *classifier* yang terdiri dari *classifier* yang berbentuk pohon *{h(x, θ k ), k = 1, . . .}* dengan *θ k* adalah *random vector* yang didistribusikan secara independen dan masing masing *tree* pada sebuah unit memilih kelas yang paling populer pada *input x.* Berikut ini karakteristik akurasi pada *random forest* yaitu:

#### 1. Memusatkan *random forest*

Terdapat *classifier h1(x), h2(x), . . . , hk (x)* dan dengan *training set* dari distribusi *random vector* X, Y. Berikut fungsi yang terbentuk

$$
mg(X, Y) = av_k I(h_k(X) = Y) - \max_{j \neq Y} av_k I(h_k(X) = j).
$$
 (2.4)

sedangkan, fungsi error yang digunakan

$$
PE^* = P_{\mathbf{X}} \mathbf{y} (m\varrho(\mathbf{X}, Y) < 0) \tag{2.5}
$$

Dari kedua fungsi di atas didapatkan hasil dari penggabungan fungsi

$$
P_{X,Y}(P_{\Theta}(h(X,\Theta)) = Y) - \max_{j \neq Y} P_{\Theta}(h(X,\Theta)) = j) < 0. \tag{2.6}
$$

Pada hasil tersebut menjelaskan mengapa *random forest* tidak *overfit* saat *tree* di tambahkan, tetapi menghasilkan nilai yang terbatas pada error.

2. Kekuatan dan Korelasi

Fungsi yang dihasilkan adalah

$$
PE^* \le \sum_{i} \text{var}(P_{\Theta}(h(\mathbf{X}, \Theta) = Y) - P_{\Theta}(h(\mathbf{X}, \Theta) = j))s_j^2 \tag{2.7}
$$

Fungsi tersebut kekuatan tidak bergantung pada *forest*.

#### *2***.6 SVM** *(Support Vector Machine)*

*Pattern Recognition* merupakan salah satu bidang dalam komputer sains untuk [memetakan suatu data ke dalam konsep tertentu yang telah didefinisikan](http://repository.unej.ac.id/)  sebelumnya. Konsep tertentu ini disebut *class* atau *category* (Byun, 2003). Aplikasi *pattern recognition* sangat luas, salah satu di antaranya mengklasifikasikan penyakit secara otomatis berdasarkan hasil diagnosa kondisi medis pasien. Salah satu metode yang akhir-akhir ini banyak mendapat perhatian sebagai *state of the art* dalam *pattern recognition* adalah SVM (Tsuda, 2000).

SVM merupakan suatu teknik untuk melakukan prediksi, baik prediksi dalam kasus klasifikasi maupun regresi (Fachrurrazi, 2011). Berdasarkan dari karakteristiknya, metode SVM dibagi menjadi dua yaitu SVM *Linear* dan SVM *Non-Linear*. SVM *Linear* merupakan data yang dipisahkan secara linier yaitu memisahkan kedua kelas pada *hyperplane* dengan *soft margin*. SVM *Non-Linear* yaitu menerapkan fungsi dari kernel *trick* terhadap ruang yang berdimensi tinggi (Rachman, 2012). Karakteristik SVM secara umum dirangkum sebagai berikut:

- a. Secara prinsip SVM adalah *linear classifier*.
- b. *Pattern recognition* dilakukan dengan mentransformasikan data pada ruang input (*input space*) ke ruang yang berdimensi lebih tinggi (*feature space*), dan optimisasi dilakukan pada ruang vektor yang baru tersebut. Hal ini membedakan SVM dari solusi *pattern recognition* pada umumnya, yang

melakukan optimisasi parameter pada hasil transformasi yang berdimensi lebih rendah daripada dimensi *input space*.

- c. Menerapkan strategi *Structural Risk Minimization* (SRM).
- d. Prinsip kerja SVM pada dasarnya hanya mampu menangani klasifikasi dua kelas, namun telah dikembangkan untuk klasifikasi lebih dari dua kelas *(multiclass)* dengan adanya *pattern recognition* (Nugroho, 2003).

Berbagai studi telah menunjukkan kelebihan metode SVM dibandingkan [metode konvensional lain, SVM juga memiliki berbagai kelemahan. Kelebihan](http://repository.unej.ac.id/)  SVM antara lain sebagai berikut:

a. Generalisasi

Generalisasi didefinisikan sebagai kemampuan suatu metode seperti SVM dan NN (Neural Network) untuk mengklasifikasikan suatu *pattern* yang tidak termasuk data yang dipakai dalam fase pembelajaran metode itu. *Generalization error* dipengaruhi oleh dua faktor yaitu error terhadap *training set* dan satu faktor lagi yang dipengaruhi oleh dimensi VC (Vapnik-Chervokinensis). Adapun SVM selain meminimalkan error pada *trainingset* juga meminimalkan faktor kedua. Strategi ini disebut *Structural Risk Minimization* (SRM) dan dalam SVM diwujudkan dengan memilih *hyperplane* dengan margin terbesar. Berbagai studi menunjukkan bahwa pendekatan SRM pada SVM memberikan *generalization error* lebih kecil daripada yang diperoleh dari strategi pada metode lain (Vapnik, 1999).

b. *Curse of dimensionality*

*Curse of dimensionality* didefinisikan sebagai masalah yang dihadapi suatu metode *pattern recognition* dalam mengestimasikan parameter dikarenakan jumlah sampel data yang relatif sedikit dibandingkan dimensional ruang vektor data tersebut. Semakin tinggi dimensi dari ruang vektor informasi yang diolah, maka membawa konsekuensi dibutuhkannya jumlah data dalam proses pembelajaran. Tingkat generalisasi yang diperoleh oleh SVM tidak dipengaruhi oleh dimensi dari *input vector* (Vapnik, 1999). Hal ini merupakan alasan mengapa SVM merupakan salah satu metode yang tepat
dipakai untuk memecahkan masalah berdimensi tinggi dalam keterbatasan sampel data yang ada.

c. Landasan teori

Sebagai metode yang berbasis statistik, SVM memiliki landasan teori yang dapat dianalisa dengan jelas, dan tidak bersifat *black box.*

d. *Feasibility*

SVM relatif mudah untuk dapat diimplementasikan, karena proses penentuan *support vector* dapat dirumuskan dalam *QP problem*. Jika memiliki *library* untuk menyelesaikan *QP problem*, maka dengan sendirinya SVM dapat mudah diimplementasikan.

Selain memiliki kelebihan, SVM juga memiliki kelemahan atau keterbatasan, antara lain:

- a. Sulit dipakai dalam *problem* berskala besar. Skala besar dalam hal ini dimaksudkan dengan jumlah sampel yang diolah.
- b. SVM secara teoritik dikembangkan untuk masalah klasifikasi dengan dua kelas. Dewasa ini SVM telah dimodifikasi agar dapat menyelesaikan *multiclass-problem.* Demikian, dapat dikatakan penelitian dan pengembangan SVM pada *multiclass-problem* masih merupakan tema penelitian yang terbuka.

Konsep dasar SVM yaitu bertujuan untuk menemukan *hyperplane* terbaik [sebagai pemisah dua buah kelas. Seperti gambar 2.6 yang menunjukkan pemisahan](http://repository.unej.ac.id/)  antara dua kelas yaitu kelas -1 dan kelas +1 dengan metode SVM. Gambar 2.6 memperlihatkan yang tergabung pada class –1 disimbolkan dengan warna merah (kotak), sedangkan pada class +1 disimbolkan dengan warna kuning (lingkaran). Berbagai alternatif *hyperplane* seperti *discrimination boundaries* yang ditunjukkan seperti pada gambar 2.6(a). *Hyperplane* terbaik antara kedua kelas dapat ditemukan dengan mengukur margin *hyperplane* tersebut dan mencari titik maksimalnya. Margin adalah jarak antara *hyperplane* tersebut dengan *pattern* terdekat dari masing-masing kelas. *Pattern* yang paling dekat ini disebut sebagai *support vector*.

Data yang tersedia dinotasikan sebagai  $\vec{x_i} \in \mathbb{R}^m$ , sedangkan label masingmasing dinotasikan  $y_i$  ∈ $\{-1, +1\}$  untuk  $i = 1, 2, ..., n$  dimana i adalah banyaknya data.

Diasumsikan kedua kelas -1 dan +1 dapat terpisah secara sempurna oleh *hyperplane* berdimensi m, yang didefinisikan

$$
\vec{w}.\vec{x} + b = 0 \tag{2.8}
$$

*Pattern*  $\vec{x}_1$  yang termasuk kelas -1 (sampel negatif) dapat dirumuskan sebagai *pattern* yang memenuhi pertidaksamaan

$$
\vec{w}.\vec{x}_1 + b \le -1 \tag{2.9}
$$

 $\vec{w} \cdot \vec{x}_1 + b \geq +1$  (2.10)

sedangkan *pattern* yang termasuk kelas +1 (sampel positif) (Nugroho, 2007)

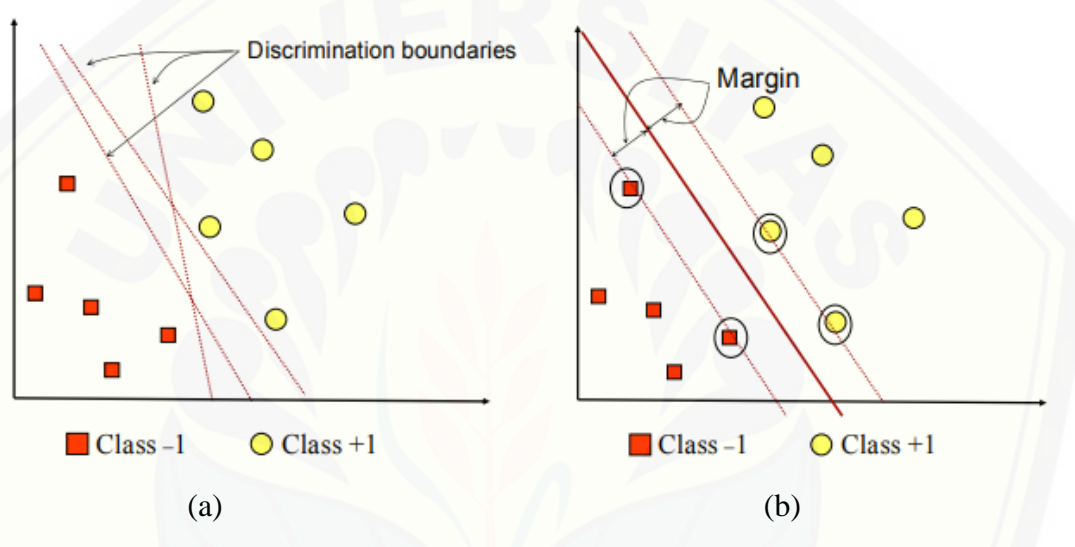

Gambar 2.6 Klasifikasi 2 kelas dengan metode SVM

*Margin* terbesar dapat ditemukan pada gambar 2.6(b) dengan memaksimalkan nilai jarak antara *hyperplane* dan titik terdekatnya yaitu  $\frac{1}{\|\vec{w}\|}$  ( $\|w\|$  adalah norm dari [vektor w\). Hal ini dirumuskan sebagai Permasalahan Pemrograman Kuadratik \(](http://repository.unej.ac.id/)*QP problem*) yaitu dengan cara mencari titik minimal dengan memperhatikan batasan. Persamaan *QP problem* dapat dilihat pada persamaan 2.11

$$
\min_{\vec{w}} \tau(w) = \frac{1}{2} ||\vec{w}||^2
$$
\n(2.11)

$$
y_i(w.x_i + b) - 1 \ge 0, \forall i
$$
 (2.12)

Masalah ini dapat dipecahkan dengan berbagai teknik komputasi, di antaranya *Lagrange Multiplier.*

$$
L(w, b, \alpha) = \frac{1}{2} ||w||^2 - \sum_{i=1}^n \alpha_i y_i (w. x_i + b - 1)
$$
 (2.13)

 $\alpha_i$  adalah *Lagrange Multipliers* yang bernilai nol atau positif  $(\alpha_i \geq 0)$ . Nilai optimal dari persamaan 2.13 dapat dihitung dengan meminimalkan L terhadap  $\vec{w}$  dan b serta memaksimalkan L terhadap  $\alpha_i$ . Titik optimal pada gradient L = 0, maka persamaan 2.13 dapat dimodifikasi sebagai maksimalisasi *problem* yang hanya mengandung  $\alpha_i$  saja sebagaimana persamaan 2.14 di bawah ini

$$
max \ \sum_{i=1}^{n} \alpha_i - \frac{1}{2} \sum_{i,j=1}^{n} \alpha_i \alpha_j y_i y_j x_i x_j \tag{2.14}
$$

$$
\alpha_i \ge 0, \ i = 1, 2, \dots, n \sum_{i=1}^n \alpha_i y_i = 0 \tag{2.15}
$$

Dari hasil dari perhitungan pada persamaan 2.14 diperoleh  $\alpha_i$  yang kebanyakan bernilai positif. Data yang berkorelasi dengan αi yang positif disebut dengan *support vector* (Prasetyo, 2012).

Berdasarkan persamaan dapat diasumsikan bahwa kedua kelas dapat terpisah secara sempurna oleh *hyperplane*. Akan tetapi, umumnya dua buah kelas tidak dapat terpisah secara sempurna. Hal ini menyebabkan kendala pada persamaan 2.13 tidak dapat terpenuhi, sehingga optimisasi tidak dapat dilakukan. Untuk mengatasi masalah ini, SVM dirumuskan ulang dengan memperkenalkan teknik *soft margin*. Dalam *soft margin*, persamaan 2.13 dimodifikasi dengan memasukkan *slack variable* ( ≥ 0) adalah

$$
y_i(w, x_i + b) \ge 1 - \xi_i, \forall i
$$
\n
$$
(2.16)
$$

Dengan demikian persamaan 2.16 menjadi

$$
\min_{\vec{w}} \tau(w) = \frac{1}{2} ||\vec{w}||^2 + C \sum_{i=1}^n \xi_i
$$
\n(2.17)

Paramater C dipilih untuk mengontrol antara margin dan error klasifikasi ξ. Apabila [nilai C yang besar maka akan memberikan penalti yang lebih besar terhadap error](http://repository.unej.ac.id/)  klasifikasi tersebut.

Tingkat akurasi pada model yang akan dihasilkan oleh proses peralihan dengan SVM sangat bergantung terhadap fungsi kernel dan parameter yang digunakan (Siagian, 2011). Pada umumnya dalam permasalahan nyata, jarang ditemukan data yang bersifat *linear separable* kebanyakan bersifat *non-linear separable.* Contoh *linear separable* dan *non-linear separable* dapat dilihat seperti pada gambar 2.7.

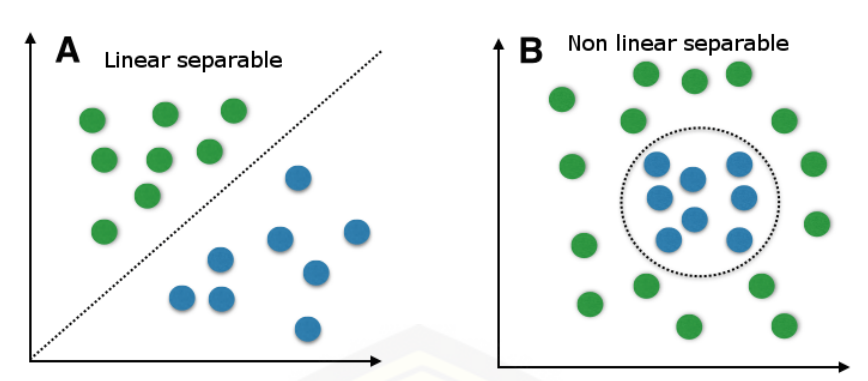

Gambar 2.7 *Linear separable* dan *Non-linear separable*

Fungsi kernel digunakan dalam SVM untuk mengatasi data yang bersifat *non-linear separable*. Ketika memasukkan fungsi kernel, maka problem data *nonlinier* menjadi *linier* dalam *space* baru seperti yang tampak pada ilustrasi gambar 2.8.

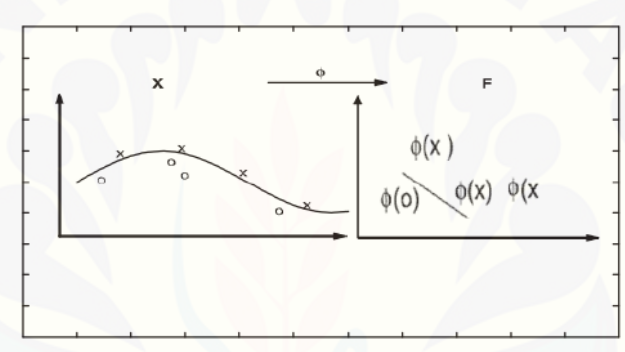

Gambar 2.8 Transformasi *Non-Linear* menjadi *Linear*

Dalam SVM *non linear*, data  $\vec{x}$  dipetakan oleh fungsi  $\phi(\vec{x})$  ke ruang vektor yang berdimensi lebih tinggi. Pada ruang vektor yang baru ini, *hyperplane* yang [memisahkan kedua kelas tersebut dapat dikonstruksikan. Ilustrasi dari konsep ini](http://repository.unej.ac.id/)  dapat dilihat pada gambar 2.9. Pada gambar 2.9(a) diperlihatkan data pada kelas kuning dan data pada kelas merah yang berada pada *input space* berdimensi dua tidak dapat dipisahkan secara linear. Selanjutnya, gambar 2.9(b) menunjukkan bahwa fungsi Φ memetakan setiap data pada *input space* tersebut ke ruang vektor baru yang berdimensi lebih tinggi (dimensi 3), dimana kedua kelas dapat dipisahkan secara linear oleh sebuah *hyperplane*. Notasi matematika dari fungsi Φ dapat di lihat pada persamaan 2.18 (Darsyah, 2013)

$$
\Phi = \mathbb{R}^m \Longrightarrow \mathbb{R}^n \tag{2.18}
$$

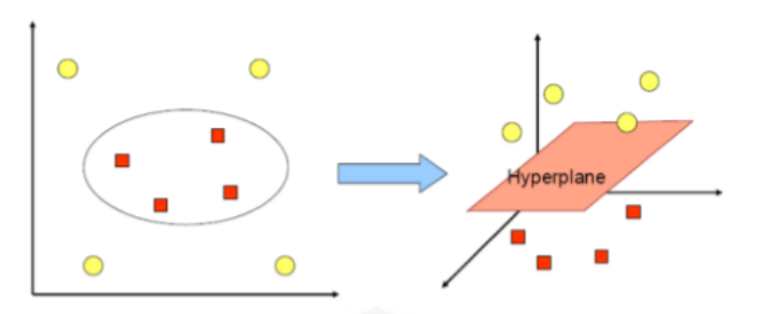

(a) Input Space X (b) High-dimensional Feature Space  $\Phi(X)$ 

Gambar 2.9 Fungsi Φ mengawankan data dari ruang *input* ke ruang vektor yang berdimensi lebih tinggi.

Beberapa fungsi kernel yang umum dipakai yaitu fungsi kernel *linear, polynomial, RBF (Radial Basic Function)* atau biasa yang dikenal dengan kernel *Gaussian,* dan *sigmoid* (Nugroho, 2003). Rumus fungsi kernel tersebut terdapat pada tabel 2.1

| <b>Jenis Kernel</b>                          | <b>Definisi</b>                                                                           |
|----------------------------------------------|-------------------------------------------------------------------------------------------|
| Linear                                       | $K(\vec{x}_i, \vec{x}_i) = (\vec{x}_i, \vec{x}_i)$                                        |
| Polynomial                                   | $K(\vec{x}_i, \vec{x}_i) = (\vec{x}_i, \vec{x}_i + 1)^p$                                  |
| RBF (Radial basic Function) atau<br>Gaussian | $K(\vec{x}_i, \vec{x}_j) = \exp\left(-\frac{  \vec{x}_i - \vec{x}_j  }{2\sigma^2}\right)$ |
| Sigmoid                                      | $K(x_i, x_i) = \tanh(\alpha x_i, x_i + \beta)$                                            |

Tabel 2.1 Kernel yang umum digunakan di SVM.

Selanjutnya, proses pembelajaran pada SVM dalam menemukan titik-titik *support vector* hanya bergantung pada *dot product* dari data yang sudah ditransformasikan pada ruang baru yang berdimensi lebih tinggi, yaitu  $\Phi(\overrightarrow{x_i})$ .  $\Phi(\overrightarrow{x_j})$ .

[Umumnya transformasi Φ ini tidak diketahui dan sangat sulit untuk dipahami secara](http://repository.unej.ac.id/)  mudah, maka perhitungan *dot product* digantikan dengan fungsi kernel  $K(\vec{x_i}, \vec{x_j})$ yang mendefinisikan secara implisit transformasi Φ . Hal tersebut disebut sebagai *Kernel Trick*, yang dirumuskan pada persamaan 2.19.

$$
K(\overrightarrow{x_i}, \overrightarrow{x_j}) = \Phi(\overrightarrow{x_i}), \Phi(\overrightarrow{x_j})
$$
\n(2.19)

*Kernel trick* memberikan berbagai kemudahan dalam proses pembelajaran SVM untuk menentukan *support vector* hanya cukup dengan mengetahui fungsi kernel yang dipakai dan tidak perlu mengetahui wujud dari fungsi non linear Φ. Selanjutnya, hasil klasifikasi dari data  $\vec{x}$  diperoleh dari persamaan berikut :

$$
f(\Phi(\vec{x}) = \vec{w} \cdot \Phi(\vec{x}) + b \tag{2.20}
$$

$$
= \sum_{i=1,\vec{x}}^{n} \sum_{j \in \mathcal{S}V} \alpha_i y_i \Phi(\vec{x}) \cdot \Phi(\vec{x}) + b \tag{2.21}
$$

$$
= \sum_{i=1,\vec{x}}^{n} \sum_{j \in \mathcal{S}} \alpha_i y_i K(\vec{x}, \vec{x_i}) + b \tag{2.22}
$$

Pada persamaan di atas, dimaksudkan dengan subset dari training set yang terpilih sebagai *support vector*, dimana data  $\overrightarrow{x_i}$  yang berkorespondensi pada  $\alpha_i \geq 0$ .

### **2.7 PCA (***Principal Component Analysis)*

PCA digunakan untuk mengurangi besarnya dimensi dari data yang diobservasi menjadi dimensi yang lebih kecil tanpa kehilangan informasi yang signifikan dalam menggambarkan keseluruhan data. PCA merupakan kombinasi linear dari peubah yang diamati, informasi yang terkandung pada PCA merupakan gabungan dari semua peubah dengan bobot tertentu. Kombinasi *linear* yang dipilih merupakan kombinasi *linear* dengan ragam paling besar yang memuat informasi paling banyak.

Analisis Komponen Utama (*Principal Component Analysis*) adalah analisis *multivariate* yang mentransformasi variabel-variabel asal yang saling berkorelasi menjadi variabel-variabel baru yang tidak saling berkorelasi dengan [mereduksi sejumlah variabel tersebut sehingga mempunyai dimensi yang lebih](http://repository.unej.ac.id/)  kecil namun dapat menerangkan sebagian besar keragaman variabel aslinya. Banyaknya komponen utama yang terbentuk sama dengan banyaknya variabel asli. Pereduksian (penyederhanaan) dimensi dilakukan dengan kriteria persentase keragaman data yang diterangkan oleh beberapa komponen utama pertama. Apabila beberapa komponen utama pertama telah menerangkan lebih dari 75% keragaman data asli, maka analisis cukup dilakukan sampai dengan komponen utama tersebut. Bila komponen utama diturunkan dari populasi multivariat normal dengan random vektor  $\mathbf{X} = (X_1, X_2, \dots, X_p)$  dan vektor rata-rata  $\mu = (\mu_1, \mu_2, \dots, \mu_p)$  dan matriks

kovarians **Σ** dengan akar ciri (*eigenvalue*) yaitu *λ*1 ≥ *λ*2 ≥ ⋯ ≥ *λp* ≥ 0 didapat kombinasi linier komponen utama yaitu sebagai berikut.

$$
Y_1 = e'_1 X = e'_{11} X_1 + e'_{21} X_2 + \dots + e'_{p1} X_p
$$
  
\n
$$
Y_2 = e'_2 X = e'_{12} X_1 + e'_{22} X_2 + \dots + e'_{p2} X_p
$$
  
\n
$$
\vdots
$$
  
\n
$$
Y_p = e'_p X = e'_{1p} X_1 + e'_{2p} X_p + \dots + e'_{pp} X_p
$$
  
\n(2.23)

Maka Var(*Yi* ) = *ei*'Σ*ei* dan Cov(*Yi*,*Yk* ) = *ei*'Σ*ei* dimana *i*,*k* = 1, 2, ... , *p*. [Syarat untuk membentuk komponen utama yang merupakan kombinasi linear dari](http://repository.unej.ac.id/)  variabel **X** agar mempunyai varian maksimum adalah dengan memilih vektor ciri (*eigen vector*) yaitu *e* = (*e*1, *e*2, …, *ep*) sedemikian hingga Var(*Yi*) = *ei*'Σ*ei* maksimum dan *ei*'*ei* = 1.

- Komponen utama pertama adalah kombinasi linear *e*1'*X* yang memaksimumkan Var(*e*1'*X*) dengan syarat *e*1'*e*1 = 1.
- Komponen utama kedua adalah kombinasi linear *e*2'*X* yang memaksimumkan Var(*e*2'*X*) dengan syarat *e*2'*e*2 = 1.
- Komponen utama ke-*i* adalah kombinasi linear *ei*'*X* yang memaksimumkan Var( $ei'X$ ) dengan syarat  $ei'ek = 1$  dan Cov( $ei'ek$ )=0 untuk  $k < 1$ .

Antar komponen utama tersebut tidak berkorelasi dan mempunyai variasi yang sama dengan akar ciri dari **Σ**. Akar ciri dari matriks ragam peragam **Σ** merupakan varian dari komponen utama **Y**, sehingga matriks ragam peragam dari **Y** adalah:

$$
\Sigma = \begin{bmatrix} \lambda_1 & 0 & \cdots & 0 \\ 0 & \lambda_2 & \cdots & 0 \\ \vdots & \vdots & \ddots & \vdots \\ 0 & 0 & \cdots & \lambda_p \end{bmatrix}
$$

(2.24)

Total keragaman variabel asal akan sama dengan total keragaman yang diterangkan oleh komponen utama yaitu:

$$
\sum_{j=1}^{p} \text{var}(X_i) = \text{tr}(\Sigma) = \lambda_1 + \lambda_2 + \dots + \lambda_p = \sum_{j=1}^{p} \text{var}(Y_i)
$$
\n(2.25)

Penyusutan dimensi dari variabel asal dilakukan dengan mengambil sejumlah kecil komponen yang mampu menerangkan bagian terbesar keragaman data. Apabila komponen utama yang diambil sebanyak *q* komponen, dimana *q* < *p*, maka proporsi dari keragaman total yang bisa diterangkan oleh komponen utama ke-*i* adalah:

$$
\frac{\lambda_i}{\lambda_1 + \lambda_2 + \dots + \lambda_p} \qquad i = 1, 2, \dots, p
$$
\n(2.26)

Penurunan komponen utama dari matriks korelasi dilakukan apabila data sudah terlebih dahulu ditransformasikan ke dalam bentuk baku **Z**. Transformasi ini [dilakukan terhadap data yang satuan pengamatannya tidak sama. Bila variabel yang](http://repository.unej.ac.id/)  diamati ukurannya pada skala dengan perbedaan yang sangat lebar atau satuan ukurannya tidak sama, maka variabel tersebut perlu dibakukan (*standardized*). Variabel baku (**Z**) didapat dari transformasi terhadap variabel asal dalam matriks berikut:

$$
\mathbf{Z} = \left(\mathbf{V}^{1/2}\right)^{-1} (\mathbf{X} - \boldsymbol{\mu})
$$
\n(2.27)

**V** 1/2 adalah matriks simpangan baku dengan unsur diagonal utama adalah (*αii*) 1/2 sedangkan unsur lainnya adalah nol. Nilai harapan E(**Z**) = 0 dan keragamannya adalah

$$
Cov(\mathbf{Z}) = \left(\mathbf{V}^{1/2}\right)^{-1} \Sigma \left(\mathbf{V}^{1/2}\right)^{-1} = \rho \tag{2.28}
$$

Dengan demikian komponen utama dari Z dapat ditentukan dari vektor ciri yang didapat melalui matriks korelasi variabel asal *ρ*. Untuk mencari akar ciri dan menentukan vektor pembobotnya sama seperti pada matriks **Σ**. Sementara *trace* matriks korelasi *ρ* akan sama dengan jumlah *p* variabel yang dipakai. Pemilihan komponen utama yang digunakan didasarkan pada nilai akar

cirinya, yaitu komponen utama akan digunakan jika akar cirinya lebih besar dari satu (Mattjik, 2011).

#### **2.8** *K-Fold Cross Validation*

Akurasi model yang akan dihasikan dari proses pelatihan SVM sangat bergantung pada fungsi kernel serta parameter yang digunakan. Oleh karena itu [performansinya dapat dioptimasi dengan mencari \(mengestimasi\) parameter](http://repository.unej.ac.id/)  terbaik. Ada beberapa cara yang dapat dilakukan antara lain *cross validation* (mudah digunakan) dan *leave-one-out* (akurat tetapi membutuhkan biaya komputasi yang tinggi). *Cross-validation* adalah metode statistik yang mengevaluasi dan membandingkan algoritma pembelajaran. Secara umum, *cross validation* digunakan untuk cek kestabilan hasil klasifikasi (Payam, 2008).

Bentuk dari *cross validation* adalah *k-fold cross validation* yang berfungsi untuk menentukan nilai *folds* atau partisi data. *K-folds cross validation* juga dapat digunakan untuk menentukan nilai parameter C dan parameter kernel yang tidak *overfitting* pada data pelatihan. Dengan metode ini, data yang diambil secara acak kemudian dibagi menjadi *k* buah partisi dengan ukuran yang sama. Selanjutnya, dilakukan iterasi sebanyak *k.* Pada setiap iterasi digunakan sebuah partisi sebagai data pengujian, sedangkan *k-1* partisi sisanya digunakan sebagai data pelatihan. Metode *k-fold cross validation* yang sering dipakai adalah *5-fold cross validation* dan *10-fold cross validation*. Misalkan untuk *4-fold cross validation,*  data dibagi menjadi 4 bagian seperti ilustrasi pada gambar 2.10. Setiap bagian akan digunakan untuk *training* dan *testing* secara bergantian. Tiga dari empat data digunakan untuk *training* dan satu dari empat data untuk *testing* yang dilakukan secara berulang sebanyak empat kali sampai semua bagian digunakan untuk *testing*.

Jika data bagian kedua, ketiga, dan keempat untuk *training*, maka data bagian pertama untuk *testing.* Jika data bagian pertama, ketiga, dan keempat digunakan untuk *training*, maka data kedua digunakan untuk *testing*. Jika data bagian pertama, kedua, dan keempat digunakan untuk training, maka data ketiga digunakan untuk testing. Begitu seterusnya sampai *k* yang diinginkan (Ian, 2011).

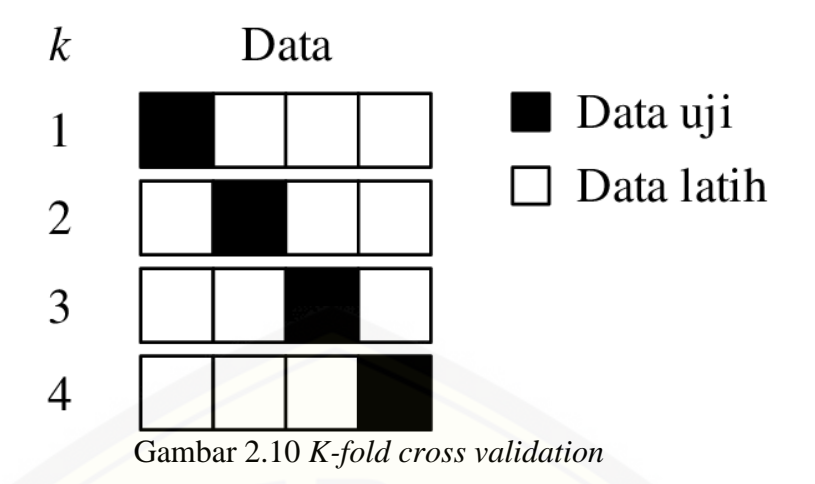

#### **2.9** *Confusion Matrix*

*Confusion Matrix* adalah suatu metode yang biasanya digunakan untuk [melakukan perhitungan akurasi pada konsep data mining. Pada pengukuran kinerja](http://repository.unej.ac.id/)  menggunakan *confusion matrix*, terdapat 4 (empat) istilah sebagai representasi hasil proses klasifikasi. Keempat istilah tersebut adalah *True Positive* (TP), *True Negative* (TN), *False Positive* (FP) dan *False Negative* (FN). Nilai *True Negative* (TN) merupakan jumlah data negatif yang terdeteksi dengan benar, sedangkan *False Positive* (FP) merupakan data negatif namun terdeteksi sebagai data positif. Sementara itu, *True Positive* (TP) merupakan data positif yang terdeteksi benar. *False Negative* (FN) merupakan kebalikan dari *True Positive*, sehingga data posifit, namun terdeteksi sebagai data negatif (Visa, 2011). Pada jenis klasifikasi *binary* yang hanya memiliki 2 keluaran kelas, *confusion matrix* dapat disajikan seperti pada tabel 2.2.

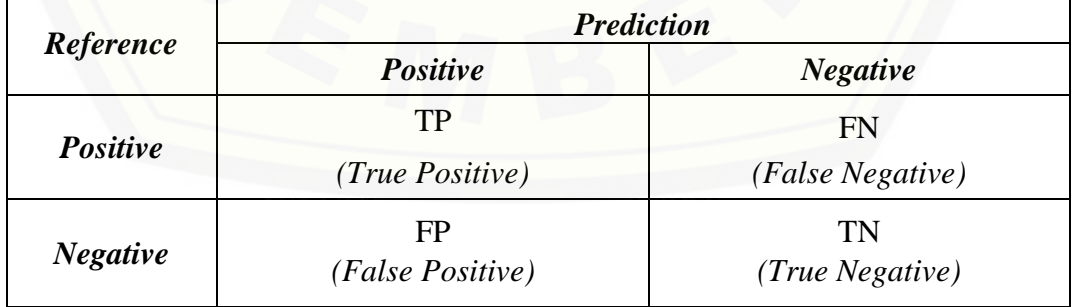

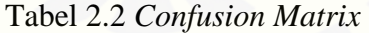

Berdasarkan nilai *True Negative* (TN), *False Positive* (FP), *False Negative* (FN), dan *True Positive* (TP) dapat diperoleh nilai akurasi (*accuration*), presisi (*precission*), sensivitas (*recall*), dan *specificity*. Nilai akurasi menggambarkan seberapa akurat sistem dapat mengklasifikasikan data secara benar. Dengan kata lain, nilai akurasi merupakan perbandingan antara data yang terklasifikasi benar dengan keseluruhan data. Nilai akurasi dapat diperoleh dengan persamaan 2.27. Nilai presisi menggambarkan jumlah data kategori positif yang diklasifikasikan secara benar dibagi dengan total data yang diklasifikasi positif. Presisi dapat diperoleh dengan persamaan 2.28. Sementara itu, *recall* menunjukkan [berapa persen data kategori positif yang terklasifikasikan dengan benar oleh sistem.](http://repository.unej.ac.id/)  *Recall* dikenal sebagai sensitivitas. Nilai *recall* diperoleh dengan persamaan 2.29. *Specificity* merupakan kebenaran memprediksi negatif dibandingkan dengan keseluruhan data negatif. *Specificity* dapat dilihat pada persamaan 2.30.

$$
A \text{kurasi} (Accuration) = \frac{\text{TP+TN}}{\text{TP+TN+FP+FN}} \times 100\% \tag{2.29}
$$

$$
Presisi (Precision) = \frac{TP}{TP + FP} \times 100\%
$$
\n(2.30)

Recall (Sensitivityas) = 
$$
\frac{TP}{TP+FN} \times 100\%
$$
 (2.31)

$$
Specificity = \frac{TN}{TN + FP} \times 100\%
$$
 (2.32)

Keterangan :

- TP adalah *True Positive*, yaitu jumlah data positif yang terklasifikasi dengan benar oleh sistem.
- TN adalah *True Negative*, yaitu jumlah data negatif yang terklasifikasi dengan benar oleh sistem.
- FN adalah *False Negative*, yaitu jumlah data negatif namun terklasifikasi salah oleh sistem.
- FP adalah *False Positive*, yaitu jumlah data positif namun terklasifikasi salah oleh sistem.

Penampakkan ketika *Confusion Matrix* dijalankan dengan menggunakan program R dapat dilihat pada gambar 2.11.

> > confusionMatrix(predictions\$class, y\_test) Confusion Matrix and Statistics Reference Prediction democrat republican democrat 60  $\bf{8}$ republican 6  $34$ Accuracy : 0.8704<br>95% CI : (0.7921, 0.9273)<br>No Information Rate : 0.6111<br>P-Value [Acc > NIR] : 2.568e-09 Exappa : 0.7249<br>Mcnemar's Test P-value : 0.7893 Sensitivity : 0.9091<br>Specificity : 0.8095<br>Pos Pred Value : 0.8824<br>Neg Pred Value : 0.8500 Prevalence : 0.6111 Detection Rate : 0.5556<br>Detection Prevalence : 0.6296 Balanced Accuracy : 0.8593 'Positive' Class : democrat

Gambar 2.11 *[Output Confusion Matrix](http://repository.unej.ac.id/)* pada program R

### **BAB III**

#### **METODOLOGI PENELITIAN**

Pada bab ini dibahas tentang metodologi penelitian yaitu langkah-langkah dalam melakukan penelitian yang dijelaskan sebagai berikut.

#### **3.1 Data Penelitian**

Penelitian ini akan menggunakan data sekunder pasien kanker paru-paru yang diperoleh dari *dataset by Staceyin Robert* dengan alamat website [https://data.world/sta427ceyin/survey-lung-cancer.](https://data.world/sta427ceyin/survey-lung-cancer) Data penelitian yang didapatkan sebanyak 309 data pengamatan dengan 16 variabel. 16 variabel yaitu terdiri dari *Gender, Age, Smoking, Yellow Fingers, Axiety, Peer Pressure, Chronic [Disease, Fatigue, Allergy, Wheezing, Alcohol Consuming, Coughing, Shortness Of](http://repository.unej.ac.id/)  Breath, Swallowing Difficulty, Chest Pain,* dan *Lung Cancer.*

Dalam sebuah penelitian terdapat 2 jenis variabel yang digunakan yaitu Variabel *Dependen* dan Variabel *Independen*. Variabel *Independen* (x) pada penelitian ini ada 15 variabel dengan total pengamatan (n) sebanyak 309 obyek, yaitu : *Gender*  $(x_1)$ , *Age*  $(x_2)$ , *Smoking*  $(x_3)$ , *Yellow Fingers*  $(x_4)$ , *Axiety*  $(x_5)$ , *Peer Pressure*  $(x_6)$ , *Chronic Disease*  $(x_7)$ , *Fatigue*  $(x_8)$ , *Allergy*  $(x_9)$ , *Wheezing*  $(x_{10})$ , *Alcohol Consuming*  $(x_{11})$ , *Coughing*  $(x_{12})$ , *Shortness Of Breath*  $(x_{13})$ , *Swallowing Difficulty* ( $x_{14}$ ), *Chest Pain* ( $x_{15}$ ). Sedangkan, Variabel *Dependen* (y) pada penelitian ini terdapat 1 variabel yaitu *Lung Cancer* yang terdiri dari 2 kelas dimana kelas (NO) untuk normal dan kelas (YES) untuk terdiagnosis kanker paru-paru.

#### **3.2 Langkah-Langkah Penelitian**

Langkah-langkah penelitian dalam penelitian ini sebagai berikut.

Menggunakan Data Pengamatan :

- 1. Mengambil data sekunder pasien kanker paru-paru dari website resmi <https://data.world/sta427ceyin/survey-lung-cancer> dengan format xlsx.
- 2. Mengolah data yang didapat menggunakan Ms. Excel.
- 3. Menginput data yang sudah di olah ke dalam program R (R Studio).

- 4. Menginstall *package* terlebih dahulu. *Package* yang digunakan yaitu *package* e1071, *package* randomForest, *package* caret, *package* readxl, dan *package*  psych.
- 5. Membagi data menjadi dua data yaitu data *training* dan data *testing*.
- 6. Menentukan parameter terbaik pada *Random Forest (mtry, ntree).*
- 7. Melakukan permodelan *Random Forest* menggunakan program R.
- 8. Mendapatkan hasil prediksi klasifikasi *Random Forest.*
- 9. [Menentukan fungsi kernel terbaik yang akan digunakan pada SVM yaitu](http://repository.unej.ac.id/)  kernel *Linier, Polynomial, Gaussian,* dan *Sigmoid.*
- 10. Melakukan permodelan SVM menggunakan program R.
- 11. Mendapatkan hasil prediksi klasifikasi SVM.

Menggunakan Data PCA :

- 12. Mengubah data pasien kanker paru-paru menjadi data PCA.
- 13. Melakukan permodelan PCA-*Random Forest* menggunakan program R.
- 14. Mendapatkan hasil prediksi klasifikasi PCA-*Random Forest*.
- 15. Visualisasi dengan plot hasil klasifikasi PCA-*Random Forest*
- 16. Melakukan permodelan PCA-SVM menggunakan program R.
- 17. Mendapatkan hasil prediksi klasifikasi PCA-SVM.
- 18. Visualisasi dengan plot hasil klasifikasi PCA-SVM dengan kernel *linear, polynomial, radial,* dan *sigmoid*.
- 19. Melakukan perbandingan nilai akurasi *Random Forest*, SVM, *PCA-Random Forest*, dan PCA-SVM.
- 20. Penarikan kesimpulan.

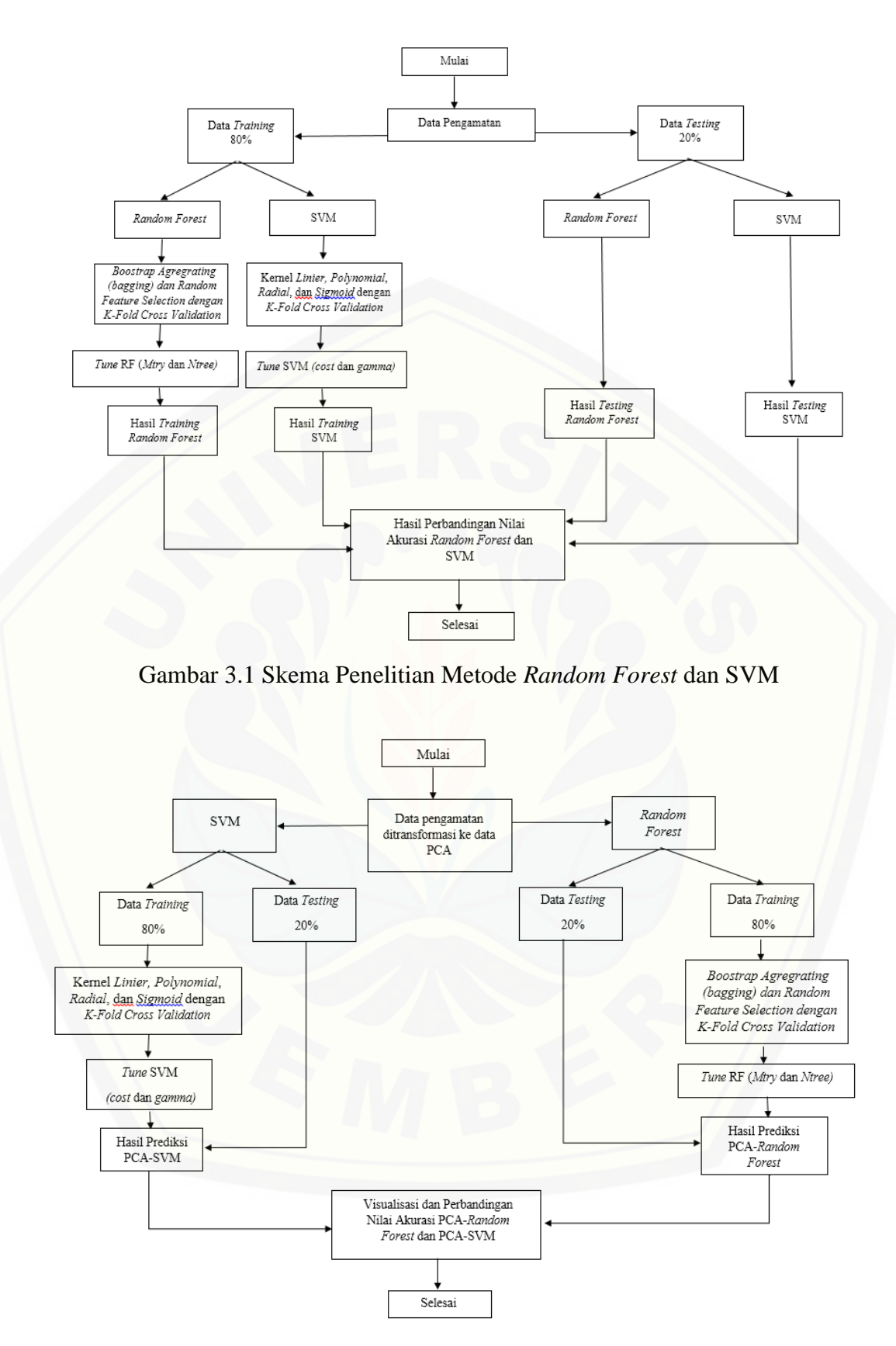

Gambar 3.2 Skema Penelitian Metode PCA-*Random Forest* dan PCA-SVM

### **BAB V PENUTUP**

#### **5.1 Kesimpulan**

Berdasarkan analisis yang telah dilakukan diperoleh beberapa kesimpulan sebagai berikut.

- 1.) Akurasi hasil klasifikasi menggunakan *Random Forest* sebesar 90,32%. Hasil klasifikasi PCA-*Random Forest* menunjukkan nilai akurasi yang meningkat menjadi 100%. Visualisasi hasil klasifikasi PCA-*Random Forest* mampu menggambarkan plot data dari 2 kelas kanker paru-paru yaitu NO dan YES secara tepat.
- 2.) Hasil klasifikasi SVM dengan kernel *linear* menunjukkan nilai akurasi sebesar 87,10%*.* Selain untuk menampilkan visualisasi, PCA juga dapat membantu meningkatkan akurasi klasifikasi PCA-SVM menjadi 93,47%. Visualisasi hasil klasifikasi PCA-SVM terdapat kesalahan klasifikasi sebanyak tiga data sehingga metode PCA-SVM dikatakan kurang tepat dalam melakukan klasifikasi.
- 3.) Perbandingan metode *machine learning* antara *Random Forest,* SVM, PCA-*Random Forest*, dan PCA-SVM dapat ditarik kesimpulan bahwa pengujian metode klasifikasi terbaik di tunjukkan oleh metode PCA-*Random Forest*.
- 4.) Dari hasil analisis klasifikasi *Random Forest* dan SVM terhadap deteksi kanker paru-paru banyak di derita oleh pria pada umur lebih dari 55 tahun ke atas dengan gejala yang paling dominan di alami yaitu *Alcohol Consuming* (mengonsumsi alkohol), *Chest Pain* (nyeri dada), dan *Coughing* (batuk).

#### **5.2 Saran**

Berdasarkan hasil dan kesimpulan yang diperoleh, masih terdapat [kekurangan yang dapat diperbaiki pada penelitian selanjutnya. Penulis](http://repository.unej.ac.id/)  menyarankan untuk pengembangan selanjutnya adalah melakukan penelitian dengan menggabungkan metode klasifikasi SVM (*Support Vector Machine*) dan *Random Forest* karena kedua metode tersebut menghasilkan nilai klasifikasi yang

baik sebesar 90% keatas. Penggabungan kedua metode tersebut diyakini akan menghasilkan algoritma RFSVM yang mempunyai hasil lebih baik.

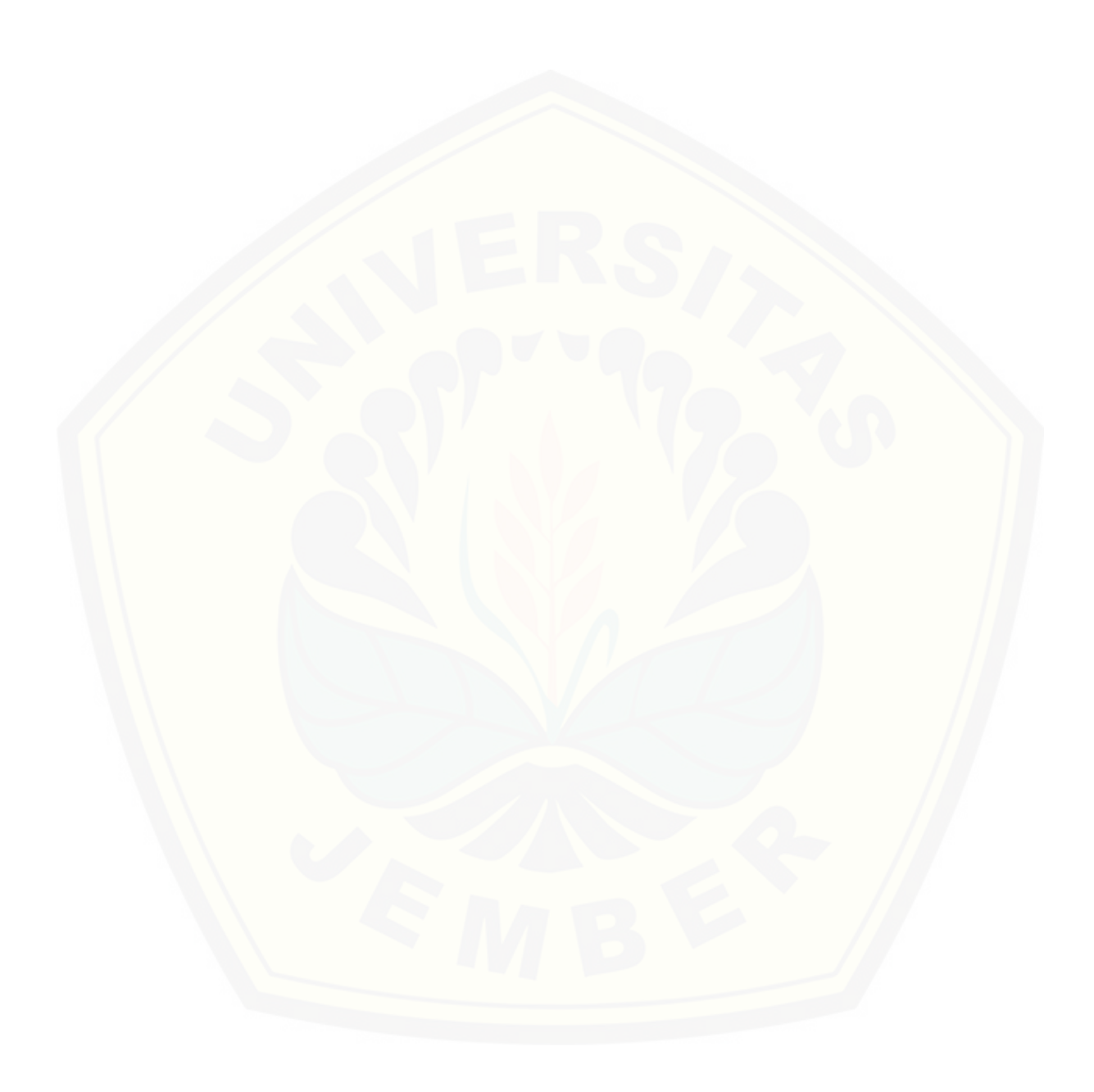

#### **DAFTAR PUSTAKA**

- [Abu,](https://www.researchgate.net/profile/Abu_Ahmad_Hania) A. H. 2017. *Mengenal Artificial Intelligence, Machine Learning, Neural Network, dan Deep Learning*. Yayasan Cahaya Islam, Jurnal Teknologi Indonesia. Diakses pada tanggal 13 Januari 2020 dari [\(https://www.researchgate.net/publication/320395378\\_Mengenal\\_Artifici](https://www.researchgate.net/publication/320395378_Mengenal_Artificial_Intelligence_Machine_Learning_Neural_Network_dan_Deep_Learning) [al\\_Intelligence\\_Machine\\_Learning\\_Neural\\_Network\\_dan\\_Deep\\_Learnin](https://www.researchgate.net/publication/320395378_Mengenal_Artificial_Intelligence_Machine_Learning_Neural_Network_dan_Deep_Learning) [g\)](https://www.researchgate.net/publication/320395378_Mengenal_Artificial_Intelligence_Machine_Learning_Neural_Network_dan_Deep_Learning)
- Aliady, Hafizhan. 2018. *Implementasi Support Vector Machine (SVM) Dan Random Forest Pada Diagnosis Kanker Payudara.* Universitas Islam Indonesia.
- American Cancer Society. 2015. *Breast Cancer Fact & Figures 2015 - 2016.*  Atlanta: *American Cancer Society*, Inc.
- Breiman, L. and Adele C. 2005. *Random Forests*. Retrieved From (http://www.Stat.Berkeley.Edu/~Breiman/Randomforests/Cc\_Home.Htm , diakses 1 Oktober 2019).
- Breiman, L. 1996. *Bagging Predictors* : *Machine Learning 24*, 123-140. Retrieved From(http://www.Stat.Berkeley.Edu/~Breiman/Randomforests/Cc\_Home .Htm, diakses 1 Oktober 2019).
- Breiman, L. 2001. *Random Forest* : *Machine Learning 45*, 5-32. Retrieved From (http://www.Stat.Berkeley.Edu/~Breiman/Randomforests/Cc\_Home.Htm , diakses 1 Oktober 2019).
- Breiman, L. 2001. *Machine Learning*.Berkeley:University of California.
- Breiman, L., dkk. 1984. *Classification and Regression Trees*. Chapman &Hall/CRC, New York.
- [Byun, H., and Lee S.W. 2003. A Survey on Pattern Recognition Applications of](http://repository.unej.ac.id/)  Support Vector Machines. *International Journal of Pattern Recognition and Artificial Intelligence*, Vol.17, No.3, pp.459-486.
- Darmawan, Agil. 2016. *Deteksi Dini Penyakit Kanker Leher Rahim (Serviks) Di Kota Bogor Mengunakan Regresi Logistik Biner Dan Support Vector Machine (SVM).* Institut Teknologi Sepuluh Nopember.
- Darsyah, M. Y. 2013. *Menakar Tingkat Akurasi Support Vector Machine*. *Statistika, Vol. 1, No. 1*, 15-20. Retrieved From (http://www.jurnal.unimus.ac.id, diakses pada 9 Oktober 2019).

- Fachruddin, Muhammad Idrus. 2015. *Perbandingan Metode Random Forest Classification Dan Support Vector Machine Untuk Deteksi Epilepsi Menggunakan Data Rekaman Electroen Cephalograph (EGG).* Institut Teknologi Sepuluh Nopember.
- Fayyad, U. 1996. *Advances in Knowledge Discovery and Data Mining*. MIT Press.
- Firmani, A. N. 2016. *Penyelesaian Regresi Semiparametrik dengan Menggunakan Regresi Random Forest*. Skripsi, Program Studi Statistika FMIPA UGM, Yogyakarta.
- Han, J. 2012. *Data Mining Concepts and Techniques Third Edition*. USA : Elsevier.
- Ho, T. K. 1995. *[Random Decision Forests](http://ect.bell-labs.com/who/tkh/publications/papers/odt.pdf) (PDF).* Proceedings of the 3rd International Conference on Document Analysis and Recognition, Montreal, QC, 14–16 August 1995. pp. 278–282.
- Ian, H. W., Eibe Frank and Mark A. Hall. 2011. *Data Mining Practical Machine Learning Tools and Techniques.* 3rd Edition, Elsevier.
- Johnson, K.W., dkk. 2018. *Artificial Intelligence in Cardiology*. J Am Col Cardiol.; 71(23): 2668-79. Retrieved From [https://www.sciencedirect.com/science/article/pii/S0735109718344085?v](https://www.sciencedirect.com/science/article/pii/S0735109718344085?via%3Dihub) [ia%3Dihub](https://www.sciencedirect.com/science/article/pii/S0735109718344085?via%3Dihub)
- [Karatzouglou, A., David M., and Kurt H. 2006. Support Vector Machine in R.](http://repository.unej.ac.id/)  *Journal of Statistic Software*. Vol. 15, Issue 9.
- Kementerian Kesehatan Republik Indonesia. (2015a, September 23). *Infodatin Kanker*. Retrieved From Kementerian Kesehatan Republik Indonesia : http://www.Depkes.go.id, diakses 3 Oktober 2019).
- Kementerian Kesehatan Republik Indonesia. (2015b, September 23). *Infodatin Kanker Paru-Paru*. Retrieved From Kementerian Kesehatan Republik Indonesia : http://www.Depkes.go.id, diakses 3 Oktober 2019).
- Krittanawong, C., dkk. 2017. *Artificial intelligence in precision cardiovascular medicine.* J Am Coll Cardiol. 69(21): 2657-64. Retrieved From [https://www.sciencedirect.com/science/article/pii/S0735109717368456?v](https://www.sciencedirect.com/science/article/pii/S0735109717368456?via%3Dihub) [ia%3Dihub](https://www.sciencedirect.com/science/article/pii/S0735109717368456?via%3Dihub)
- Larose, D. T. 2005. *Discovering Knowledge in Data : An Introduction to Data Mining*. John Willey & Sons, Inc.

- Mattjik, A. A., dkk. 2011. *Sidik Peubah Ganda Dengan Menggunakan SAS.*  Departemen Statistika Institut Pertanian Bogor : IPB Press.
- Mubarok, M. I. 2018. *Pohon Regresi dengan Pendekatan Generalized Unbiased Interaction Detection Estimation (Guide) untuk Data Multirespon*. Skripsi, Program Studi Statistika FMIPA UGM, Yogyakarta.
- National Cancer Institute. 2011. *Depression.* Diunduh: 25 Januari 2020. http://www.cancer.gov/cancertopics/pdq/supportivecare/depression/Patie nt /page2/AllPages.
- Nugroho, A., Witarto A. B., dan Handoko D. 2003. *Support Vector Machine, Teori dan Aplikasinya dalam Bioinformatika.* Diakses pada tanggal 21 Mei 2019 dari [http://www.ilmukomputer.com].
- Nugroho. 2017. *Sistem Klasifikasi Variabel Tingkat Penerimaan Konsumen Terhadap Mobil Menggunakan Metode Random Forest*. Diakses pada tanggal 12 Januari 2020 dari [https://www.researchgate.net/publication/320413581\\_Sistem\\_Klasifikasi](https://www.researchgate.net/publication/320413581_Sistem_Klasifikasi_Variabel_Tingkat_Penerimaan_Konsumen_Terhadap_Mobil_Menggunakan_Metode_Random_Forest) [\\_Variabel\\_Tingkat\\_Penerimaan\\_Konsumen\\_Terhadap\\_Mobil\\_Menggun](https://www.researchgate.net/publication/320413581_Sistem_Klasifikasi_Variabel_Tingkat_Penerimaan_Konsumen_Terhadap_Mobil_Menggunakan_Metode_Random_Forest) [akan\\_Metode\\_Random\\_Forest.](https://www.researchgate.net/publication/320413581_Sistem_Klasifikasi_Variabel_Tingkat_Penerimaan_Konsumen_Terhadap_Mobil_Menggunakan_Metode_Random_Forest)
- Payam, R., Lie T., and Huan L. 2008. *Cross Validation*. Arizona State University. USA.
- Perhimpunan Dokter Paru Indonesia. 2003. *Pedoman Diagnosis & Penatalaksanaan Di Indonesia.* Retrieved From <https://agus34drajat.files.wordpress.com/2010/10/kankerparu.pdf>
- Polamuri, S. *How Random Forest Algorithm Works In Machine Learning*. Diakses [pada tanggal 15 Januari 2020 dari](http://repository.unej.ac.id/)  [https://dataaspirant.com/2017/05/22/random-forest-algorithm-machine](https://dataaspirant.com/2017/05/22/random-forest-algorithm-machine-learning)[learning](https://dataaspirant.com/2017/05/22/random-forest-algorithm-machine-learning)
- Prasetyo, E. 2012. *Konsep dan Aplikasi Menggunakan MATLAB.* Yogyakarta: ANDI.
- Rachman, F. dan Purnami S.W*.* 2012. *Perbandingan Klasifikasi Tingkat Keganasan Breast Cancer dengan Menggunakan Regresi Logistik Ordinal dan Support Vector Machine*. Speirs V. Choosing The right cell line for breast cancer research. BioMed Central.

- Tanaka, M. and Okutomi M. 2014. *A novel inference of a restricted boltzmann machine. Pattern Recognition (ICPR).* 22nd International Conference on pp 1526–1531.
- Tsuda, K. 2000. Overview of Support Vector Machine*. Journal of IEICE*, Vol.83, No.6, pp.460-466, Japan.
- Turban, E. 2005. *Decision Support Systems and Intelligent Systems Edisi Bahasa Indonesia Jilid 1*. Andi: Yogyakarta.
- Vapnik, V.N. 1999. *The Nature of Statistical Learning Theory*, 2nd edition, Springer-Verlag, New York Berlin Heidelberg.
- [Visa, S., Brian Ramsay, A. Ralescu, and E.V.D. Knaap. 2011. Confusion Matrix-](http://repository.unej.ac.id/)Based Feature Selection. *Midwest Artificial Intellegence and Cognitive Science Conference*, vol. 710.
- Yayasan Sosialisasi Kanker Indonesia. 2016. *Penjelasan Umum Tentang Kanker*. (Yayasan Sosialisasi Kanker Indonesia : [http://yski.org/info-cancer.html,](http://yski.org/info-cancer.html) diakses 2 Oktober 2019)

### **LAMPIRAN**

#### **Lampiran A. Data Penelitian**

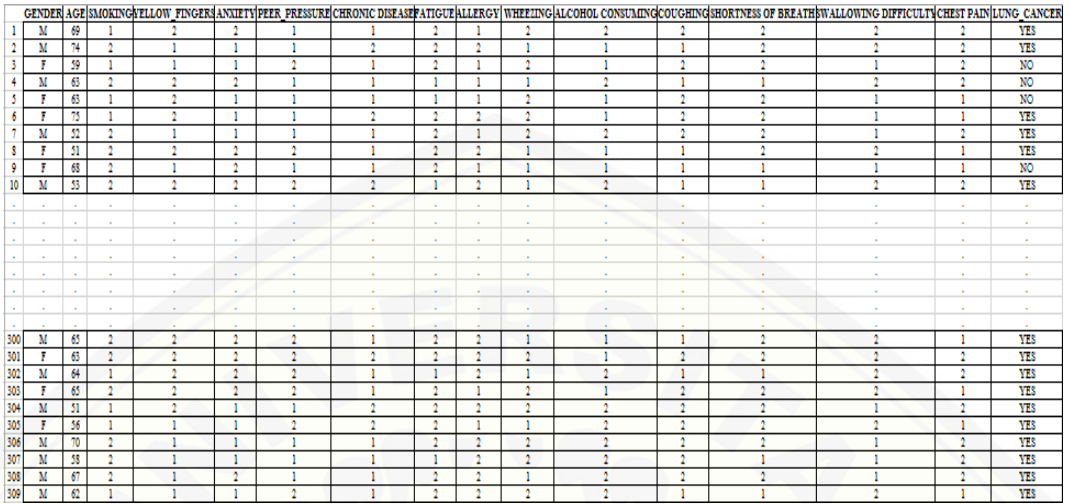

**Lampiran B. Pembagian Data** *Training* **dan Data** *Testing*

```
### Dataset
```

```
> data1 <- read.csv(file.choose(), header = TRUE, sep=";")
```

```
### Training Set : Validation Set = 80 : 20 (random)
> set.seed(22)
```

```
> train \leqsample(nrow(data1), 0.80*nrow(data1), replace = FALSE)
```

```
> TrainSet <- data1[train,]
```
> dim(TrainSet)

```
[1] 247 16
```

```
> ValidSet <- data1[-train,]
> dim(ValidSet)
```

```
[1] 62 16
```
#### **Lampiran C.** *Tuning Random Forest*

```
# Tuning Mtry (5fold)
> model \lt- train(LUNG_CANCER \sim ., # Survived is a function of the
variables we decided to include
                data = TrainSet, # Use the train data frame as t
he training data
+ method = 'rf',# Use the 'random forest' algorith
m
                trControl = trainControl(method = 'cv', # Use cross-validation
```

```
number = 5)) # Use 5 fo
lds for cross-validation
> model
Random Forest
247 samples
15 predictor
   2 classes: 'NO', 'YES'
No pre-processing
Resampling: Cross-Validated (5 fold)
Summary of sample sizes: 198, 198, 197, 198, 197
Resampling results across tuning parameters:
  mtry Accuracy Kappa 
   2 0.9069388 0.4577008
       0.9108571
   15 0.8906122 0.4166533
Accuracy was used to select the optimal model using the largest v
alue.
The final value used for the model was mtry = 8.
# Tuning Mtry (10fold)
> model <- train(LUNG_CANCER \sim ., # Survived is a function of the
variables we decided to include
                data = TrainSet, # Use the train data frame as t
he training data
+ method = 'rf',# Use the 'random forest' algorith
m
+ trControl = trainControl(method = 'cv', # Use cr
oss-validation
                                         number = 10)) # Use 5 f
olds for cross-validation
> model
Random Forest
247 samples
15 predictor
  2 classes: 'NO', 'YES'
No pre-processing
Resampling: Cross-Validated (10 fold)
Summary of sample sizes: 222, 223, 222, 222, 222, 222,
Resampling results across tuning parameters:
  mtry Accuracy Kappa 
   2 0.9111667 0.4640519
   8 0.9150000 0.5552002
   15 0.9068333 0.5160941
Accuracy was used to select the optimal model using the largest v
alue.
The final value used for the model was mtry = 8.
> plot(model)
# Algorithm Tune (tuneRF)
> set.seed(22)
```

```
> bestmtry <- tuneRF(x, y, stepFactor=1.5, improve=1e-5, ntree=50
0, mtry=8)
mtrv = 8 OOB error = 8.41%
Searching left<br>mtry = 600B error = 9.06%-0.07692308 1e-05
Searching right ...
mtry = 12 OOB error = 8.74%
-0.03846154 1e-05
> print(bestmtry)
mtry 00BError<br>6.00B 6 0.09061489
           6.OOB 6 0.09061489
8.00B 8 0.08414239<br>12.00B 12 0.08737864
          12.OOB 12 0.08737864
> # Tuning Ntree (Manual Search)
> control <- trainControl(method="repeatedcv", number=10, repeats
=3, search="grid")
> tunegrid \leq expand.grid(.mtry=c(sqrt(ncol(x))))
> modellist <- list()
> fit <- train(LUNG_CANCER~., data=TrainSet, method="rf", tuneGr
id=tunegrid, trControl=control, ntree=ntree)
> key <- toString(ntree)
> modellist[[key]] <- fit
> for (ntree in c(25,50,100,500,1000)) {
+ fit <- train(LUNG_CANCER~., data=TrainSet, method="rf", tune
Grid=tunegrid, trControl=control, ntree=ntree)
+ key <- toString(ntree)
+ modellist[[key]] <- fit
+ }
> # compare results
> results <- resamples(modellist)
> summary(results)
Call:
summary.resamples(object = results)
Models: 25, 50, 100, 500, 1000
Number of resamples: 30
Accuracy
 Min. 1st Qu. Median Mean 3rd Qu. Max. NA's
25 0.8333333 0.8800000 0.9183333 0.9140085 0.9583333 1.00 0
50 0.7916667 0.8750000 0.9183333 0.9053248 0.9583333 0.96 0
     0.8400000 0.8800000 0.9166667 0.9149231 0.9230769 1.00 0<br>0.8400000 0.8811538 0.9200000 0.9219316 0.9583333 1.00 0
500 0.8400000 0.8811538 0.9200000 0.9219316 0.9583333 1.00 0
1000 0.8750000 0.9166667 0.9200000 0.9217137 0.9495192 1.00 0
Kappa
 Min. 1st Qu. Median Mean 3rd Qu. Max
. NA's<br>25 -
     25 -0.06666667 0.3362832 0.5611794 0.5368707 0.7777778 1.000000
0 \over 5050 -0.06666667 0.2736318 0.4856982 0.4808612 0.7777778 0.834437
\begin{array}{cc} 1 & 0 \\ 100 & - \end{array}100 -0.06382979 0.3688791 0.4840426 0.5221800 0.6855519 1.000000
\begin{matrix} 0 & 0 \\ 500 & -1 \end{matrix}500 -0.06382979 0.3862520 0.6190476 0.5785844 0.7777778 1.000000
\begin{matrix} 0 & 0 \\ 1000 & 0 \end{matrix}1000 0.00000000 0.4680851 0.5472973 0.5614559 0.7598039 1.000000
0 0
```

```
> dotplot(results)
> rf<- randomForest(LUNG_CANCER ~ ., data = TrainSet, ntree = 500
, mtry = 8)
> rf
Call:
randomForest(formula = LUNG_CANCER \sim ., data = TrainSet, ntree =
500, mtry = 8)
               Type of random forest: classification
                    Number of trees: 500
No. of variables tried at each split: 8
        OOB estimate of error rate: 7.69%
Confusion matrix:
       YES NO class.error
 YES 210 6 0.02777778
   NO 13 18 0.41935484
```
#### **Lampiran D. Pengujian Data** *Training Random Forest*

```
### Predicting on train set
> predTrain <- predict(rf, TrainSet, ntree = 500, mtry = 8, type 
= "class")
> # Checking classification accuracy
> mean(predTrain == TrainSet$LUNG_CANCER)
[1] 0.996
> table(predTrain, TrainSet$LUNG_CANCER)
```
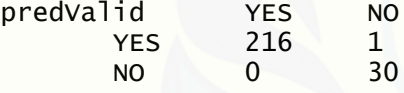

> confusionMatrix(predTrain, TrainSet\$LUNG\_CANCER)

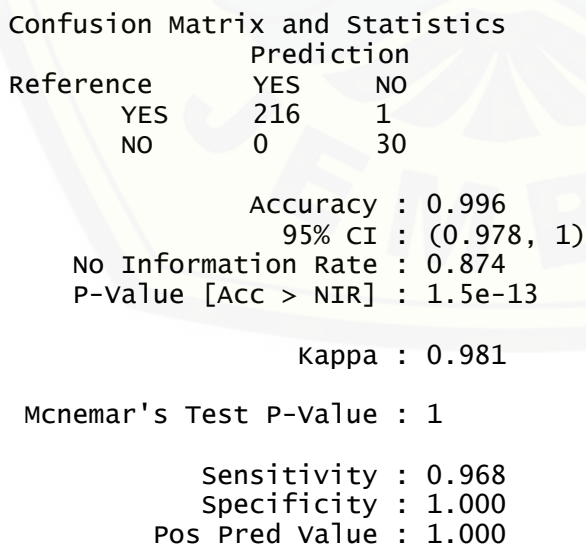

 Neg Pred Value : 0.995 Prevalence : 0.126 Detection Rate : 0.121 Detection Prevalence : 0.121 Balanced Accuracy : 0.984 'Positive' Class : NO

### **Lampiran E. Pengujian Data** *Testing Random Forest*

```
### Predicting on Validation set
> predValid <- predict(rf, ValidSet, ntree = 500, mtry = 5, type =
"class")
###Checking classification accuracy
> mean(predValid == ValidSet$LUNG_CANCER)
[1] 0.9032258
> table(predValid,ValidSet$LUNG_CANCER) 
predValid YES NO<br>YES 51 3
       YES 51 3<br>NO 3 5
 NO 3 5
> confusionMatrix(predValid, ValidSet$LUNG_CANCER)
Confusion Matrix and Statistics 
               Prediction<br>YES NO
Reference
       YES 51 3<br>NO 3 5
 NO 3 5
                Accuracy : 0.9032 
 95% CI : (0.8012, 0.9637)
 No Information Rate : 0.871 
     P-Value [Acc > NIR] : 0.2964 
                   Kappa : 0.5694 
 Mcnemar's Test P-Value : 1.0000 
             Sensitivity : 0.62500 
             Specificity : 0.94444 
          Pos Pred Value : 0.62500 
          Neg Pred Value : 0.94444 
              Prevalence : 0.12903 
          Detection Rate : 0.08065 
    Detection Prevalence : 0.12903 
       Balanced Accuracy : 0.78472 
        'Positive' Class : NO
```
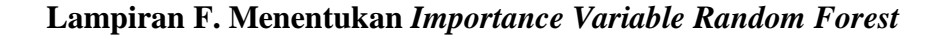

###To check important variables > importance(rf)

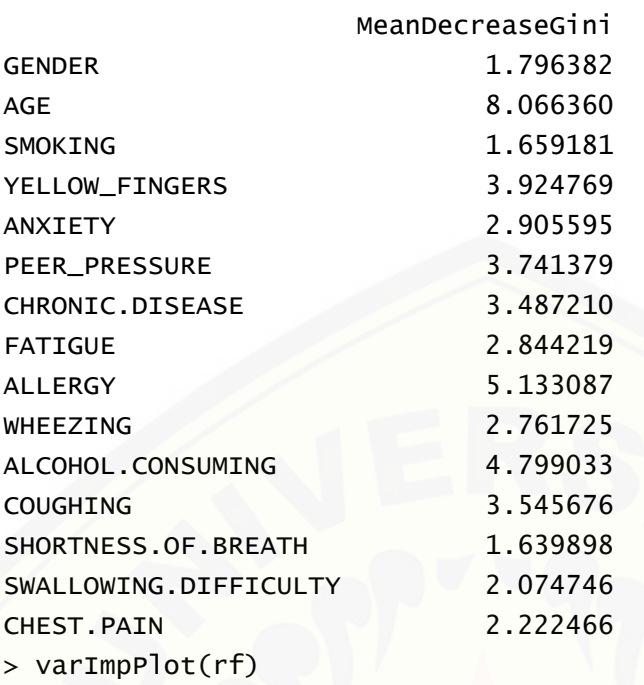

[> varImpPlot\(rf,pch=19, main = "Importance Variable of Random Forest](http://repository.unej.ac.id/)")

### **Lampiran G1. Pengujian Data** *Training* **Kernel** *Linear* **SVM**

- > library(e1071) > library(caret)
- > library(readxl)
- > library(kernlab)

#### ###Input Data

```
> data=read.csv("E:\\skripsi\\data\\lung cancer.csv", sep=";")
###Training sample with n observation, 80% data training sisanya 
data testing
```

```
> set.seed(22)
```

```
> n=round(nrow(data)*0.80)
```

```
> n
```

```
[1] 247
```

```
> sample=sample(seq_len(nrow(data)), size = n)
```

```
> train=data[sample, ]
```

```
> dim(train)
```

```
[1] 247 16
```

```
> test=data[-sample, ]
```

```
> dim(test)
```

```
[1] 62 16
```

```
###Fitting kernel SVM with 5-fold
> tc <- tune.control(cross = 5)
> data.svm<-svm(LUNG_CANCER ~., data = train, type="C-classifica
tion", kernel="linear", trainControl=tc)
> summary(data.svm)
Call:
svm(formula = LUNG_CANCER ~ ., data = train, type = "C-classification", kernel = "linear", trainControl = tc)
Parameters:
   SVM-Type: C-classification
 SVM-Kernel: linear
       cost: 1
Number of Support Vectors: 44
 ( 23 21 )
Number of Classes: 2
Levels:
NO YES
###Prediction training data result
> train_pred = predict(data.svm, newdata=train[-16])
> cm_train = table(train$LUNG_CANCER, train_pred)
> success_ratio <- function(cm) {
+ ratio = (sum(cm[1,1]+cm[2,2])/sum(cm))return(ratio)}
> cm_train_str = capture.output(show(cm_train))
> writeLines(c(
+ "Training set confusion matrix : ",
+ cm_train_str,
+ paste("Success ratio on training set : ", 
+ toString(success_ratio(cm=cm_train)*100), "%")))
Training set confusion matrix :
train_pred YES NO
       YES 212 4
NO 8 23
Success ratio on training set : 95.1417004048583 %
> confusionMatrix(train$LUNG_CANCER, train_pred)
Confusion Matrix and Statistics
               Prediction
Reference YES NO<br>YES 212 4
      YES 212 4<br>NO 8 23
 NO 8 23
               Accuracy : 0.9514 
                 95% CI : (0.9167, 0.9746)
```

```
 No Information Rate : 0.8907 
     P-Value [Acc > NIR] : 0.000603 
                   Kappa : 0.7657 
 Mcnemar's Test P-Value : 0.386476 
             Sensitivity : 0.85185 
             Specificity : 0.96364 
          Pos Pred Value : 0.74194 
          Neg Pred Value : 0.98148 
              Prevalence : 0.10931 
          Detection Rate : 0.09312 
    Detection Prevalence : 0.12551 
       Balanced Accuracy : 0.90774 
        'Positive' Class : NO 
#Fitting kernel SVM with 10-fold
> tc <- tune.control(cross = 10)
> data.svm<-svm(LUNG_CANCER ~., data = train, type="C-classificati
on", kernel="linear", trainControl=tc)
> summary(data.svm)
Call:
svm(formula = LUNG_CANCER \sim ., data = train, type = "C-classifica
tion", kernel = "linear", trainControl = tc)
Parameters:
    SVM-Type: C-classification
 SVM-Kernel: linear
        cost: 1
Number of Support Vectors: 44
 ( 23 21 )
Number of Classes: 2
Levels:
 NO YES
###Prediction training data result
> train_pred = predict(data.svm, newdata=train[-16])
> cm_train = table(train$LUNG_CANCER, train_pred)
> success ratio <- function(cm) {
+ ratio = (sum(cm[1,1]+cm[2,2]) / sum(cm))return(ratio)}
> cm_train_str = capture.output(show(cm_train))
> writeLines(c(
+ "Training set confusion matrix : ",
```

```
+ cm_train_str,
```
+ paste("Success ratio on training set : ", + toString(success\_ratio(cm=cm\_train)\*100), "%"))) Training set confusion matrix : train\_pred YES NO YES 212 4<br>NO 8 23 NO 8 23 Success ratio on training set : 95.1417004048583 % > confusionMatrix(train\$LUNG\_CANCER, train\_pred) Confusion Matrix and Statistics Prediction<br>YES NO Reference YES NO YES 212 4<br>NO 8 23 NO 8 23 Accuracy : 0.9514 95% CI : (0.9167, 0.9746) No Information Rate : 0.8907 P-Value [Acc > NIR] : 0.000603 Kappa : 0.7657 Mcnemar's Test P-Value : 0.386476 Sensitivity : 0.85185 Specificity : 0.96364 Pos Pred Value : 0.74194 Neg Pred Value : 0.98148 Prevalence : 0.10931 Detection Rate : 0.09312 Detection Prevalence : 0.12551 Balanced Accuracy : 0.90774 'Positive' Class : NO

#### **Lampiran G2. Pengujian Data** *Training* **Kernel** *Polynomial* **SVM** ###Fitting kernel SVM with 5-fold

```
> tc <- tune.control(cross = 5)
> data.svm<-svm(LUNG_CANCER ~., data = train, type="C-classifica
tion", kernel="polynomial", trainControl=tc)
> summary(data.svm)
Call:
svm(formula = LUNG_CANCER ~ ., data = train, type = "C-classification", kernel = "polynomial",
    trainControl = tc)Parameters:
    SVM-Type: C-classification
 SVM-Kernel: polynomial
        cost: 1
     degree: 3<br>coef.0: 0
     \overline{\text{coeff}}.0:
```

```
Number of Support Vectors: 91
 ( 62 29 )
Number of Classes: 2
Levels:
NO YES
###Prediction training data result
> train_pred = predict(data.svm, newdata=train[-16])
> cm_train = table(train$LUNG_CANCER, train_pred)
> success_ratio <- function(cm) {
+ ratio = (sum(cm[1,1]+cm[2,2])/sum(cm))
    return(ratio)}
> cm_train_str = capture.output(show(cm_train))
> writeLines(c(
+ "Training set confusion matrix : ",
+ cm_train_str,
+ paste("Success ratio on training set : ", 
   + toString(success_ratio(cm=cm_train)*100), "%")))
Training set confusion matrix :
    train_pred YES NO
      YES 214 2<br>NO 9 22
 NO 9 22
Success ratio on training set : 95.5465587044534 %
> confusionMatrix(train$LUNG_CANCER, train_pred)
Confusion Matrix and Statistics
                Prediction
Reference YES NO
       YES 214 2
NO 9 22
               Accuracy : 0.9555 
                  95% CI : (0.9217, 0.9776)
    No Information Rate : 0.9028 
    P-Value [Acc > NIR] : 0.001709 
                  Kappa : 0.7754 
 Mcnemar's Test P-Value : 0.070440 
            Sensitivity : 0.91667 
             Specificity : 0.95964 
          Pos Pred Value : 0.70968 
         Neg Pred Value : 0.99074 
              Prevalence : 0.09717 
         Detection Rate : 0.08907 
   Detection Prevalence : 0.12551 
      Balanced Accuracy : 0.93815
```

```
 'Positive' Class : NO 
###Fitting kernel SVM with 10-fold
> tc <- tune.control(cross = 10)
> data.svm<-svm(LUNG_CANCER ~., data = train, type="C-classificati
on", kernel="polynomial", trainControl=tc)
> summary(data.svm)
Call:
svm(formula = LUNG_CANCER ~ ., data = train, type = "C-classifica
tion", kernel = "polynomial",
    trainControl = tc)
Parameters:
   SVM-Type: C-classification
 SVM-Kernel: polynomial
       cost: 1
     degree: 3
     coef.0: 0
Number of Support Vectors: 91
 ( 62 29 )
Number of Classes: 2
Levels:
NO YES
###Prediction training data result
> train_pred = predict(data.svm, newdata=train[-16])
> cm_train = table(train$LUNG_CANCER, train_pred)
> success_ratio <- function(cm) {
+ ratio = (sum(cm[1,1]+cm[2,2])/sum(cm))+ return(ratio)}
> cm_train_str = capture.output(show(cm_train))
> writeLines(c(
+ "Training set confusion matrix : ",
+ cm_train_str,
+ paste("Success ratio on training set : ", 
+ toString(success_ratio(cm=cm_train)*100), "%")))
Training set confusion matrix :
    train_pred YES NO
       YES 214 2
 NO 9 22
Success ratio on training set : 95.5465587044534 %
> confusionMatrix(train$LUNG_CANCER, train_pred)
```
Confusion Matrix and Statistics

 Prediction Reference YES NO YES 214 2<br>NO 9 22 NO 9 22 Accuracy : 0.9555 95% CI : (0.9217, 0.9776) No Information Rate : 0.9028 P-Value [Acc > NIR] : 0.001709 Kappa : 0.7754 Mcnemar's Test P-Value : 0.070440 Sensitivity : 0.91667 Specificity : 0.95964 Pos Pred Value : 0.70968 Neg Pred Value : 0.99074 Prevalence : 0.09717 Detection Rate : 0.08907 Detection Prevalence : 0.12551 Balanced Accuracy : 0.93815 'Positive' Class : NO

#### **Lampiran G3. Pengujian Data** *Training* **Kernel** *Radial* **SVM**

```
###Fitting kernel SVM with 5-fold
> tc <- tune.control(cross = 5)
> data.svm<-svm(LUNG_CANCER ~., data = train, type="C-classifica
tion", kernel="radial", trainControl=tc)
> summary(data.svm)
Call:
svm(formula = LUNG_CANCER ~ ., data = train, type = "C-classification", kernel = "radial",
     trainControl = tc)
Parameters:
    SVM-Type: C-classification
 SVM-Kernel: radial
        cost: 1
Number of Support Vectors: 77
 ( 47 30 )
Number of Classes: 2
Levels:
 NO YES
###Prediction training data result
> train_pred = predict(data.svm, newdata=train[-16])
```

```
> cm_train = table(train$LUNG_CANCER, train_pred)
> success_ratio <- function(cm) {
    ratio = (sum(cm[1,1]+cm[2,2])/sum(cm))+ return(ratio)}
> cm_train_str = capture.output(show(cm_train))
> writeLines(c(
+ "Training set confusion matrix : ",
+ cm_train_str,
+ paste("Success ratio on training set : ", 
   toString(success_ratio(cm=cm_train)*100), "%")))
Training set confusion matrix :
train_pred YES NO
        YES 213 3
 NO 8 23
Success ratio on training set : 95.5465587044534 %
> confusionMatrix(train$LUNG_CANCER, train_pred)
Confusion Matrix and Statistics
               Prediction
Reference YES NO
      YES 213 3<br>NO 8 23
NO 8 23
                Accuracy : 0.9555 
                 95% CI : (0.9217, 0.9776)
    No Information Rate : 0.8947 
    P-Value [Acc > NIR] : 0.0004666 
                  Kappa : 0.7821 
Mcnemar's Test P-Value : 0.2278000 
            Sensitivity : 0.88462 
            Specificity : 0.96380 
          Pos Pred Value : 0.74194 
         Neg Pred Value : 0.98611 
              Prevalence : 0.10526 
         Detection Rate : 0.09312 
   Detection Prevalence : 0.12551 
      Balanced Accuracy : 0.92421 
        'Positive' Class : NO 
###Fitting kernel SVM with 10-fold
> tc <- tune.control(cross = 10)
> data.svm<-svm(LUNG_CANCER \sim., data = train, type="C-classifica
tion", kernel="radial", trainControl=tc)
> summary(data.svm)
Call:
svm(formula = LUNG_CANCER \sim ., data = train, type = "C-classifica
```
tion", kernel = "radial",

```
 trainControl = tc)
Parameters:
   SVM-Type: C-classification
 SVM-Kernel: radial
       cost: 1
Number of Support Vectors: 77
 ( 47 30 )
Number of Classes: 2
Levels:
NO YES
###Prediction training data result
> train_pred = predict(data.svm, newdata=train[-16])
> cm_train = table(train$LUNG_CANCER, train_pred)
> success_ratio <- function(cm) {
+ ratio = (sum(cm[1,1]+cm[2,2])/sum(cm))return(ratio)}
> cm_train_str = capture.output(show(cm_train))
> writeLines(c(
+ "Training set confusion matrix : ",
+ cm_train_str,
+ paste("Success ratio on training set : ",
   toString(success_ratio(cm=cm_train)*100), "%")))
Training set confusion matrix :
    train_pred YES NO
       YES 213 3
NO 8 23
Success ratio on training set : 95.5465587044534 %
> confusionMatrix(train$LUNG_CANCER, train_pred)
Confusion Matrix and Statistics
              Prediction
Reference YES NO
       YES 213 3
NO 8 23
               Accuracy : 0.9555 
                 95% CI : (0.9217, 0.9776)
    No Information Rate : 0.8947 
    P-Value [Acc > NIR] : 0.0004666 
                  Kappa : 0.7821 
Mcnemar's Test P-Value : 0.2278000 
            Sensitivity : 0.88462
```

```
 Specificity : 0.96380 
       Pos Pred Value : 0.74194 
       Neg Pred Value : 0.98611 
           Prevalence : 0.10526 
       Detection Rate : 0.09312 
 Detection Prevalence : 0.12551 
    Balanced Accuracy : 0.92421 
     'Positive' Class : NO
```
**Lampiran G4. Pengujian Data** *Training* **Kernel** *Sigmoid* **SVM**

```
###Fitting kernel SVM with 5-fold
> tc <- tune.control(cross = 5)
> data.svm<-svm(LUNG_CANCER ~., data = train, type="C-classifica
tion", kernel="sigmoid", trainControl=tc)
> summary(data.svm)
Call:
svm(formula = LUNG_CANCER \sim ., data = train, type = "C-classifica
tion", kernel = "sigmoid",
    trainControl = tc)Parameters:
    SVM-Type: C-classification
 SVM-Kernel: sigmoid
        cost: 1
      coef.0: 0
Number of Support Vectors: 61
 ( 32 29 )
Number of Classes: 2
Levels:
NO YES
###Prediction training data result
> train_pred = predict(data.svm, newdata=train[-16])
> cm_train = table(train$LUNG_CANCER, train_pred)
> success_ratio <- function(cm) {
+ ratio = (sum(cm[1,1]+cm[2,2])/sum(cm))return(ratio)}
> cm_train_str = capture.output(show(cm_train))
> writeLines(c(
+ "Training set confusion matrix : ",
+ cm_train_str,
+ paste("Success ratio on training set : ", 
    toString(success_ratio(cm=cm_train)*100), "%")))
Training set confusion matrix :
train_pred YES NO
```
```
 YES 211 5
 NO 12 19
Success ratio on training set : 93.1174089068826 %
> confusionMatrix(train$LUNG_CANCER, train_pred)
Confusion Matrix and Statistics
               Prediction
Reference YES NO
      YES 211 5<br>NO 12 19
 NO 12 19
               Accuracy : 0.9312 
 95% CI : (0.8921, 0.9594)
 No Information Rate : 0.9028 
    P-Value [Acc > NIR] : 0.07643 
                  Kappa : 0.6529 
 Mcnemar's Test P-Value : 0.14561 
            Sensitivity : 0.79167 
            Specificity : 0.94619 
         Pos Pred Value : 0.61290 
         Neg Pred Value : 0.97685 
             Prevalence : 0.09717 
         Detection Rate : 0.07692 
    Detection Prevalence : 0.12551 
      Balanced Accuracy : 0.86893 
        'Positive' Class : NO 
###Fitting kernel SVM witn 10-fold
> tc <- tune.control(cross = 10)
> data.svm<-svm(LUNG_CANCER ~., data = train, type="C-classifica
tion", kernel="sigmoid", trainControl=tc)
> summary(data.svm)
Call:
svm(formula = LUNG_CANCER ~ ., data = train, type = "C-Classifica]tion", kernel = "sigmoid",
    trainControl = tc)
Parameters:
   SVM-Type: C-classification
 SVM-Kernel: sigmoid
        cost: 1
     coef.0: 0
Number of Support Vectors: 61
 ( 32 29 )
```

```
Number of Classes: 2
Levels:
NO YES
###Prediction training data result
> train_pred = predict(data.svm, newdata=train[-16])
> cm_train = table(train$LUNG_CANCER, train_pred)
> success_ratio <- function(cm) {
+ ratio = (sum(cm[1,1]+cm[2,2])/sum(cm))return(ratio)}
> cm_train_str = capture.output(show(cm_train))
> writeLines(c(
+ "Training set confusion matrix : ",
+ cm_train_str,
+ paste("Success ratio on training set : ", 
+ toString(success_ratio(cm=cm_train)*100), "%")))
Training set confusion matrix :
train_pred YES NO
      YES 211 5<br>NO 12 19
NO 12 19
Success ratio on training set : 93.1174089068826 %
> confusionMatrix(train$LUNG_CANCER, train_pred)
Confusion Matrix and Statistics
               Prediction
Reference YES NO
       YES 211 5
 NO 12 19
               Accuracy : 0.9312 
                  95% CI : (0.8921, 0.9594)
    No Information Rate : 0.9028 
    P-Value [Acc > NIR] : 0.07643 
                  Kappa : 0.6529 
 Mcnemar's Test P-Value : 0.14561 
            Sensitivity : 0.79167 
            Specificity : 0.94619 
         Pos Pred Value : 0.61290 
         Neg Pred Value : 0.97685 
             Prevalence : 0.09717 
         Detection Rate : 0.07692 
   Detection Prevalence : 0.12551 
       Balanced Accuracy : 0.86893 
        'Positive' Class : NO
```
**Lampiran H. Proses** *Tuning* **SVM**

```
###tuning (mencari best parameter dan error terkecil)
> tc <- tune.control(cross = 5)
> tuning <- tune(svm, LUNG_CANCER~.,data=train, kernel="linear", 
range = list(cost = c(0.001, 0.01, 0.1, 1, 10), gamma = c(1, 2, 3, 4)),tunecontrol = tc> summary(tuning)
Parameter tuning of 'svm':
- sampling method: 5-fold cross validation
- best parameters:
 cost gamma
   0.1 1
- best performance: 0.06865306
- Detailed performance results:
     cost gamma error dispersion
1 1e-03 1 0.12538776 0.04963708
2 1e-02 1 0.12538776 0.04963708
\begin{array}{llllll} 3 & 1e-01 & 1 & 0.06865306 & 0.04815496 \\ 4 & 1e+00 & 1 & 0.06877143 & 0.03884634 \\ 5 & 1e+01 & 1 & 0.08073469 & 0.02763540 \\ 6 & 1e-03 & 2 & 0.12538776 & 0.04963708 \end{array}4 1e+00 1 0.06877143 0.03884634
5 1e+01 1 0.08073469 0.02763540
6 1e-03 2 0.12538776 0.04963708
7 1e-02 2 0.12538776 0.04963708
8 1e-01 2 0.06888980 0.04815496
9 1e+00 2 0.06877143 0.03884634
10 1e+01 2 0.08073469 0.02763540
11 1e-03 3 0.12538776 0.04963708
12 1e-02 3 0.12538776 0.04963708
13 1e-01 3 0.06888980 0.04815496
14 1e+00 3 0.06877143 0.03884634
15 1e+01 3 0.08073469 0.02763540
16 1e-03 4 0.12538776 0.04963708
17 1e-02 4 0.12538776 0.04963708
18 1e-01 4 0.06898980 0.04815496
19 1e+00 4 0.06877143 0.03884634
20 1e+01 4 0.08073469 0.02763540
###tuning (mencari best parameter dan error terkecil)
> tc <- tune.control(cross = 5)
> tuning <- tune(svm, LUNG_CANCER~.,data=train, kernel="polynomial
", ranges=list(cost=c(0.001, 0.01, 0.1, 1, 10), gamma=c(1,2,3,4)),
tunecontrol = tc> summary(tuning)
Parameter tuning of 'svm':
- sampling method: 5-fold cross validation
- best parameters:
   cost gamma
 0.001 1
```
#### - best performance: 0.08497959

```
- Detailed performance results:
                     error dispersion
1 1e-03 1 0.08497959 0.03909897<br>2 1e-02 1 0.11746939 0.03942359
2 1e-02 1 0.11746939 0.03942359
  1e-01 1 0.12546939 0.01659373<br>1e+00 1 0.13363265 0.01141982
4 1e+00 1 0.13363265 0.01141982
5 1e+01 1 0.13363265 0.01141982
6 1e-03 2 0.11338776 0.03420837
7 1e-02 2 0.12955102 0.01810608<br>
8 1e-01 2 0.13363265 0.01141982<br>
9 1e+00 2 0.13363265 0.01141982<br>
10 1e+01 2 0.13363265 0.01141982<br>
11 1e-03 3 0.12563265 0.02719483<br>
12 1e-02 3 0.13363265 0.01141982
              8 1e-01 2 0.13363265 0.01141982
              2 0.13363265 0.01141982<br>2 0.13363265 0.01141982
10 1e+01 2 0.13363265 0.01141982
11 1e-03 3 0.12563265 0.02719483
12 1e-02 3 0.13363265 0.01141982
13 1e-01 3 0.13363265 0.01141982
14 1e+00 3 0.13363265 0.01141982
15 1e+01 3 0.13363265 0.01141982
16 1e-03 4 0.12955102 0.01810608
17 1e-02 4 0.13363265 0.01141982
18 1e-01 4 0.13363265 0.01141982
19 1e+00 4 0.13363265 0.01141982
20 1e+01 4 0.13363265 0.01141982
###tuning (mencari best parameter dan error terkecil)
> tc <- tune.control(cross = 5)
> tuning <- tune(svm, LUNG_CANCER~.,data=train, kernel="radial", 
ranges=list(cost=c(0.001, 0.01, 0.1, 1, 10), gamma=c(1,2,3,4)),tun
econtrol = tc> summary(tuning)
Parameter tuning of 'svm':
- sampling method: 5-fold cross validation
- best parameters:
 cost gamma
    10 1
- best performance: 0.1172245
- Detailed performance results:
     cost gamma error dispersion
1 1e-03 1 0.1253061 0.02891052
2 1e-02 1 0.1253061 0.02891052
3 1e-01 1 0.1253061 0.02891052
4 1e+00 1 0.1253061 0.02891052
   5 1e+01 1 0.1172245 0.02530843
6 1e-03 2 0.1253061 0.02891052
7 1e-02 2 0.1253061 0.02891052
8 1e-01 2 0.1253061 0.02891052
9 1e+00 2 0.1212245 0.03079402
10 1e+01 2 0.1172245 0.02530843
```
11 1e-03 3 0.1253061 0.02891052

```
12 1e-02 3 0.1253061 0.02891052<br>
13 1e-01 3 0.1253061 0.02891052<br>
14 1e+00 3 0.1212245 0.03079402<br>
15 1e+01 3 0.1172245 0.02530843<br>
16 1e-03 4 0.1253061 0.02891052
              13 1e-01 3 0.1253061 0.02891052
              14 1e+00 3 0.1212245 0.03079402
15 1e+01 3 0.1172245 0.02530843
16 1e-03 4 0.1253061 0.02891052
17 1e-02 4 0.1253061 0.02891052
18 1e-01 4 0.1253061 0.02891052
19 1e+00 4 0.1212245 0.03079402<br>20 1e+01 4 0.1253061 0.02891052
              4 0.1253061 0.02891052
###tuning (mencari best parameter dan error terkecil)
> tc <- tune.control(cross = 5)
> tuning <- tune(svm, LUNG_CANCER~.,data=train, kernel="sigmoid", 
ranges=list(cost=c(0.001, 0.01, 0.1, 1, 10), gamma = c(1, 2, 3, 4)),tun
econtrol = tc> summary(tuning)
Parameter tuning of 'svm':
- sampling method: 5-fold cross validation
- best parameters:
   cost gamma
 0.001 1
- best performance: 0.1256327
- Detailed performance results:
     cost gamma error dispersion
1 1e-03 1 0.1256327 0.04404042<br>2 1e-02 1 0.1256327 0.04404042
2 1e-02 1 0.1256327 0.04404042
3 1e-01 1 0.1337959 0.05122766
4 1e+00 1 0.1783673 0.06342705
5 1e+01 1 0.1987755 0.08967803
6 1e-03 2 0.1256327 0.04404042
7 1e-02 2 0.1256327 0.04404042
8 1e-01 2 0.1501224 0.05158415
9 1e+00 2 0.1865306 0.07591727
10 1e+01 2 0.1864490 0.08947410
11 1e-03 3 0.1256327 0.04404042
12 1e-02 3 0.1256327 0.04404042
13 1e-01 3 0.1297143 0.04688942
14 1e+00 3 0.1906122 0.06758770
15 1e+01 3 0.1823673 0.07212338
16 1e-03 4 0.1256327 0.04404042
17 1e-02 4 0.1256327 0.04404042
18 1e-01 4 0.1337959 0.05122766
19 1e+00 4 0.1986122 0.07821179<br>20 1e+01 4 0.1742857 0.06239694
              20 1e+01 4 0.1742857 0.06239694
```
###tuning (mencari best parameter dan error terkecil)  $>$  tc  $<$ - tune.control(cross = 10)

```
> tuning <- tune(svm, LUNG_CANCER~.,data=train, kernel="linear", r
anges=list(cost=c(0.001, 0.01, 0.1, 1, 10), gamma=c(1,2,3,4)), tune
control = tc> summary(tuning)
Parameter tuning of 'svm':
- sampling method: 10-fold cross validation
- best parameters:
 cost gamma
     1 1
- best performance: 0.06483333
- Detailed performance results:
     cost gamma error dispersion
1 1e-03 1 0.12566667 0.08967431
2 1e-02 1 0.12566667 0.08967431
3 1e-01 1 0.06866667 0.04691600
4 1e+00 1 0.06483333 0.04354259<br>5 1e+01 1 0.07300000 0.05028806<br>6 1e-03 2 0.12566667 0.08967431
5 1e+01 1 0.07300000 0.05028806
6 1e-03 2 0.12566667 0.08967431
7 1e-02 2 0.12566667 0.08967431
8 1e-01 2 0.06866667 0.04691600
9 1e+00 2 0.06483333 0.04354259
10 1e+01 2 0.07300000 0.05028806
11 1e-03 3 0.12566667 0.08967431
12 1e-02 3 0.12566667 0.08967431
13 1e-01 3 0.06866667 0.04691600
14 1e+00 3 0.06483333 0.04354259
15 1e+01 3 0.07300000 0.05028806
16 1e-03 4 0.12566667 0.08967431
17 1e-02 4 0.12566667 0.08967431
18 1e-01 4 0.06866667 0.04691600
19 1e+00 4 0.06483333 0.04354259
20 1e+01 4 0.07300000 0.05028806
###tuning (mencari best parameter dan error terkecil)
> tc <- tune.control(cross = 10)
> tuning <- tune(svm, LUNG_CANCER~.,data=train, kernel="polynomial
", ranges=list(cost=c(0.001, 0.01, 0.1, 1, 10), gamma = c(1, 2, 3, 4)),
tunecontrol = tc> summary(tuning)
Parameter tuning of 'svm':
- sampling method: 10-fold cross validation
- best parameters:
   cost gamma
 0.001 1
- best performance: 0.07633333
```

```
- Detailed performance results:
     cost gamma error dispersion
1 1e-03 1 0.07633333 0.07149549
2 1e-02 1 0.10483333 0.05974457
3 1e-01 1 0.12150000 0.06869350
4 1e+00 1 0.12550000 0.06163438
5 1e+01 1 0.12550000 0.06163438
              6 1e-03 2 0.10083333 0.05691259
7 1e-02 2 0.11750000 0.06994376
8 1e-01 2 0.12550000 0.06163438
9 1e+00 2 0.12550000 0.06163438
10 1e+01 2 0.12550000 0.06163438
11 1e-03 3 0.12100000 0.07243643
12 1e-02 3 0.12550000 0.06163438
13 1e-01 3 0.12550000 0.06163438
14 1e+00 3 0.12550000 0.06163438
14 1e+00 3 0.12550000 0.06163438<br>15 1e+01 3 0.12550000 0.06163438
16 1e-03 4 0.11750000 0.06994376
17 1e-02 4 0.12550000 0.06163438
18 1e-01 4 0.12550000 0.06163438
19 1e+00 4 0.12550000 0.06163438
20 1e+01 4 0.12550000 0.06163438
###tuning (mencari best parameter dan error terkecil)
> tc <- tune.control(cross = 10)
> tuning <- tune(svm, LUNG_CANCER~.,data=train, kernel="radial", r
anges=list(cost=c(0.001, 0.01, 0.1, 1, 10), gamma=c(1,2,3,4)),tune
control = tc)> summary(tuning)
Parameter tuning of 'svm':
- sampling method: 10-fold cross validation
- best parameters:
 cost gamma
    10 2
- best performance: 0.1171667
- Detailed performance results:
     cost gamma error dispersion
1 1e-03 1 0.1251667 0.06603614<br>2 1e-02 1 0.1251667 0.06603614
2 1e-02 1 0.1251667 0.06603614<br>3 1e-01 1 0.1251667 0.06603614
   1e-01 1 0.1251667 0.06603614<br>1e+00 1 0.1251667 0.07142919<br>1e+01 1 0.1213333 0.07566087
4 1e+00 1 0.1251667 0.07142919
   1e+01 1 0.1213333 0.07566087<br>1e-03 2 0.1251667 0.06603614
6 1e-03 2 0.1251667 0.06603614
7 1e-02 2 0.1251667 0.06603614
8 1e-01 2 0.1251667 0.06603614<br>9 1e+00 2 0.1211667 0.07285640
              9 1e+00 2 0.1211667 0.07285640
10 1e+01 2 0.1171667 0.07401639<br>11 1e-03 3 0.1251667 0.06603614
              11 1e-03 3 0.1251667 0.06603614
12 1e-02 3 0.1251667 0.06603614
```
13 1e-01 3 0.1251667 0.06603614

```
14 1e+00 3 0.1211667 0.07285640
15 1e+01 3 0.1171667 0.07401639
16 1e-03 4 0.1251667 0.06603614
17 1e-02 4 0.1251667 0.06603614
18 1e-01 4 0.1251667 0.06603614<br>19 1e+00 4 0.1211667 0.07285640
19 1e+00 4 0.1211667 0.07285640<br>20 1e+01 4 0.1251667 0.07142919
             20 1e+01 4 0.1251667 0.07142919
###tuning (mencari best parameter dan error terkecil)
> tc <- tune.control(cross = 10)
> tuning <- tune(svm, LUNG_CANCER~.,data=train, kernel="sigmoid", 
ranges=list(cost=c(0.001, 0.01, 0.1, 1, 10), gamma=c(1,2,3,4)),tun
econtrol = tc)
> summary(tuning)
Parameter tuning of 'svm':
- sampling method: 10-fold cross validation
- best parameters:
   cost gamma
 0.001 1
- best performance: 0.1251667
- Detailed performance results:
     cost gamma error dispersion
1 1e-03 1 0.1251667 0.08294521
2 1e-02 1 0.1251667 0.08294521
3 1e-01 1 0.1291667 0.08363003
4 1e+00 1 0.1738333 0.07809479
5 1e+01 1 0.1860000 0.06535846
6 1e-03 2 0.1251667 0.08294521
7 1e-02 2 0.1251667 0.08294521
8 1e-01 2 0.1373333 0.07773888
9 1e+00 2 0.1738333 0.06200383
10 1e+01 2 0.1700000 0.05907204
11 1e-03 3 0.1251667 0.08294521
12 1e-02 3 0.1251667 0.08294521
13 1e-01 3 0.1373333 0.07773888
14 1e+00 3 0.1813333 0.09951053
15 1e+01 3 0.1978333 0.10158330
16 1e-03 4 0.1251667 0.08294521
17 1e-02 4 0.1251667 0.08294521<br>18 1e-01 4 0.1415000 0.07812008
             18 1e-01 4 0.1415000 0.07812008
19 1e+00 4 0.1740000 0.09617435
```
### **Lampiran I. Pengujian Data** *Testin***g SVM**

20 1e+01 4 0.1861667 0.08263056

```
> #Pengujian 10 fold testing
```
- $>$  folds = createFolds(train\$LUNG\_CANCER,  $k = 10$ )
- $> cv = \text{lapply(folds, function(x))}$

```
+ training_fold = train[-x, ]
+ test_fold = train[x, ]
    data.svm = sym(formula = LUNG_CANCER ~ .,data = training_fold,type = 'C-classification',\text{kernel} = 'linear', \text{cost=1}, \text{gamma=1})+ y_pred = predict(data.svm, newdata = test_fold[-16])
+ cm_test= table(test_fold$LUNG_CANCER, y_pred)
+ accuracy = (cm_test[1,1] + cm_test[2,2]) / (cm_test[1,1] + cm_test[2,2] + cm_test[1,2] + cm_test[2,1])+ return(accuracy)})
> accuracy = mean(as.numeric(cv))
> accuracy
[1] 0.9317949
```
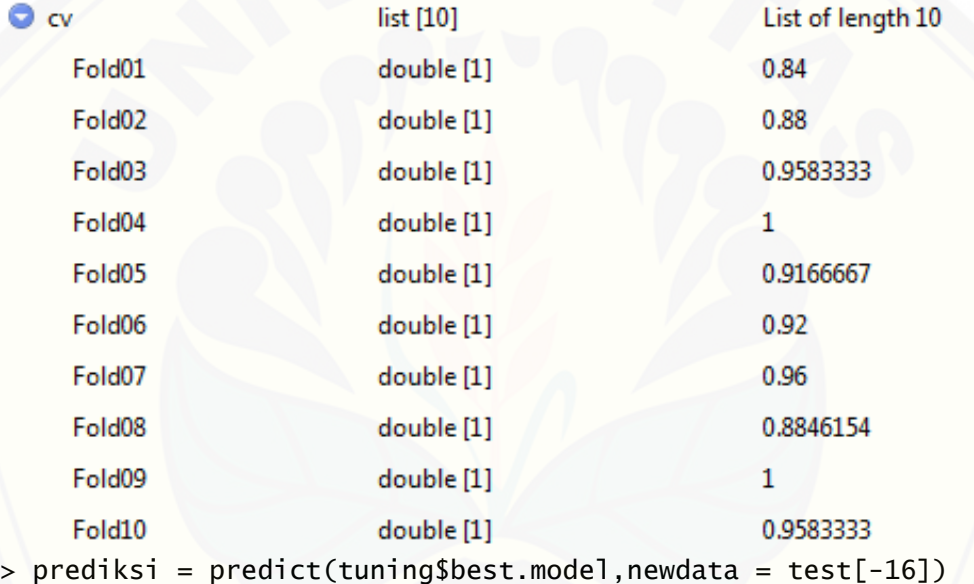

> table(test\$LUNG\_CANCER,prediksi)

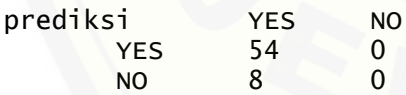

> prediksi

 3 6 11 19 20 30 32 36 42 43 45 58 59 60 62 69 76 78 87 89 96 102 YES YES YES YES YES YES YES YES YES YES YES YES YES YES YES YES Y ES YES YES YES YES YES 105 106 116 118 121 122 128 131 148 150 157 158 166 169 188 194 1 97 198 201 206 213 214 YES YES YES YES YES YES YES YES YES YES YES YES YES YES YES YES Y ES YES YES YES YES YES

218 222 225 227 229 231 239 244 248 262 266 276 287 288 289 291 3 00 301 YES YES YES YES YES YES YES YES YES YES YES YES YES YES YES YES Y ES YES Levels: NO YES > confusionMatrix(prediksi, test\$LUNG\_CANCER) Confusion Matrix and Statistics Prediction Reference YES NO YES 54 0 NO 8 0 Accuracy : 0.871 95% CI : (0.7615, 0.9426) No Information Rate : 0.871 P-Value [Acc > NIR] : 0.59277 Kappa : 0 Mcnemar's Test P-Value : 0.01333 Sensitivity : 0.000 Specificity : 1.000 Pos Pred Value : NaN Neg Pred Value : 0.871 Prevalence : 0.129 Detection Rate : 0.000 Detection Prevalence : 0.000 Balanced Accuracy : 0.500 'Positive' Class : NO **Lampiran J. PCA Data** > library(e1071) > library(caret) > library(ggplot2) > library(kernlab) > #Memanggil data [> data=read.csv\("E:\\skripsi\\data\\lung cancer.csv", sep=";"\)](http://repository.unej.ac.id/) > head(data) > dat=data.frame(t(data)) > cancer<-data[1:309,1:15] > lung<-data[1:309,16] > cancer <- data.frame(lapply(cancer, as.numeric), stringsAsFacto rs=FALSE) > dordor=prcomp(cancer,scale. = TRUE) > dordor Standard deviations (1, .., p=15): [1] 1.6912209 1.3932831 1.2416131 1.1590014 1.0599099 0.9839575 0.9442036 0.9046532 [9] 0.8562766 0.7953282 0.7579268 0.7246214 0.6562393 0.5754706 0.5338962 Rotation (n x k) =  $(15 \times 15)$ :

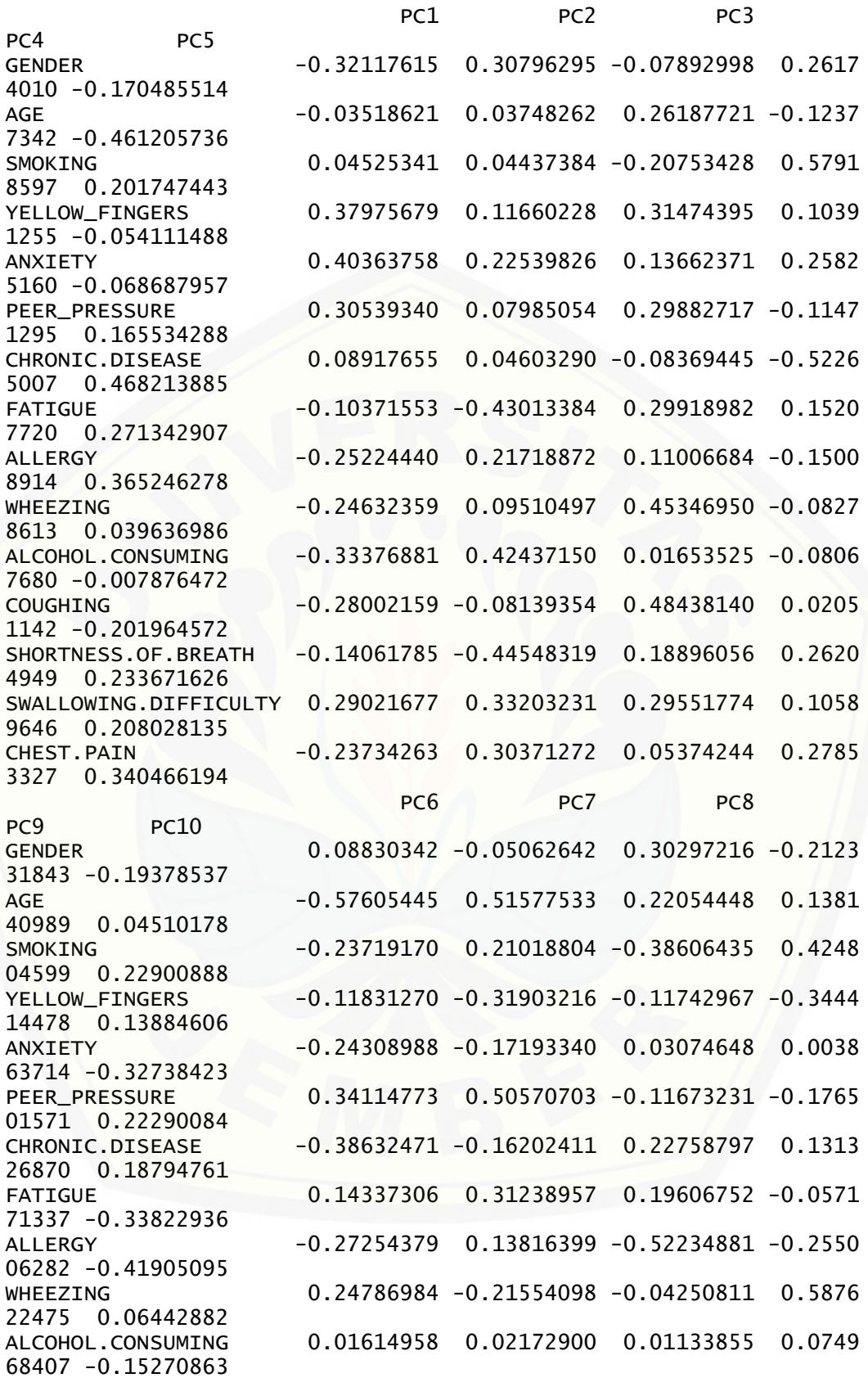

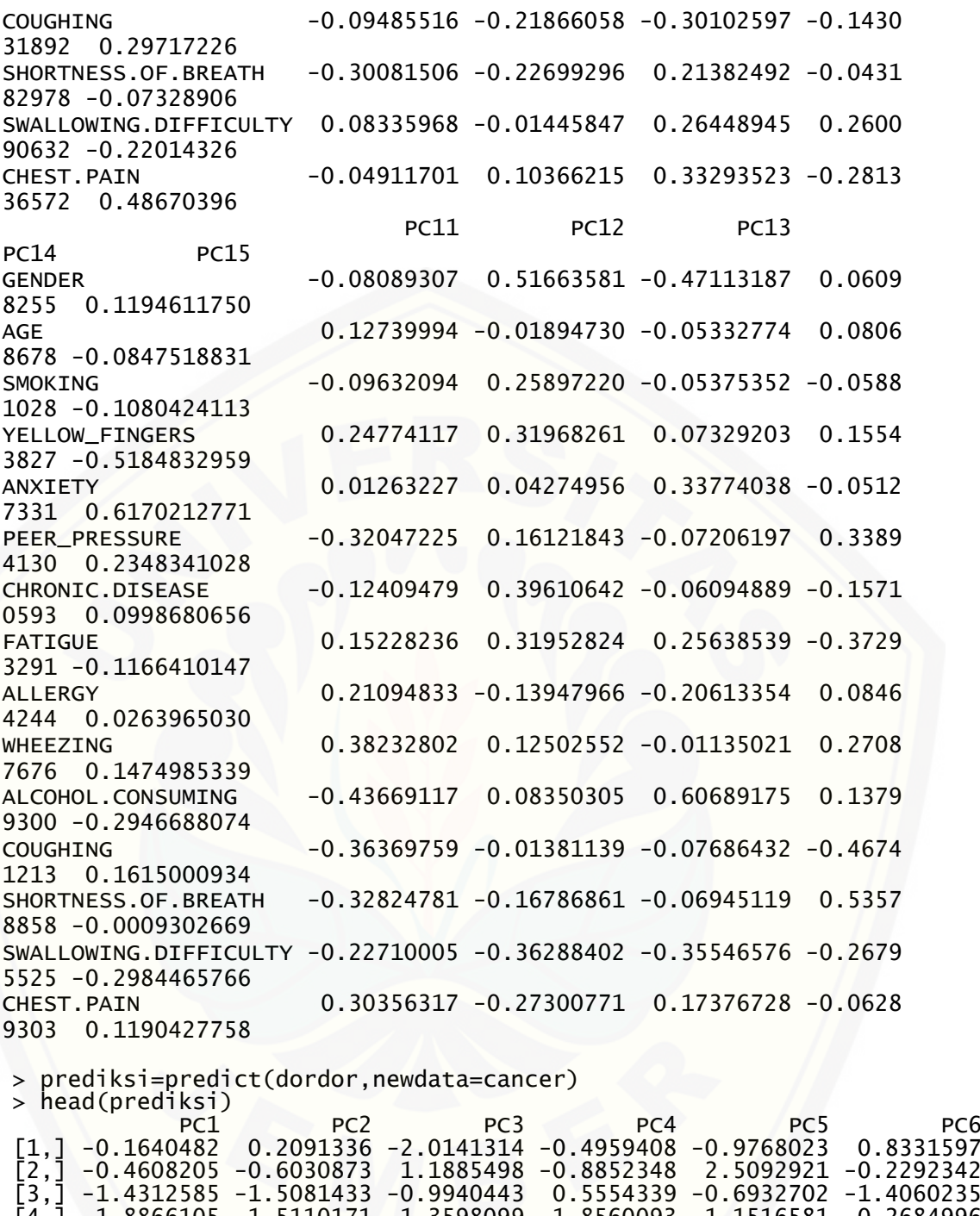

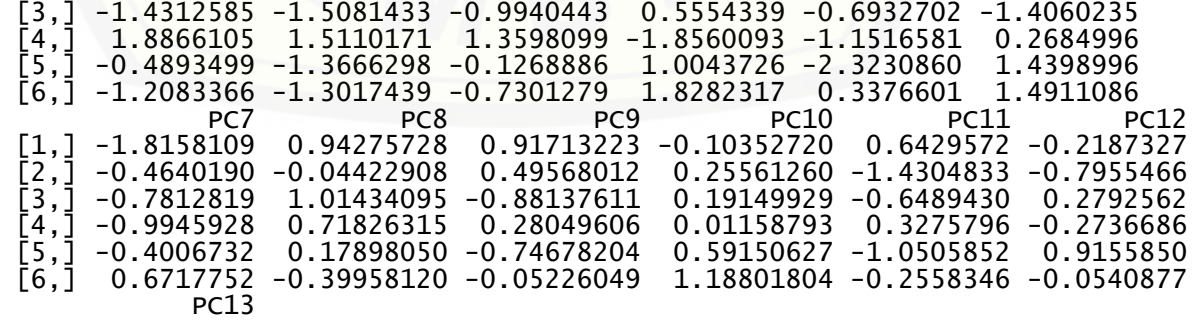

 $\begin{bmatrix} 1, \\ 2, \end{bmatrix}$  0.2595164<br>  $\begin{bmatrix} 2, \\ 3, \end{bmatrix}$  -1.1447042<br>  $\begin{bmatrix} 3, \\ 1 \end{bmatrix}$ [2,] 0.6065733 [3,] -1.1447042<br>[4,] 0.8184049<br>[5,] 0.4105099 0.8184049  $\begin{bmatrix} 5, 1 & 0.4105099 \\ 6, 1 & 0.5355413 \end{bmatrix}$ [6,] 0.5355413 > new=data.frame(prediksi,lung) > date=data.frame(new\$PC1,new\$PC2,lung) > head(new)<br>PC1 PC1 PC2 PC3 PC4 PC5 PC6 PC7 1 -0.1640482 0.2091336 -2.0141314 -0.4959408 -0.9768023 0.8331597 -1.8158109 2 -0.4608205 -0.6030873 1.1885498 -0.8852348 2.5092921 -0.2292342 -0.4640190 3 -1.4312585 -1.5081433 -0.9940443 0.5554339 -0.6932702 -1.4060235 -0.7812819 4 1.8866105 1.5110171 1.3598099 -1.8560093 -1.1516581 0.2684996 -0.9945928 5 -0.4893499 -1.3666298 -0.1268886 1.0043726 -2.3230860 1.4398996 -0.4006732 6 -1.2083366 -1.3017439 -0.7301279 1.8282317 0.3376601 1.<br>PC8 PC10 PC11 PC12 PC8 PC9 PC10 PC11 PC12 PC13 lung<br>0.94275728 0.91713223 -0.10352720 0.6429572 -0.2187327 0.2595164 YES 1 0.94275728 0.91713223 -0.10352720 0.6429572 -0.2187327 0.2595164 YES 2 -0.04422908 0.49568012 0.25561260 -1.4304833 -0.7955466 0.6065733<br>3 1.01434095 -0.88137611 0.19149929 -0.6489430 0.2792562 -1.1447042 3 1.01434095 -0.88137611 0.19149929 -0.6489430 0.2792562 -1.1447042 NO 4 0.71826315 0.28049606 0.01158793 0.3275796 -0.2736686 0.8184049 NO 5 0.17898050 -0.74678204 0.59150627 -1.0505852 0.9155850 0.4105099<br>6 -0.39958120 -0.05226049 1.18801804 -0.2558346 -0.0540877 0.5355413 6 -0.39958120 -0.05226049 1.18801804 -0.2558346 -0.0540877 0.5355413 YES

**Lampiran K. Proses** *Tuning Random Forest* **Data PCA** ### Tuning Mtry  $>$  model  $<$ - train(lung  $\sim$  ., # Survived is a function of the variab les we decided to include  $data = training, # Use the train data frame as t$ he training data + method = 'rf',# Use the 'random forest' algorith m  $trControl = trainControl(method = 'cv', # Use cr$ oss-validation  $number = 10)$ ) # Use 5 f olds for cross-validation note: only 1 unique complexity parameters in default grid. Trunca ting the grid to 1 . > model Random Forest 263 samples 2 predictor 2 classes: 'NO', 'YES' No pre-processing Resampling: Cross-Validated (10 fold) Summary of sample sizes: 236, 236, 237, 237, 237, 237, Resampling results: Accuracy Kappa 0.9086895 0.4645481 Tuning parameter 'mtry' was held constant at a value of 2 ### Tuning Ntree

```
> control <- trainControl(method="repeatedcv", number=10, repeats
=3, search="grid")
> tunegrid <- expand.grid(.mtry=c(sqrt(ncol(x))))
> modellist <- list()
> for (ntree in c(25,50,100,500,1000)) {
    fit <- train(lung~., data=training, method="rf", tuneGrid=tu
negrid, trControl=control, ntree=ntree)
    key < - toString(ntree)
+ modellist[[key]] <- fit
+ }
> # compare results
> results <- resamples(modellist)
> summary(results)
Call:
summary.resamples(object = results)
```

```
Models: 25, 50, 100, 500, 1000
Number of resamples: 30
```

```
Accuracy
 Min. 1st Qu. Median Mean 3rd Qu. Max. N
A's<br>25
     25 0.8076923 0.8600427 0.9230769 0.9098765 0.9615385 1.000000 
0
50 0.8518519 0.8846154 0.9230769 0.9137702 0.9259259 0.962963 
\Omega100 0.8148148 0.8846154 0.9230769 0.9073599 0.9252137 1.000000 
\Omega500 0.7692308 0.8846154 0.9230769 0.9111586 0.9259259 0.962963 
\Omega1000 0.7692308 0.8856838 0.9230769 0.9150522 0.9259259 1.000000 
\Omega
```

```
Kappa
```

```
 Min. 1st Qu. Median Mean 3rd Qu. Max
. NA's
25 -0.10169492 0.2463768 0.4693878 0.4629148 0.7796610 1.000000
0 0
50 -0.05882353 0.3389831 0.4699880 0.4552312 0.6250000 0.835443
0 0
100 -0.05882353 0.3389831 0.4693878 0.4439121 0.5946640 1.000000
0 0
500 -0.13043478 0.3715842 0.4884587 0.4713391 0.6245471 0.780487
8 0
1000 -0.13043478 0.3734445 0.4705882 0.4740505 0.6250000 1.000000
0 0
```
### **Lampiran L. Klasifikasi dan Visualisasi Data Training** *Random Forest* **Data PCA**

```
###Klasifikasi Random Forest Proses Training
> rf1<- randomForest(lung \sim ., data = training, mtry=2, ntree=100
0)
```

```
> rf1
Call:
 randomForest(formula = lung \sim ., data = training, mtry = 2, ntre
e = 1000 Type of random forest: classification
                      Number of trees: 1000
No. of variables tried at each split: 2
         OOB estimate of error rate: 7.6%
Confusion matrix:
       YES NO class.error
   YES 229 4 0.01716738<br>NO 16 14 0.53333333
    NO 16 14 0.53333333
### perform pca and extract scores
library(ellipse)
pcaOutput <- prcomp(as.matrix(cancer), scale = TRUE, center = TRU
E)
pcaOutput2 <- as.data.frame(pcaOutput$x)
### define groups for plotting
pcaOutput2$groups <- rf1$lung
centroids <- aggregate(cbind(PC1,PC2)~lung, pcaOutput2, mean)
conf.rgn <- do.call(rbind, lapply(unique(pcaOutput2$groups), fun
ction(t)
  data-frame(groups = as.charAtacter(t)), ellipse(cov(pcaOutput2[pcaOutput2$groups == t, 1:2]),
   centre = as.matrix(centroids[centroids$groups == t, 2:3]),
  level = 0.95,
   stringsAsFactors = FALSE)))
ggplot(data = pcaOutput2, aes(x = PC1, y = PC2, group = lung, color =lung)) + geom_point(size = 2, alpha = 0.6) + labs(color = "Lu
ng Cancer",fill = "red")
Lampiran M. Klasifikasi dan Visualisasi Data Testing Random Forest Data 
PCA 
###Klasifikasi Random Forest Proses Testing
> rf1<- randomForest(lung \sim ., data = validation, mtry=2, ntree=1
000)
### Predicting on Validation set
> predValid <- predict(rf1, validation, type = "class")
### Checking classification accuracy
> mean(predValid == validation$lung)
[1] 1
> table(predValid,validation$lung)
preValid YES NO
       YES 37 0<br>NO 0 9
```
NO 0 9

> confusionMatrix(predValid, validation\$lung) Confusion Matrix and Statistics

Prediction<br>YES NO Reference YES NO YES 37 0<br>NO 0 9 NO 0 9 Accuracy : 1 95% CI : (0.9229, 1) No Information Rate : 0.8043 P-Value [Acc > NIR] : 4.471e-05 Kappa : 1 Mcnemar's Test P-Value : NA Sensitivity : 1.0000 Specificity : 1.0000 Pos Pred Value : 1.0000 Neg Pred Value : 1.0000 Prevalence : 0.1957 Detection Rate : 0.1957 Detection Prevalence : 0.1957 Balanced Accuracy : 1.0000 'Positive' Class : NO **[Lampiran N1. Klasifikasi SVM untuk Visualisasi dengan Kernel](http://repository.unej.ac.id/)** *Linear* ###partisi data set.seed(22)  $split = createDataPartition(data$LUNG CANCER, p=0.80, list=FALSE)$  $train = data[split, ]$  $test = data[-split,]$ summary(train) summary(test) date[,"train"]<-ifelse(runif(nrow(date))<0.80, 1, 0) ###menampilkan 6 data setelah PCA teratas head(date) ###menampilkan 6 data setelah PCA terbawah tail(date) ###data training yang digunakan untuk proses SVM training<-date[date\$train == 1,] training summary(training) ###data testing yang digunakan untuk proses SVM validation<-date[date\$train == 0, ] validation summary(validation) ###data training untuk svm trainColNum<-grep("train",names(date)) training<-training[,-trainColNum] training ###data testing untuk svm

validation<-validation[,-trainColNum]

```
validation
###klasifikasi SVM Kernel Linear
> svmfit1 <- svm(lung\sim ., data = training, kernel = "linear",
+ cost = 1)
> summary(svmfit1)
Call:
svm(formula = lung \sim ., data = training, kernel = "linear", cost
= 1Parameters:
 SVM-Type: C-classification
 SVM-Kernel: linear
       cost: 1
Number of Support Vectors: 65
 (35, 30)Number of Classes: 2
Levels:
NO YES
###confusion matrix data training
> pred_train<-predict(svmfit1,training)
> table(pred_train,training$lung)
pred_train YES NO
       YES 233 0
       NO 30 0
> mean(pred_train == training$lung)
[1] 0.8859316
> confusionMatrix(training$lung, pred_train)
Confusion Matrix and Statistics
              Prediction
Reference YES NO
       YES 233 0
       NO 30 0
               Accuracy : 0.8859 
                 95% CI : (0.8412, 0.9217)
    No Information Rate : 1 
    P-Value [Acc > NIR] : 1 
                  Kappa : 0 
Mcnemar's Test P-Value : 1.192e-07 
            Sensitivity : NA 
            Specificity : 0.8859 
        Pos Pred Value : NA
         Neg Pred Value : NA 
             Prevalence : 0.0000 
         Detection Rate : 0.0000
```

```
 Detection Prevalence : 0.1141 
      Balanced Accuracy : NA 
       'Positive' Class : NO 
###plot proses training
> plot(svmfit1, training)
###confusion matrix data testing
> set.seed(22)
> output.tune <- tune(svm, lung ~ ., data = validation, kernel =
+ "linear", ranges = list(cost = c(0.001, 0
.01, 0.1, 1, 10), gamma = c(1,2,3,4)), tunecontrol = tc)
> summary(output.tune)
Parameter tuning of 'svm':
- sampling method: 10-fold cross validation
- best parameters:
 cost gamma
   10 1
- best performance: 0.12
- Detailed performance results:
    cost gamma error dispersion
1 1e-03 1 0.195 0.1921371
2 1e-02 1 0.195 0.1921371
3 1e-01 1 0.195 0.1921371
4 1e+00 1 0.165 0.1856670
5 1e+01 1 0.120 0.1932184
6 1e-03 2 0.195 0.1921371
7 1e-02 2 0.195 0.1921371
8 1e-01 2 0.195 0.1921371
9 1e+00 2 0.190 0.2131770
10 1e+01 2 0.185 0.2000694
11 1e-03 3 0.195 0.1921371
12 1e-02 3 0.195 0.1921371
13 1e-01 3 0.195 0.1921371
14 1e+00 3 0.190 0.2131770
15 1e+01 3 0.250 0.2054805
16 1e-03 4 0.195 0.1921371
17 1e-02 4 0.195 0.1921371
18 1e-01 4 0.195 0.1921371
19 1e+00 4 0.215 0.2028272
20 1e+01 4 0.250 0.2054805
> prediksi = predict(output.tune$best.model,newdata = validation)
> table(validation$lung,prediksi)
prediksi YES NO
       YES 37 0
 NO 3 6
```
> prediksi

```
 7 20 21 26 31 33 41 46 59 66 70 88 101 107 114 116 1
18 136 151 154 156 165
YES NO YES YES NO YES YES YES YES YES YES YES YES YES YES YES Y
ES YES YES YES YES YES
166 170 172 179 184 187 210 211 218 235 242 243 245 251 263 266 2
69 273 281 288 293 296
YES YES YES YES NO YES YES YES YES YES YES YES YES YES NO YES Y
ES NO NO YES YES YES
301 306
YES YES
Levels: NO YES
> confusionMatrix(prediksi, validation$lung)
Confusion Matrix and Statistics
               Prediction
Reference YES NO<br>YES 37 0
       YES 37 0<br>NO 3 6
 NO 3 6
                Accuracy : 0.9348 
                  95% CI : (0.821, 0.9863)
     No Information Rate : 0.8043 
     P-Value [Acc > NIR] : 0.01305 
                   Kappa : 0.7629 
 Mcnemar's Test P-Value : 0.24821 
             Sensitivity : 0.6667 
             Specificity : 1.0000 
          Pos Pred Value : 1.0000 
          Neg Pred Value : 0.9250 
              Prevalence : 0.1957 
          Detection Rate : 0.1304 
    Detection Prevalence : 0.1304 
       Balanced Accuracy : 0.8333 
        'Positive' Class : NO
### plot proses testing
> plot(svmfit1, validation)
Lampiran N2. Klasifikasi SVM untuk Visualisasi dengan Kernel Polynomial
### Klasifikasi SVM Kernel Polynomial
> svmfit1 <- svm(lung\sim ., data = training, kernel = "polynomial",
                 cost = 1> summary(svmfit1)
Call:
svm(formula = lung \sim ., data = training, kernel = "polynomial",
    cost = 1Parameters:
    SVM-Type: C-classification
 SVM-Kernel: polynomial
        cost: 1
```

```
 degree: 3
     coef.0: 0
Number of Support Vectors: 60
 ( 30 30 )
Number of Classes: 2
Levels:
NO YES
> #confusion matrix data training
> pred_train<-predict(svmfit1,training)
> table(pred_train,training$lung) 
pred_train YES NO
      YES 231 2
       NO 23 7
> mean(pred_train == training$lung)
[1] 0.904943
> confusionMatrix(training$lung, pred_train)
Confusion Matrix and Statistics
               Prediction
Reference YES NO
      YES 231 2<br>NO 23 7
 NO 23 7
               Accuracy : 0.9049 
                 95% CI : (0.8629, 0.9375)
    No Information Rate : 0.9658 
    P-Value [Acc > NIR] : 1 
                  Kappa : 0.3234 
 Mcnemar's Test P-Value : 6.334e-05 
            Sensitivity : 0.77778 
            Specificity : 0.90945 
         Pos Pred Value : 0.23333 
         Neg Pred Value : 0.99142 
             Prevalence : 0.03422 
         Detection Rate : 0.02662 
    Detection Prevalence : 0.11407 
      Balanced Accuracy : 0.84361 
        'Positive' Class : NO 
### plot proses training
> plot(svmfit1, training)
###confusion matrix data testing
> set.seed(22)
> output.tune <- tune(svm, lung ~ ., data = validation, kernel =
+ "polynomial", ranges = list(cost = c(0.001
, 0.01, 0.1, 1, 10), gamma = c(1,2,3,4), tunecontrol = tc)
> summary(output.tune)
```
Parameter tuning of 'svm':

- sampling method: 10-fold cross validation

```
- best parameters:
 cost gamma<br>0.1 1
  0.1
```
- best performance: 0.155

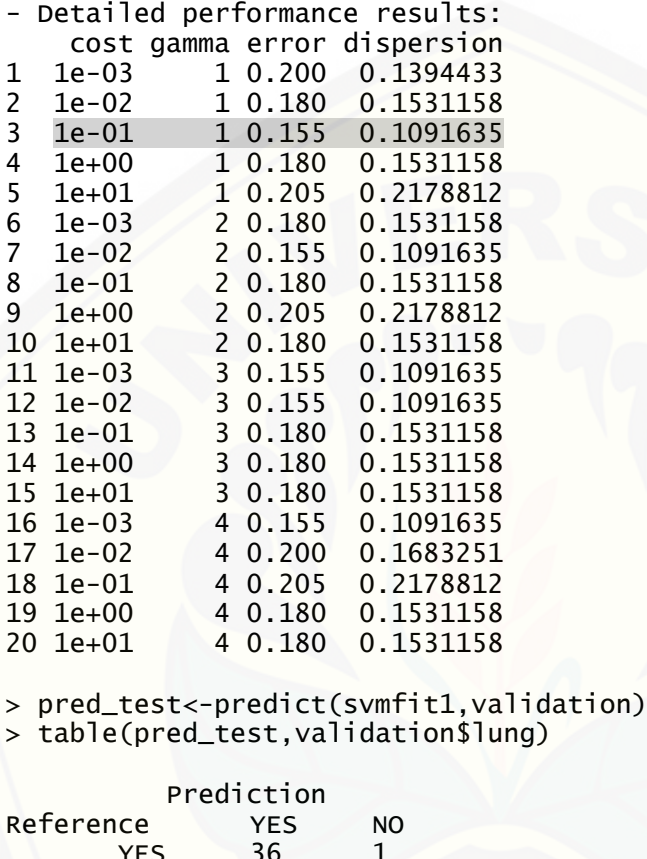

**PHS** 7ES 36 1 NO 6 3 > mean(pred\_test == validation\$lung) [1] 0.8478261 [> confusionMatrix\(validation\\$lung, pred\\_test\)](http://repository.unej.ac.id/) Confusion Matrix and Statistics

 Prediction Reference YES NO YES 36 1<br>NO 6 3 NO 6 3 Accuracy : 0.8478 95% CI : (0.7113, 0.9366) No Information Rate : 0.913 P-Value [Acc > NIR] : 0.9569

Kappa : 0.3878

```
Mcnemar's Test P-Value : 0.1306 
             Sensitivity : 0.75000 
             Specificity : 0.85714 
          Pos Pred Value : 0.33333 
          Neg Pred Value : 0.97297 
              Prevalence : 0.08696 
          Detection Rate : 0.06522 
    Detection Prevalence : 0.19565 
       Balanced Accuracy : 0.80357 
        'Positive' Class : NO 
###plot proses testing
> plot(svmfit1, validation)
Lampiran N3. Klasifikasi SVM untuk Visualisasi dengan Kernel Radial
###Klasifikasi SVM Kernel Radial
> svmfit1 <- svm(lung\sim ., data = training, kernel = "radial",
                 cost = 1)> summary(svmfit1)
Call:
svm(formula = lung \sim ., data = training, kernel = "radial", cost
= 1)Parameters:
    SVM-Type: C-classification
 SVM-Kernel: radial
        cost: 1
Number of Support Vectors: 72
 ( 42 30 )
Number of Classes: 2
Levels:
 NO YES
###confusion matrix data training
> pred_train<-predict(svmfit1,training)
> table(pred_train,training$lung)
pred_train YES NO
       YES 231 2<br>NO 23 7
        NO 23 7
> mean(pred_train == training$lung)
[1] 0.904943
> confusionMatrix(training$lung, pred_train)
Confusion Matrix and Statistics
           Prediction
Reference YES NO<br>YES 231 2
       YES 231 2<br>NO 23 7
 NO 23 7
```
 Accuracy : 0.9049 95% CI : (0.8629, 0.9375) No Information Rate : 0.9658 P-Value [Acc > NIR] : 1 Kappa : 0.3234 Mcnemar's Test P-Value : 6.334e-05 Sensitivity : 0.77778 Specificity : 0.90945 Pos Pred Value : 0.23333 Neg Pred Value : 0.99142 Prevalence : 0.03422 Detection Rate : 0.02662 Detection Prevalence : 0.11407 Balanced Accuracy : 0.84361 'Positive' Class : NO ###plot proses training > plot(svmfit1, training) ###confusion matrix data testing > set.seed(22) > output.tune <- tune(svm, lung ~ ., data = validation, kernel = [+ "radial", ranges = list\(cost = c\(0.001, 0](http://repository.unej.ac.id/) .01, 0.1, 1, 10), gamma =  $c(1,2,3,4)$ ), tunecontrol = tc) > summary(output.tune) Parameter tuning of 'svm': - sampling method: 10-fold cross validation - best parameters: cost gamma 10 1 - best performance: 0.125 - Detailed performance results: cost gamma error dispersion 1 1e-03 1 0.180 0.2394438 2 1e-02 1 0.180 0.2394438 3 1e-01 1 0.180 0.2394438<br>4 1e+00 1 0.145 0.1674150 4 1e+00 1 0.145 0.1674150<br>5 1e+01 1 0.125 0.1438556 1e+01 1 0.125 0.1438556<br>1e-03 2 0.180 0.2394438 6 1e-03 2 0.180 0.2394438 7 1e-02 2 0.180 0.2394438 8 1e-01 2 0.180 0.2394438 9 1e+00 2 0.145 0.1674150<br>10 1e+01 2 0.230 0.2311805 10 1e+01 2 0.230 0.2311805<br>11 1e-03 3 0.180 0.2394438 11 1e-03 3 0.180 0.2394438 12 1e-02 3 0.180 0.2394438 13 1e-01 3 0.180 0.2394438

14 1e+00 3 0.145 0.1674150

15 1e+01 3 0.255 0.2166026<br>16 1e-03 4 0.180 0.2394438<br>17 1e-02 4 0.180 0.2394438 16 1e-03 4 0.180 0.2394438 17 1e-02 4 0.180 0.2394438 18 1e-01 4 0.180 0.2394438 19 1e+00 4 0.165 0.2082333 4 0.250 0.2549510 > pred\_test<-predict(svmfit1,validation) > table(pred\_test,validation\$lung) pred\_test YES NO YES 36 1 NO 5 4 > mean(pred\_test == validation\$lung) [1] 0.8695652 > confusionMatrix(validation\$lung, pred\_test) Confusion Matrix and Statistics Prediction Reference YES NO  $YES$  36<br>NO 5 NO 5 4 Accuracy : 0.8696 95% CI : (0.7374, 0.9506) No Information Rate : 0.8913 P-Value [Acc > NIR] : 0.7710 Kappa : 0.5018 Mcnemar's Test P-Value : 0.2207 Sensitivity : 0.80000 Specificity : 0.87805 Pos Pred Value : 0.44444 Neg Pred Value : 0.97297 Prevalence : 0.10870 Detection Rate : 0.08696 Detection Prevalence : 0.19565 Balanced Accuracy : 0.83902 'Positive' Class : NO ###plot proses testing > plot(svmfit1, validation) **[Lampiran N4. Klasifikasi SVM untuk Visualisasi dengan Kernel](http://repository.unej.ac.id/)** *Sigmoid* ###Klasifikasi SVM Kernel Sigmoid > svmfit1 <- svm(lung~ ., data = training, kernel = "sigmoid",  $+$  cost = 1) > summary(svmfit1) Call: svm(formula = lung  $\sim$  ., data = training, kernel = "sigmoid", cost  $= 1)$ Parameters: SVM-Type: C-classification SVM-Kernel: sigmoid cost:

 coef.0: 0 Number of Support Vectors: 62 ( 32 30 ) Number of Classes: 2 Levels: NO YES ###confusion matrix data training > pred\_train<-predict(svmfit1,training) > table(pred\_train,training\$lung) pred\_train YES NO YES 37 0 NO 9 0 > mean(pred\_train == training\$lung) [1] 0.8250951 [> confusionMatrix\(training\\$lung, pred\\_train\)](http://repository.unej.ac.id/) Confusion Matrix and Statistics Prediction Reference YES NO YES 217 16 NO 30 0 Accuracy : 0.8251 95% CI : (0.7737, 0.869) No Information Rate : 0.9392 P-Value [Acc > NIR] : 1.00000 Kappa : -0.0862 Mcnemar's Test P-Value : 0.05527 Sensitivity : 0.00000 Specificity : 0.87854 Pos Pred Value : 0.00000 Neg Pred Value : 0.93133 Prevalence : 0.06084 Detection Rate : 0.00000 Detection Prevalence : 0.11407 Balanced Accuracy : 0.43927 'Positive' Class : NO ###plot proses training > plot(svmfit1, training) ###confusion matrix data testing > set.seed(22) > output.tune <- tune(svm, lung ~ ., data = validation, kernel = + "sigmoid", ranges = list(cost = c(0.001, 0.01, 0.1, 1, 10), gamma =  $c(1,2,3,4)$ , tunecontrol = tc) > summary(output.tune)

Parameter tuning of 'svm':

- sampling method: 10-fold cross validation

```
- best parameters:
  cost gamma
0.001 1
```
- best performance: 0.195

```
- Detailed performance results:
    cost gamma error dispersion
1 1e-03 1 0.195 0.1921371
2 1e-02 1 0.195 0.1921371
  1e-01 1 0.195 0.1921371<br>1e+00 1 0.260 0.1696401
4 1e+00 1 0.260 0.1696401
  1e+01 1 0.445 0.1921371<br>1e-03 2 0.195 0.1921371
6 1e-03 2 0.195 0.1921371
7 1e-02 2 0.195 0.1921371
           8 1e-01 2 0.195 0.1921371
9 1e+00 2 0.235 0.1886355
10 1e+01 2 0.400 0.1900292
11 1e-03 3 0.195 0.1921371
12 1e-02 3 0.195 0.1921371
13 1e-01 3 0.195 0.1921371
14 1e+00 3 0.215 0.1795828
15 1e+01 3 0.350 0.1490712
           4 0.195 0.1921371
17 1e-02 4 0.195 0.1921371
18 1e-01 4 0.195 0.1921371
19 1e+00 4 0.215 0.1795828
20 1e+01 4 0.330 0.2162817
> pred_test<-predict(svmfit1,validation)
> table(pred_test,validation$lung)
pred_test YES NO
       YES 37 0
 NO 9 0
```
> mean(pred\_test == validation\$lung) [1] 0.8043478 [> confusionMatrix\(validation\\$lung, pred\\_test\)](http://repository.unej.ac.id/) Confusion Matrix and Statistics

```
 Prediction
Reference YES NO
       YES 37 0
 NO 9 0
              Accuracy : 0.8043 
                95% CI : (0.6609, 0.9064)
    No Information Rate : 1 
    P-Value [Acc > NIR] : 1.000000
```
Kappa : 0

Mcnemar's Test P-Value : 0.007661

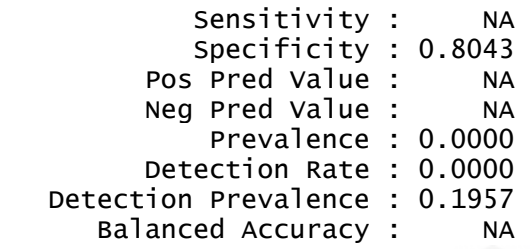

'Positive' Class : NO

###plot proses testing [> plot\(svmfit1, validation\)](http://repository.unej.ac.id/)